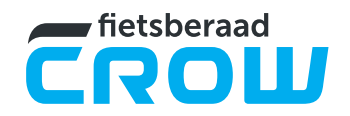

# Standaard Programma van Eisen E-kluizen

Versie 2.0 - maart 2019

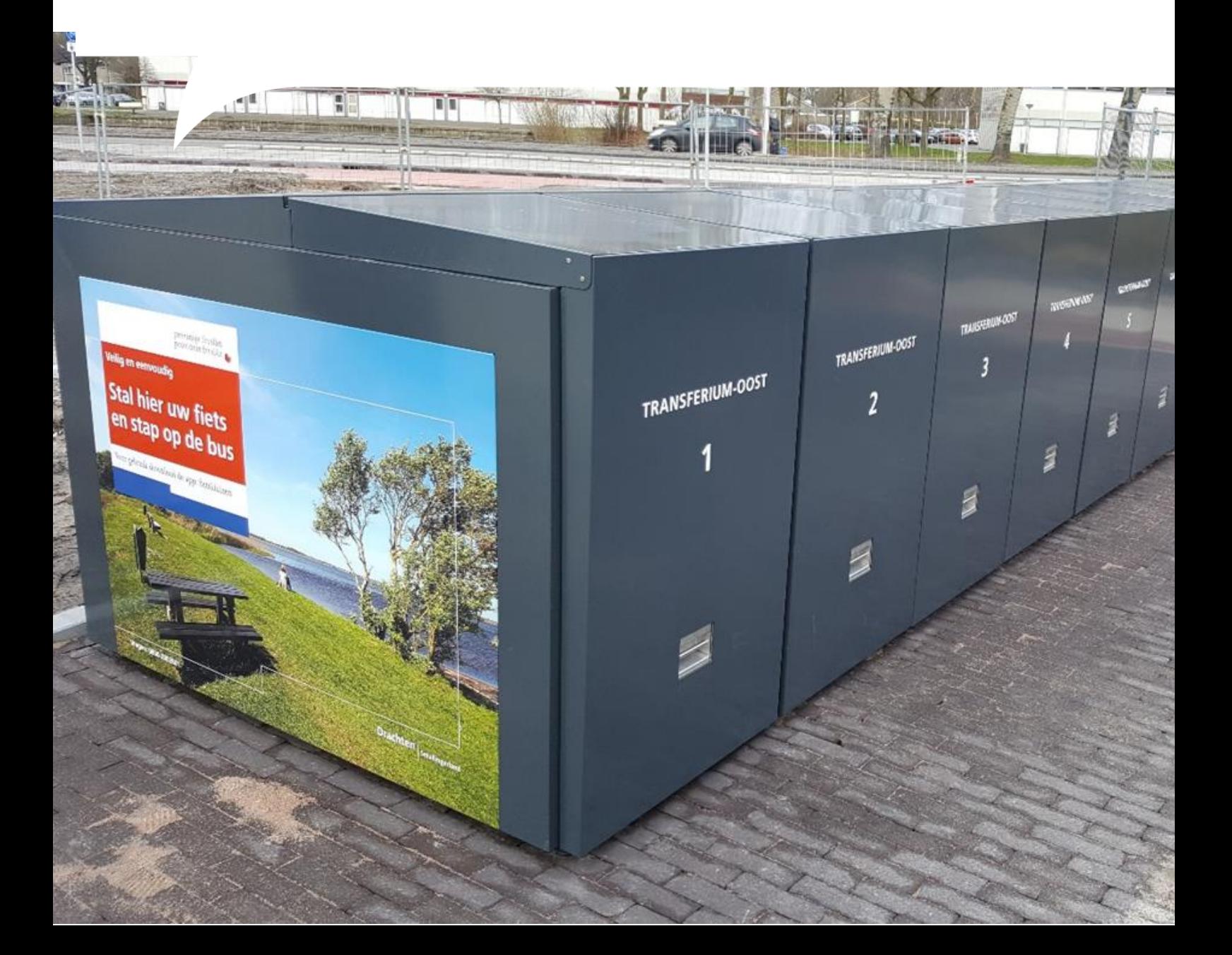

#### Over CROW-Fietsberaad

CROW-Fietsberaad is het kenniscentrum van de Nederlandse overheden voor fietsbeleid. CROW-Fietsberaad wordt gefinancierd uit het KpVV-Meerjarenprogramma dat CROW uitvoert in opdracht van de gezamenlijke overheden.

De doelstelling van CROW-Fietsberaad is de ontwikkeling, verspreiding en uitwisseling van praktijkgerichte kennis voor fietsbeleid. Daarbij richt CROW-Fietsberaad zich op een brede doelgroep: iedereen die direct of indirect betrokken is bij de ontwikkeling en uitvoering van fietsbeleid.

**Praktische kennis** direct toepasbaar

## Standaard Programma van Eisen Ekluizen

Versie 2.0 - maart 2019

### Inhoud

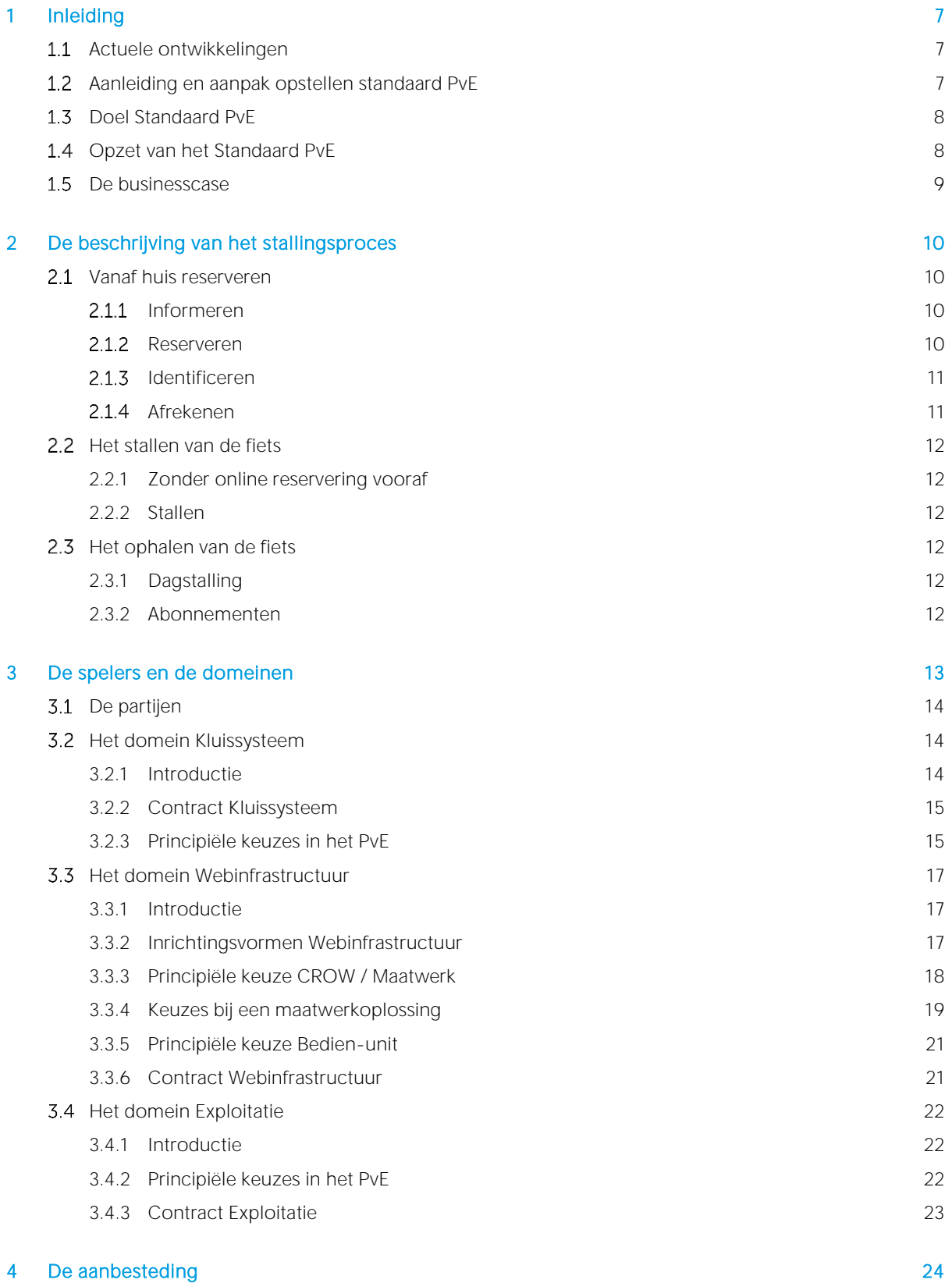

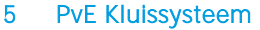

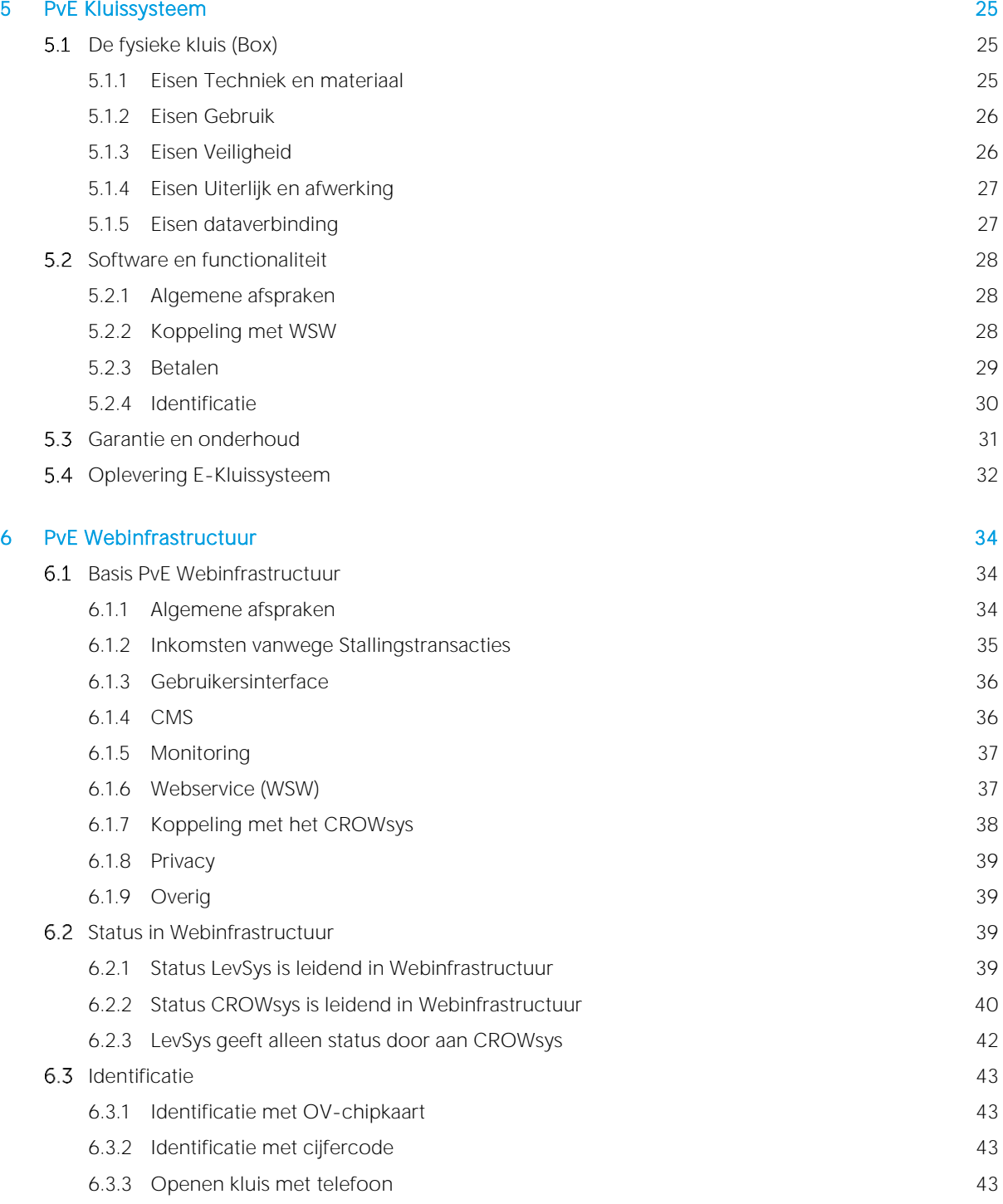

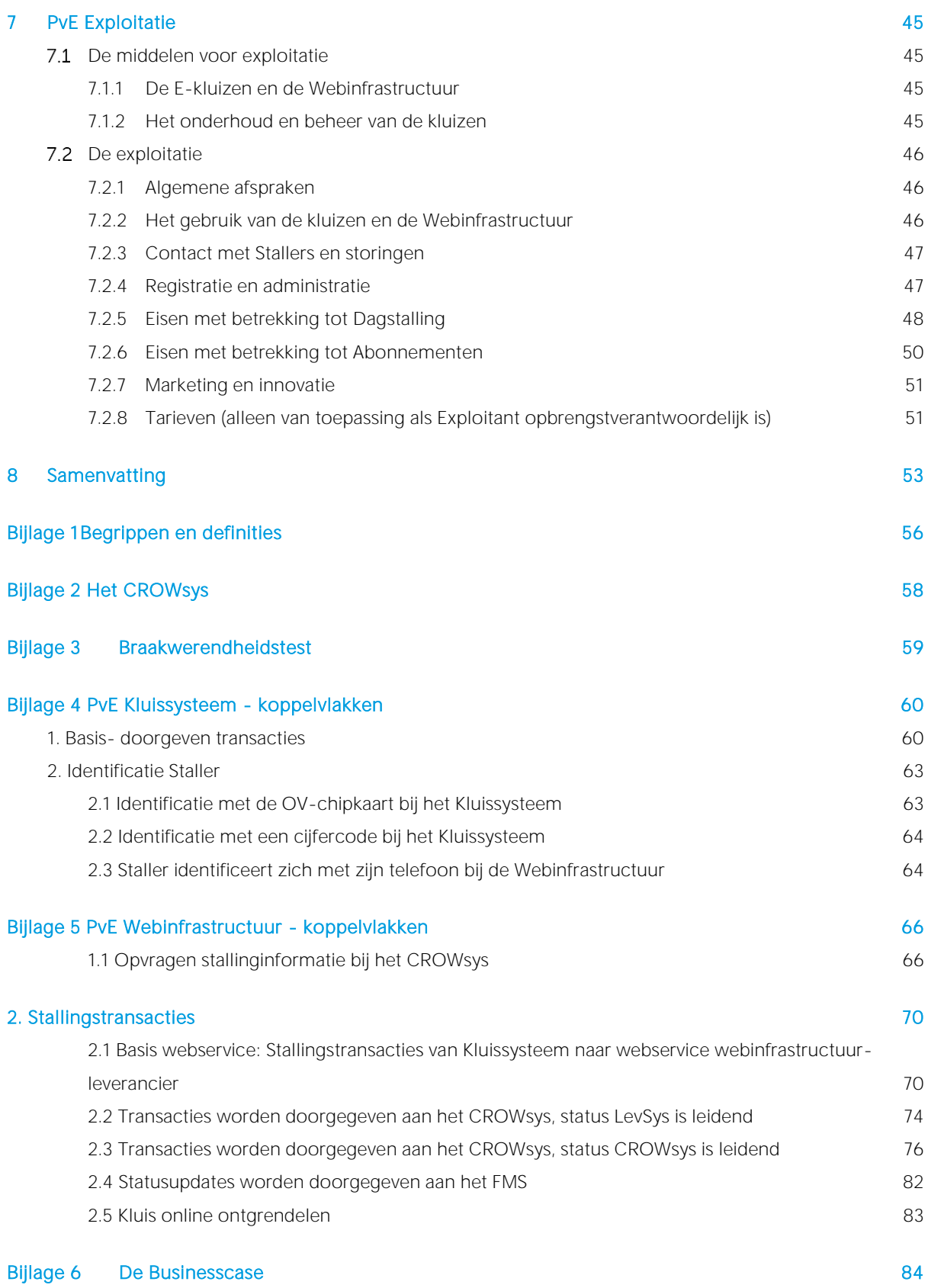

### <span id="page-8-0"></span>1 Inleiding

### <span id="page-8-1"></span>1.1 Actuele ontwikkelingen

De keten wordt een steeds belangrijker aspect van het OV-beleid. Op diverse plaatsen in Nederland wordt het OV-netwerk grofmaziger. Soms vanwege de introductie van snellere productformules zoals R-net en soms omdat vanwege teruglopende reizigersaantallen een fijnmazig netwerk financieel niet meer mogelijk is. In beide gevallen is de reiziger voor het voor- en natransport sterk op de fiets aangewezen. Soms is dat een 'stationsfiets' en soms is dat een dure (elektrische) fiets. Die laatste wil niet iedereen onbeheerd op een halte of station achterlaten.

Bij vrijwel alle stations in Nederland staan fietskluizen die reizigers kunnen huren. Het gaat dan om een abonnement van een kluis op jaarbasis waarbij de huurder een sleutel krijgt opgestuurd. Diverse bushaltes zijn ook van dit type kluizen voorzien. Op zich functioneert dit systeem goed, maar het huren is omslachtig en deze kluizen zijn alleen geschikt voor reizigers die vrijwel dagelijks de kluis gebruiken. Voor incidentele stallers is dit systeem niet geschikt. Daarom zijn diverse regionale overheden op zoek naar een flexibel systeem van Fietskluizen die zowel door incidentele 'Dagstallers', als Abonnementhouders eenvoudig gebruikt kunnen worden.

Vanuit de wens naar flexibele fietskluizen zijn twee pilots gestart. De provincie Utrecht heeft een pilot opgezet voor een blok van acht kluizen in de gemeente Zeist. Na diverse proeven is deze pilot juni 2017 definitief van start gaan. Eind 2016 is daarnaast een pilot van de provincie Fryslân gestart. Zowel in Drachten als in Holwerd is een blok van acht kluizen geplaatst. Hoewel beide systemen sterk van elkaar verschillen is in beide pilots gekozen voor kluizen die niet langer met een fysieke sleutel maar elektronisch geopend kunnen worden, zogenoemde E-kluizen.

Naast deze algemene ontwikkelingen heeft CROW-Fietsberaad de afgelopen jaren sterk geïnvesteerd in het toegankelijk maken van fietsenstallingen, onder andere door de introductie van de website veiligstallen.nl met bijbehorend Fietsparkeer Management Systeem. Onderdeel van dit systeem is een open dataset waarop iedereen kan zien waar er fietsenstallingen zijn, of die stallingen beheerd worden en wat de kosten en openingstijden zijn.

### <span id="page-8-2"></span>Aanleiding en aanpak opstellen standaard PvE

In het kader van de Tour de Force (zi[e www.tourdeforce2020.nl\)](http://www.tourdeforce2020.nl/) is binnen de Ketenploeg geïnventariseerd welke uitdagingen er zijn om de OV-keten te bevorderen en hebben diverse kopgroepen zich gebogen over specifieke vraagstukken. Binnen de Ketenploeg kwam naar voren dat E-kluizen algemeen gezien worden als een mogelijke oplossing voor het stallen van de duurdere (elektrische) fietsen bij haltes. Er is een kopgroep Ekluizen geformeerd dat zich heeft gebogen over de vraag wat er voor nodig is om deze E-kluizen te realiseren. Uit deze kopgroep kwam onder andere de behoefte aan een standaard PvE voor E-kluizen naar voren dat zorgt voor:

- **–** Open data, zodat reizigers en marktpartijen zich kunnen informeren. *Marktpartijen moeten de open data kunnen gebruiken in het kader van MAAS (Mobility as a service)*
- **–** Standaardisatie zodat uitwisseling van onderdelen mogelijk is *Daarmee wordt voorkomen dat de afhankelijkheid van één leverancier te groot wordt*
- **–** Standaardisatie, waardoor de producten goedkoper kunnen worden *Leveranciers kunnen een product ontwikkelen dat geschikt is voor meerdere Opdrachtgevers*
- **–** Een handreiking voor Opdrachtgevers *Opdrachtgevers krijgen snel een overzicht over het speelveld en hoeven niet ieder voor zich vanaf nul te beginnen*

In de kopgroep zitten vertegenwoordigers van de provincies Gelderland, Noord-Holland, Utrecht en Fryslân, de RET en de MRDH. Naast een inhoudelijke bijdrage hebben de vijf genoemde OV-autoriteiten ook financieel bijgedragen aan de realisatie van dit standaard PvE. De kopgroep heeft TransTec adviseurs opdracht gegeven een Standaard PvE op te stellen.

Er is voor gekozen om in het Standaard PvE niet alle (technische) mogelijkheden te beschrijven. De ontwikkelingen gaan erg snel, zeker wat betreft identificeren en betalen. Het standaard PvE is gericht op technieken die op dit moment al gangbaar zijn. Daarbij is gebruik gemaakt van de ervaringen van beide bovengenoemde pilots. Vanuit verdere ervaringen en innovaties zal het standaard PvE de komende jaren steeds geactualiseerd worden.

### <span id="page-9-0"></span>1.3 Doel Standaard PvE

Het Standaard PvE is bestemd voor overheden en (vervoer)bedrijven die E-kluizen willen plaatsen. Deze Ekluizen zijn in eerste instantie bedoeld om op OV-knooppunten te plaatsen, maar vanzelfsprekend zijn andere locaties ook mogelijk. Reizigers die de fiets voor het voor- en natransport gebruiken kunnen hun fiets in een kluis plaatsen. De kluizen bieden de gebruikers een droge en veilige stallingsmogelijkheid voor hun fiets.

Veelal zullen overheden die E-kluizen willen plaatsen dit via een aanbesteding (moeten) doen. Onderdeel van de aanbestedingsdocumenten is een Programma van Eisen (PvE). Het voorliggend Standaard PvE is voor overheden een hulpmiddel bij een dergelijke aanbesteding. Enerzijds hoeft niet bij iedere aanbesteding 'het wiel' opnieuw uitgevonden te worden en anderzijds leidt het standaard PvE tot eenduidigheid wat prettig is voor de leveranciers van de E-kluizen, maar ook voor de gebruikers die overal een gelijksoortig product tegenkomen.

Dat neemt niet weg dat overheden ook hun eigen (beleids)punten in de opdracht voor plaatsing een plek moeten kunnen geven. Daarom is het Standaard PvE geen keurslijf. De aanbestedende overheid kan delen uit dit PvE gebruiken en elementen zelf invullen. Wel is het daarbij belangrijk dat de logica niet uit het oog verloren wordt. Die logica wordt in sterke mate bepaald door de verschillende domeinen waaruit het E-kluis systeem bestaat en hun onderlinge samenhang. In het derde hoofdstuk gaan we daar dieper op in.

### <span id="page-9-1"></span>1.4 Opzet van het Standaard PvE

Het Standaard PvE bestaat uit een beschrijving van de E-kluizen als systeem en uit de eigenlijke eisen en wensen. De hoofdstukken 2 en 3 zijn vooral bedoeld om de lezer bekend te maken met het fenomeen Ekluis.

In hoofdstuk 2 beschrijven we het stallingsproces in zijn algemeenheid en vanuit de optiek van de Staller. Door op deze wijze het proces te beschrijven introduceren we de lezer in de materie van de E-kluizen zonder gelijk te verdwalen in details en techniek.

In hoofdstuk 3 gaan we al een slag dieper. We beschrijven de diverse onderdelen van de E-kluizen. Het Ekluissysteem bestaat uit drie domeinen met verschillende spelers. Alvorens een aanbesteding te starten is het zaak het speelveld goed voor ogen te hebben. Vervolgens kan besloten worden om het hele systeem als geheel aan te besteden, of om delen van het systeem aan te besteden. De begrippen die in dit document worden geschreven met een hoofdletter worden verklaard in bijlage 1.

Hoofdstuk 4 is een handreiking aan Opdrachtgevers (veelal overheden) bij het structureren van de uitvraag en/of aanbesteding. Wordt gekozen voor een integrale aanbesteding van alle domeinen of wordt de opdracht uitgesplitst? Moet in dat geval gebruik gemaakt worden van software die nu reeds beschikbaar is, of wordt dat aan de leverancier overgelaten? In het PvE wordt gerefereerd aan de beide bovengenoemde pilots maar er wordt geen voorkeur voor een bepaald systeem uitgesproken.

De hoofdstukken 5 t/m 7 bevatten het feitelijke Programma van Eisen (PvE) per domein. De eisen zijn zoveel mogelijk functioneel, met uitzondering van de technische eisen betreffende de koppelvlakken. Het standaard PvE is een handreiking voor de diverse overheden. Dat betekent dat iedere opdrachtgever zelf kan kiezen welke elementen als eis en welke als wens worden opgenomen. Daarom is in de hoofdstukken 5 t/m 7 een gradatie in eisen opgenomen. Geadviseerd wordt om de eisen in de hoofdstukken 5 t/m 7 met een zwarte lijn in de kantlijn onverminderd over te nemen. De eisen met een blauwe lijn worden weliswaar geadviseerd, maar hebben een 'lichtere' status. Vanwege de duidelijkheid bevatten de laatste drie hoofdstukken hier en daar ook een toelichting. Om deze toelichting te kunnen onderscheiden zijn deze in een blauw kader geplaatst.

Vanzelfsprekend zijn de eisen voor de koppelvlakken tussen de verschillende domeinen, zoals opgenomen in de bijlagen 4 en 5, 'hard'. Op het gebied van koppelvlakken is standaardisatie een eerste vereiste.

### <span id="page-10-0"></span>1.5 De businesscase

Om potentiele Opdrachtgevers een beeld te geven van de financiële achtergronden van de E-kluizen is een grove schatting (met bandbreedten) gemaakt van de kosten en opbrengsten. Deze businesscase is opgenomen als bijlage 6.

### <span id="page-11-0"></span>2 De beschrijving van het stallingsproces

In dit hoofdstuk beschrijven we, vanuit de optiek van de Staller, globaal hoe het stallingsproces verloopt. Daarmee is dit hoofdstuk een inleiding op de volgende hoofdstukken, waarin de spelers en het systeem nader worden toegelicht en de eisen voor de E-kluizen zijn vastgelegd. We doorlopen het stallingsproces van de Staller en maken daarbij onderscheid in twee soorten Stallers:

- **–** Dagstallers
- **–** Abonnementhouders

We doorlopen het stallingsproces vanaf het moment dat de Staller besluit om zijn/haar fiets in een E-kluis te stallen tot het moment dat de fiets na het stallen weer uit de E-kluis mee genomen wordt. Afhankelijk van diverse keuzes, die verder in dit Standaard PvE aan de orde komen, kan het stalingsproces er op details anders uitzien. In dit hoofdstuk gaan we daar niet op in. Doel is om de lezer een beeld te geven van de stappen die de Staller doorloopt.

### <span id="page-11-1"></span>Vanaf huis reserveren

#### <span id="page-11-2"></span>2.1.1 Informeren

De Staller kan vooraf online informatie opzoeken over locatie, capaciteit en de tarieven van de stalling. We noemen dat de statische informatie. De Staller kan daarnaast online zien of een kluis beschikbaar is op de gewenste locatie. We noemen dit dynamische informatie.

Zowel de statische als de dynamische informatie is in ieder geval vindbaar binnen de (web)app van de betreffende kluizengroep. Daarnaast kan de klant deze informatie vinden op VeiligStallen.nl en via de open data van CROW op websites/apps van derden.

#### <span id="page-11-3"></span>2.1.2 Reserveren

Vervolgens kan een Staller besluiten om online (via app of website) een kluis te reserveren. Vanuit VeiligStallen.nl en (web)apps van derden wordt daarvoor doorverwezen naar de (web)app van de betreffende kluizengroep.

De Staller reserveert een specifieke kluis en moet beslissen of het een Reservering voor een langere periode (abonnement) betreft of dat het om één of enkele dagen gaat. Als een kluis gereserveerd is wordt deze geblokkeerd en kan dus niet meer uitgegeven worden. Het contract, inclusief betaling, gaat voor de Staller daarom in op het moment dat er gereserveerd wordt. Dat geldt zowel voor Abonnementhouders als voor Dagstallers. De klant zal, middels de kleine lettertjes, de stallingsovereenkomst accorderen.

De Stallingstransactie gaat in op het moment dat de Staller de Reservering start en niet pas op het moment dat de klant zijn fiets in de kluis plaatst. Zou de Betalingstransactie ingaan op het moment van het plaatsen van de fiets dan zou de Staller dagen vantevoren al kunnen reserveren. Omdat je nooit weet of de kluis dagen later vrij is moet deze vanaf het moment van Reservering `geblokkeerd` worden. Tot de fiets geplaatst wordt kan de kluis niet gebruikt worden door een andere Staller. Dit betekent dus onnodige leegstand. De Staller heeft in deze situatie geen prikkel deze onnodige leegstand te beperken.

Om deze leegstand te beperken had gekozen kunnen worden voor een gratis reserveringsperiode met een maximale duur. Maak je de maximale duur echter te lang dan is er nog steeds sprake van onnodige leegstand. Maak je de duur te kort dan de Staller pas kort voor vertrek reserveren terwijl je je kunt voorstellen dat de Staller een avond van tevoren al wil weten dat de kluis beschikbaar is. In plaats hiervan is de keuze overgelaten aan de Staller. Lang van tevoren reserveren is mogelijk, maar er moet dan wel voor betaald worden.

Financieel kan de Staller dus het beste zo kort mogelijk voor het feitelijke stallen de E-kluis reserveren. Echter, als de Staller vroegtijdig zekerheid wil hebben dat er een E-kluis beschikbaar is, zal de Staller besluiten langer van tevoren te reserveren. Deze afweging moet de Staller zelf maken. Het tariefsysteem kan daar invloed op

hebben. Als voor Dagstalling de eerste 24 uur gratis is en de Staller zijn fiets gedurende de werkdag wil stallen maakt het niet uit om een paar uur eerder te reserveren.

Onderdeel van het Reserveren is dat de identificatie van de Staller wordt vastgelegd. Bij een online reservering wordt ook direct de wijze van afrekenen bepaald.

#### <span id="page-12-0"></span>2.1.3 Identificeren

De Staller maakt online een account aan om een kluis te kunnen reserveren. De online Reservering wordt vervolgens gekoppeld aan dit account en/of aan een ID waarmee de klant zich bij de kluis kan identificeren.

Als ID van de Staller zijn momenteel twee opties beschikbaar. Welke optie kan worden gekozen/wordt gekozen is afhankelijk van het gekozen E-kluissysteem.

**–** Cijfercode

*De Staller ontvangt bij zijn Reservering een cijfercode en kan zich hiermee bij de kluis identificeren middels een toetsenpaneel bij de kluis en/of automatisch via een app op zijn telefoon.* 

**–** OV-chipkaart (interne RFID nummer)

*De Staller geeft online het zichtbare nummer van de OV-chipkaart in (beginnend met 3528). Het systeem vraagt het interne RFID nummer op bij Translink en de klant kan zich met zijn pas identificeren bij de kluis. Het opvragen van het interne nummer bij Translink is alleen mogelijk voor OV-bedrijven. Is het opvragen niet mogelijk dan ontvangt de Staller een tijdelijke identificatiecode. De Staller wordt eenmalig bij de kluis gevraagd de tijdelijke code te koppelen aan zijn OV-chipkaart. Daarna kan de Staller zich met zijn pas identificeren bij de kluis.*

Er zijn ook andere identificatiemogelijkheden denkbaar, zoals identificatie met een bankpas, een Qr-code of een bluetooth-code. Dit Standaard PvE bevat momenteel alleen de op dit moment gangbare en beproefde technieken. Het Standaard PvE is echter wel zodanig opgezet dat nieuwe ontwikkelingen eenvoudig te implementeren zijn. Daarbij wordt met name gedacht aan de volgende generatie van het standaard OVbetaalsysteem.

#### <span id="page-12-1"></span>2.1.4 Afrekenen

Bij het reserveren wordt afgesproken hoe er afgerekend gaat worden. De mogelijkheden zijn afhankelijk van de webomgeving voor de Staller. Bij Abonnementen vindt betaling altijd vooraf plaats, bij Dagstalling achterof vooraf.

Bij Abonnementen kan gekozen worden voor:

- **–** Betaling via Ideal of andere reguliere online betaalwijze (eenmalig abonnement)
- **–** Betaling via automatische machtiging (doorlopende abonnementen)

Bij Dagstalling kan gekozen worden voor:

- **–** Betaling vooraf via een (te openen) deposito waar geld op wordt geplaatst via Ideal of andere reguliere online betaalwijze
- **–** Betaling vooraf via een (te openen) deposito waar middels een automatische machtiging geld op wordt geplaatst
- **–** Betaling achteraf via een (te openen) deposito waar geld op wordt geplaatst via Ideal of andere reguliere online betaalwijze
- <span id="page-12-2"></span>**–** Betaling achteraf bij het ophalen van de fiets via Ideal of andere reguliere online betaalwijze

### 2.2 Het stallen van de fiets

#### <span id="page-13-0"></span>2.2.1 Zonder online reservering vooraf

Als de Staller niet vanaf huis gereserveerd heeft kan de Staller dat op locatie doen door zich ter plekke te identificeren bij de kluis. Het ID van de Staller is hiermee vastgelegd en gekoppeld aan de kluis. De Staller hoeft nog geen account te hebben en ook de wijze van betalen is nog niet vastgelegd. Pas als de Staller moet betalen zijn deze van belang. Hiervoor gaat de Staller naar de (web)app. Is er sprake van een gratis transactie (bijvoorbeeld bij de eerste 24 uur gratis), dan is het mogelijk zonder account te stallen. We noemen dat 'anoniem stallen'. Dit wordt nader besproken in paragraaf [7.2.5F](#page-49-0)out! Verwijzingsbron niet gevonden..

#### <span id="page-13-1"></span>2.2.2 Stallen

De Staller heeft een kluis toegewezen en heeft zich geïdentificeerd. Het slot van de kluis wordt ontgrendeld en de Staller plaatst de fiets in de kluis en sluit de E-kluis. De status van de kluis verandert dan in 'Bezet'.

### <span id="page-13-2"></span>2.3 Het ophalen van de fiets

De Staller identificeert zich opnieuw op locatie. Omdat een kluis de status 'Bezet" heeft en gekoppeld is aan het ID van de Staller weet het systeem dat de klant zijn fiets komt halen. Vervolgens wordt er een onderscheid gemaakt tussen Dagstallers en Abonnementhouders.

#### <span id="page-13-3"></span>2.3.1 Dagstalling

Het systeem bepaalt of de Staller nog moet betalen. Heeft de klant aan zijn betaalverplichting voldaan, dan wordt de kluisdeur geopend. Op het moment dat de Staller de kluisdeur weer sluit eindigt de lopende transactie.

Aandachtspunt is dat de kluis na afloop van de stallingstransactie weer gesloten wordt. Dat wordt gestimuleerd door de transactie pas te beëindigen nadat de kluis gesloten is. Als de kluis niet gesloten wordt lopen de kosten voor de Staller dus door. In het geval van een deposito zijn deze kosten op de Staller te verhalen. Bij een eenmalige betaling zal dat lastiger zijn.

#### <span id="page-13-4"></span>2.3.2 Abonnementen

Als de abonnementhouder zich identificeert wordt het slot ontgrendeld. De abonnementhouder haalt zijn/haar fiets uit de kluis en sluit de deur. Vervolgens verandert de status van de kluis in 'Gereserveerd'.

Een abonnement eindigt op de afgesproken dag en tijd. Als er op dat moment nog een fiets in de kluis staat is er vanaf dat moment sprake van een Dagstalling. De fiets kan uit de kluis gehaald worden nadat het verschuldigde bedrag voor de Dagstalling betaald is.

### <span id="page-14-0"></span>3 De spelers en de domeinen

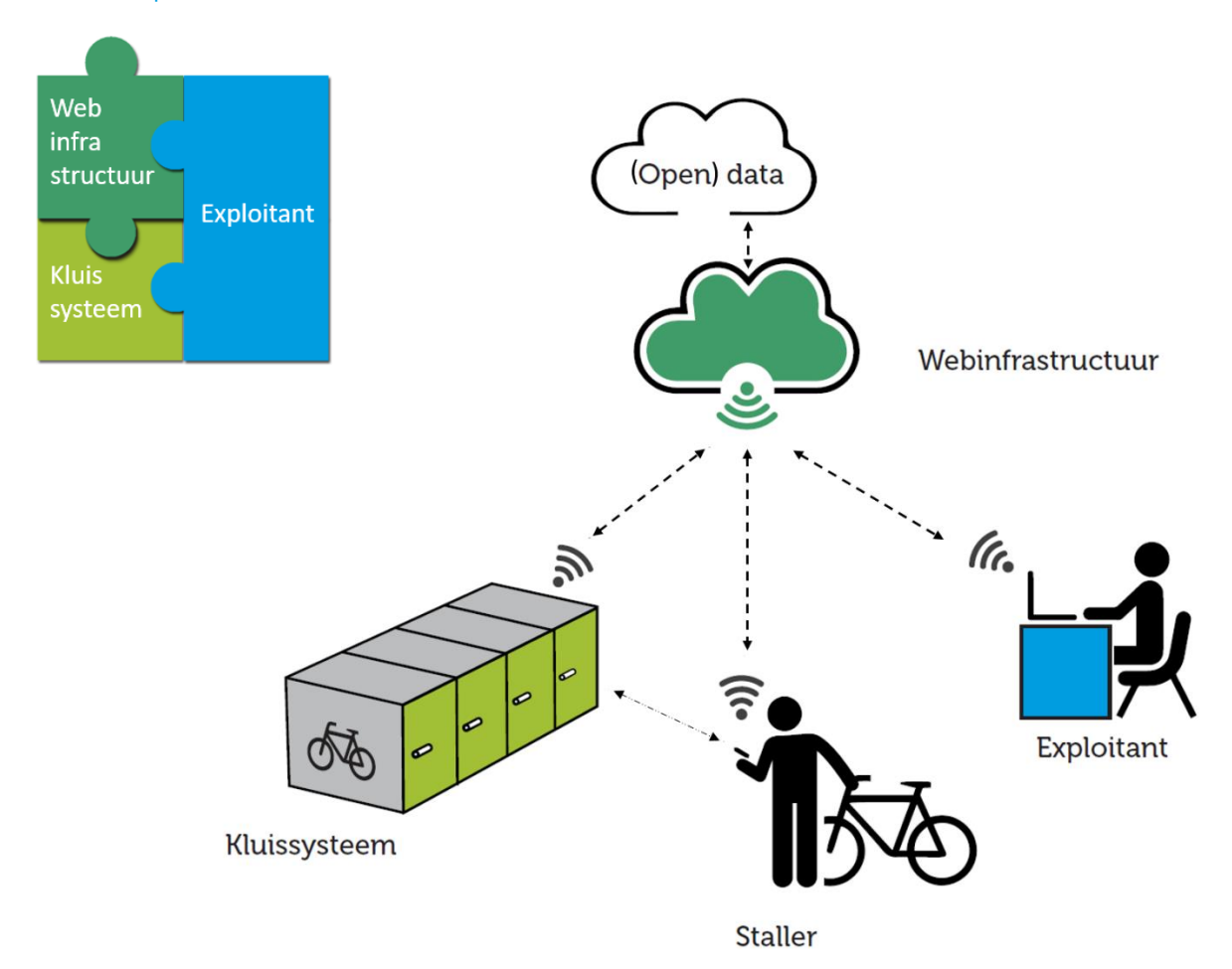

Bij een E-kluis komt het nodige kijken. In onderstaand overzicht geven we de diverse onderdelen en spelers aan.

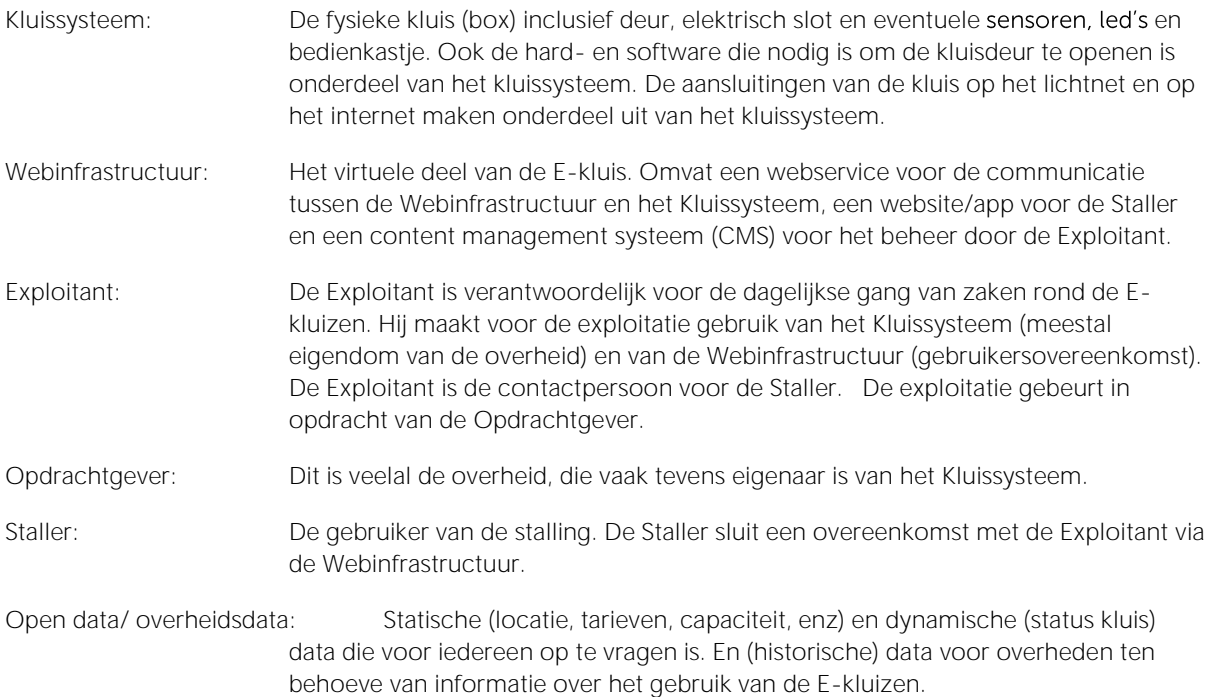

In bovenstaand overzicht zijn het Kluissysteem, de Webinfrastructuur en de Exploitatie onderdelen die aanbesteed kunnen worden. We noemen dit de drie domeinen van het E-kluissysteem. De puzzelstukken geven de samenhang weer.

### <span id="page-15-0"></span>3.1 De partijen

Bij de drie domeinen van de E-kluizen kan er sprake zijn van drie contractpartijen, te weten:

- **–** De leverancier van de Webinfrastructuur
- **–** De leverancier van het E-Kluissysteem
- **–** De Exploitant, die het systeem beheert en exploiteert

Daarbij is het natuurlijk mogelijk dat elke partij ook nog werkt met onderaannemers. De eindverantwoordelijkheid zal echter steeds bij één van deze drie partijen liggen. Hierbij kan het zijn dat één aannemer meerdere rollen op zich neemt. Het is bijvoorbeeld heel goed mogelijk dat de leverancier van het Kluissysteem een onderaannemer de elektronica voor de sloten laat leveren. Die onderaannemer zou dan ook de leverancier van de Webinfrastructuur kunnen zijn. In een aanbesteding vergt dit, vanwege het level playing field, de nodige aandacht,

Bij een geïntegreerde aanbesteding is er één opdrachtnemer die de coördinatie tussen alle partijen verzorgt. Deze opdrachtnemer kan op alle onderdelen van de E-kluizen worden aangesproken. Als de opdracht over verschillende partijen verdeeld wordt, dan vergt de communicatie en afstemming de nodige aandacht. Opdrachtgever (de overheid) kan deze afstemming zelf doen. Dat is tijdrovend en de leveranciers zullen, als er problemen zijn, steeds naar elkaar wijzen. Daarmee wordt het project ook financieel lastig te beheren. Geadviseerd wordt om de coördinatie bij één partij te leggen. Deze kan dan aangesproken worden op het eindresultaat, ook al is deze aangewezen op de medewerking van de andere partijen. Bij zijn inschrijving heeft hij echter een inschatting kunnen maken van de tijd die dat gaat kosten. Met het aanwijzen van één partij als coördinator zullen niet alle afstemproblemen voorkomen kunnen worden, maar de werklast voor de Opdrachtgever vermindert en de kans op succes wordt groter.

### <span id="page-15-1"></span>3.2 Het domein Kluissysteem

#### <span id="page-15-2"></span>3.2.1 Introductie

Het Kluissysteem bestaat uit:

- **–** De kluizen (inclusief plaatsing op de gewenste locatie)
- **–** Het elektronische slot
- **–** Hard- en software om de sloten aan te sturen
- **–** Indicatoren van de status van een kluis (bijvoorbeeld led's)
- **–** Bedienkastje en/of webservice om sloten vanuit de Webinfrastructuur te kunnen openen inclusief software
- **–** Aansluiting op het internet
- **–** Aansluiting op het lichtnet
- **–** Technisch onderhoud (preventief en correctief) gedurende tenminste 10 jaar na plaatsing.

Er zijn in Nederland diverse leveranciers van fietskluizen. Over het algemeen wordt er een 'standaard' kluis geleverd, waarbij er natuurlijk altijd details zijn die, conform de wensen van de opdrachtgever, specifiek uitgevoerd kunnen worden. Een speciaal ontwerp wordt financieel pas interessant als het gaat om opdrachten van honderden kluizen. Al is het natuurlijk altijd mogelijk dat een leverancier wil investeren in een nieuw ontwerp.

<span id="page-15-3"></span>De leverancier van de fietskluizen zal de realisatie van de software-component (aansturing van het slot en bedienunit) van de kluis hoogstwaarschijnlijk onderbrengen bij een ICT-bedrijf als compagnon of als onderaannemer.

#### 3.2.2 Contract Kluissysteem

Over het algemeen gaat het om een opdracht van de overheid aan een leverancier van fietskluizen en wordt de Opdrachtgever (de overheid) eigenaar van het Kluissysteem inclusief software. In het Standaard PvE wordt geen rekening gehouden met andere mogelijkheden, zoals lease.

De Opdrachtgever stelt het Kluissysteem ter beschikking aan de Exploitant. Vanzelfsprekend is er sprake van garanties op de geleverde kluis. Maar daarnaast moeten er (prijs)afspraken gemaakt worden over (preventief en correctief) onderhoud en reparaties van zowel de hard- als software-componenten.

In het geval van een aanbesteding is het raadzaam om tevens afspraken te maken over de aanschaf van extra kluizen, al dan niet op een andere locatie. Dat kan bijvoorbeeld in de vorm van opties die op een later moment wel/niet gelicht kunnen worden.

#### <span id="page-16-0"></span>3.2.3 Principiële keuzes in het PvE

Voor het Kluissysteem zijn twee principiële keuzes van belang. Waar identificeert de Staller zich: fysiek bij de kluis of online via zijn telefoon? En als de Staller zich fysiek bij de kluis identificeert doet hij dit dan met een OV-chipkaart of met een cijfercode?

Voor wat betreft de plaats van identificatie zijn er de volgende mogelijkheden.

- 1. De Staller identificeert zich fysiek (middels een bedien-unit) bij het Kluissysteem. Het Kluissysteem verzorgt de aansturing van het slot. De Staller kan online reserveren, maar de kluis kan niet online geopend worden.
- 2. De Staller identificeert zich online via zijn/haar telefoon. De Webinfrastructuur zorgt via de webservice van het E-Kluissysteem voor de aansturing van het slot. We noemen deze webservice die wordt aangeboden door het Kluissysteem in dit document de WSK. De Staller kan online reserveren en de kluis online openen.
- 3. Een combinatie van 1 en 2. De Staller kan zowel online als ter plaatse het proces om de kluis te openen of te sluiten initiëren.

Beide opties stellen eisen aan het Kluissysteem en de Webinfrastructuur. Bij optie 1 moet het Kluissysteem voorzien zijn van een Bedien-unit ten behoeve van de identificatie van de Staller. De Webinfrastructuur zal bij gebruik van de OV-chipkaart de mogelijkheid moeten hebben om een tijdelijke ID-code te genereren die vervolgens omgezet moet worden. Alternatief is (alleen voor OV-bedrijven) dat via TransLink direct de code van de OV-chipkaart wordt vastgelegd.

Als de interne code van de OV-chipkaart kan worden opgevraagd bij Translink voldoet een kaartlezer als bedien-unit. Een toetsenbord en een display zijn niet nodig. Als gebruikt wordt gemaakt van een tijdelijke code is naast de kaartlezer ook een toetsenbord nodig. Een display is niet persé nodig maar uit gebruikersgemak wel wenselijk.

Bij de tweede optie biedt het Kluissysteem de WSK aan om de deur te openen en te sluiten. De Staller kan binnen de Webinfrastructuur het openen van de E-Kluis via de telefoon initiëren. Door middel van plaatsbepaling wordt er voor gezorgd dat de deur alleen geopend kan worden als de Staller in de directe nabijheid van de kluis is. Een bedien-unit is bij deze optie niet vereist maar het combineren met optie 1 of 2 wordt sterk aangeraden om de kluis zo ook te kunnen openen zonder internetverbinding.

De keuze is samengevat in onderstaande tabel. De nadelen kunnen worden afgeleid uit de voordelen van de andere optie. In deze tabel wordt ook aangegeven welk deel van het standaard PvE moet worden meegegeven.

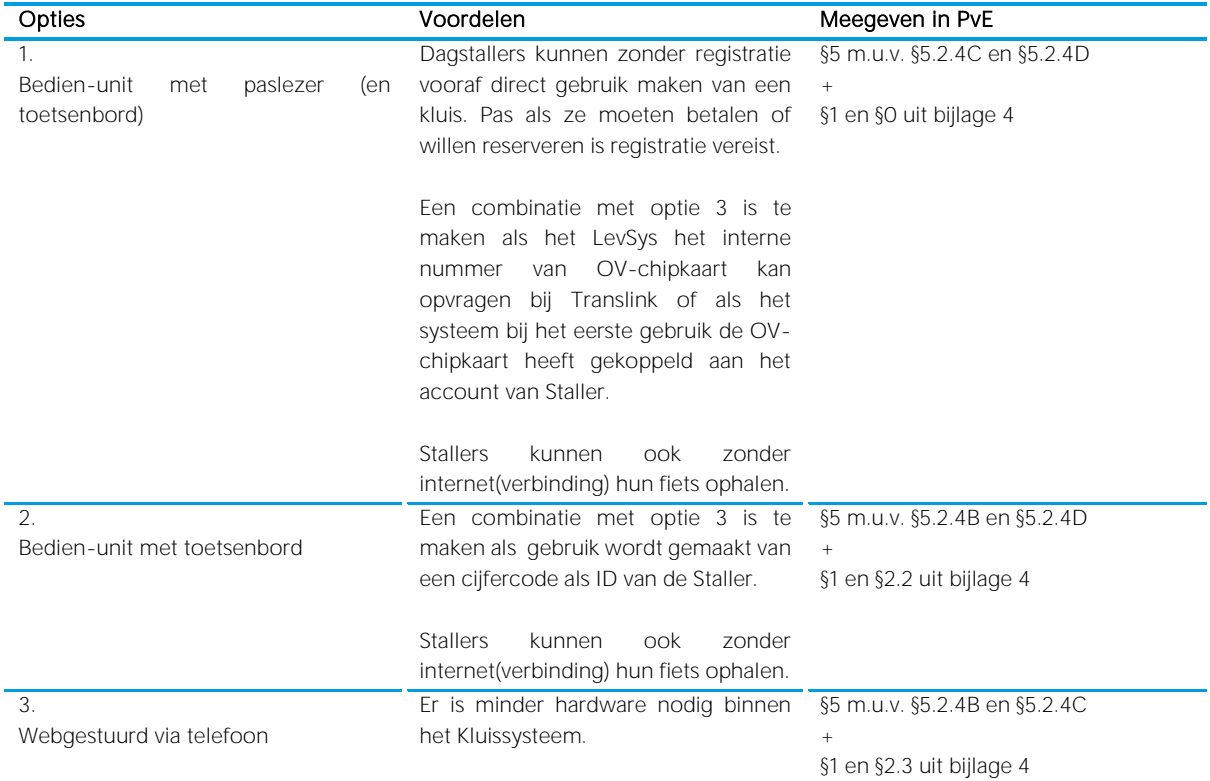

Door de afhankelijkheid tussen Kluissysteem en Webinfrastructuur is het noodzakelijk bij een separate uitvraag van Kluissysteem en Webinfrastructuur, waarbij nog geen van de systemen bekend is, eerst een principebeslissing te nemen betreffende de identificatie. Bij een integrale uitvraag kan de keuze worden overgelaten aan de aanbieder of kan de keuze vooraf worden gemaakt. Zie ook het stroomschema van hoofdstuk [4.](#page-25-0)

Belangrijk nadeel van optie 3 is dat Stallers in geval van een internetstoring hun fiets niet kunnen ophalen. Dit nadeel kan ondervangen worden door tenminste een OV-chipkaartlezer te plaatsen. Daarom wordt geadviseerd alle E-kluissystemen tenminste te voorzien van een OV-chipkaart lezer.

<span id="page-17-0"></span>Zeker voor regelmatige gebruikers die aansluitend van bus, tram, trein of metro gebruik maken, lijkt een identificatie met de OV-chipkaart logisch, omdat zij die toch al bij/in de hand hebben.

### Het domein Webinfrastructuur

#### <span id="page-18-0"></span>3.3.1 Introductie

De Webinfrastructuur bestaat uit:

- **–** (Web)app voor de Staller
- **–** Content Management Systeem (CMS) voor de Exploitant
- **–** Webservice ten behoeve van koppeling met het Kluissysteem (WSW)
- **–** Koppeling met de omgeving van CROW ten behoeve van het doorgeven van open data en overheidsdata

De Webinfrastructuur kan worden gezien als de spin in het web. De Webinfrastructuur bepaalt in hoge mate het product dat de Staller krijgt aangeboden: Stallers reserveren en betalen online en kunnen eventueel de kluis openen en sluiten via een (web)app. Ook kan de Staller informatie inzien via de (Web)app. De Exploitant is voor het beheer afhankelijk van de mogelijkheden die de Webinfrastructuur biedt. En ook het inzien en opvragen van managementinformatie door de Exploitant kan plaatsvinden in het domein van de Webinfrastructuur.

Omdat de Webinfrastructuur centraal staat en het belangrijk is dat informatie up-to-date is gekozen zoveel mogelijk intelligentie van het totale systeem in dit domein te leggen. Dit betekent dat de Webinfrastructuur bepalend is voor de status van de kluis en het berekenen van de kosten van een Stallingstransactie voor de Staller. Het Kluissysteem vraagt de informatie op bij de Webinfrastructuur.

De Webinfrastructuur deelt alle Stallingstransactie of statuswijzigingen met de omgeving van CROW en maakt gebruik van de aldaar bekende statische gegevens van de E-kluizen. CROW integreert de doorgegeven data in haar landelijke open dataset met statische en dynamische gegevens van iedere stalling en kluis in Nederland. Daarnaast biedt CROW overheden toegang tot een rapportagemodule waarmee het gebruik van een stalling of kluis kan worden gemonitord.

Door de data toe te voegen aan een landelijke database met gegevens over (het gebruik van) stallingen in Nederland:

- **–** wordt het interessant voor aanbieders van apps/routeplanners de informatie op te nemen. Dit vergoot het bereik van de informatie en daarmee wellicht het gebruik van de E-kluizen
- **–** hebben Opdrachtgevers één centraal portal waar ze managementinformatie kunnen inzien en opvragen
- **–** wordt een voorzet gedaan voor koppeltabel tussen ID van de Staller en Exploitant. Een dergelijke whitelist kan in de toekomst gebruikt worden om het mogelijk te maken dat klanten met één account gebruik kunnen maken van meerdere kluissystemen.

Een soortgelijke ontwikkeling vindt momenteel plaats bij huur- en deelfietsen waarbij een klant van aanbieder A ook een fiets kan huren bij aanbieder B via zijn account bij aanbieder A. De klant betaalt via aanbieder A.

#### <span id="page-18-1"></span>3.3.2 Inrichtingsvormen Webinfrastructuur

Over het algemeen zal het gehele domein van de Webinfrastructuur door één leverancier geleverd worden. Het is mogelijk om direct te kiezen voor de oplossing die CROW biedt voor de Webinfrastructuur (CROWsys). In dit geval kan het PvE voor het domein van de Webinfrastructuur terzijde gelegd worden.

Er kan ook voor gekozen worden om door middel van een uitvraag of aanbesteding de leverancier voor de Webinfrastructuur te selecteren. De leverancier levert dan een geheel eigen op maat gemaakte Webinfrastructuur (LevSys). Deze omgeving bevat alle functionaliteiten met uitzondering van het beheer van de statische gegevens van een kluizengroep. Dit beheer vindt altijd plaats in het FMS dat onderdeel is van het CROWsys. Optioneel kan bij maatwerk worden gekozen om de rapportagemodule (bedoeld voor Overheden) van het CROWsys ook aan te bieden aan Exploitanten, een tussenvorm tussen het LevSys en het CROWsys dus.

In de volgende paragrafen zijn de mogelijke inrichtingsvormen voor het domein van de Webinfrastructuur beschreven. Wordt gekozen voor een aanbesteding van het domein en niet voor het CROWsys, dan moeten diverse keuzes gemaakt worden die bepalend zijn voor de detaillering van het PvE voor het domein van de Webinfrastructuur.

#### <span id="page-19-0"></span>3.3.3 Principiële keuze CROW / Maatwerk

Het systeem van de Webinfrastructuur kan bij een aanbesteding/uitvraag volledig open gelaten worden, maar het is ook mogelijk om hierin te sturen. De belangrijkste keuze voor de Webinfrastructuur is de in de vorige paragraaf benoemde keuze tussen de oplossing van CROW (CROWsys) of een maatwerkoplossing (LevSys). De oplossing van CROW wordt beproefd in Zeist met als Opdrachtgever provincie Utrecht en kluisleverancier Lominck. Een maatwerkoplossing wordt beproefd in Fryslân met de provincie Fryslân als Opdrachtgever, Armada als kluisleverancier en 9to5 als leverancier van de Webinfrastructuur. Beide projecten zijn pilots en voldoen (nog) niet (geheel) aan dit PvE.

In onderstaande tabel zijn de voordelen van een keuze voor de oplossing van CROW of maatwerk samengevat. Ook is aangegeven welke delen uit het PvE moeten worden meegegeven bij een uitvraag. Onder de tabel worden beide opties nader toegelicht.

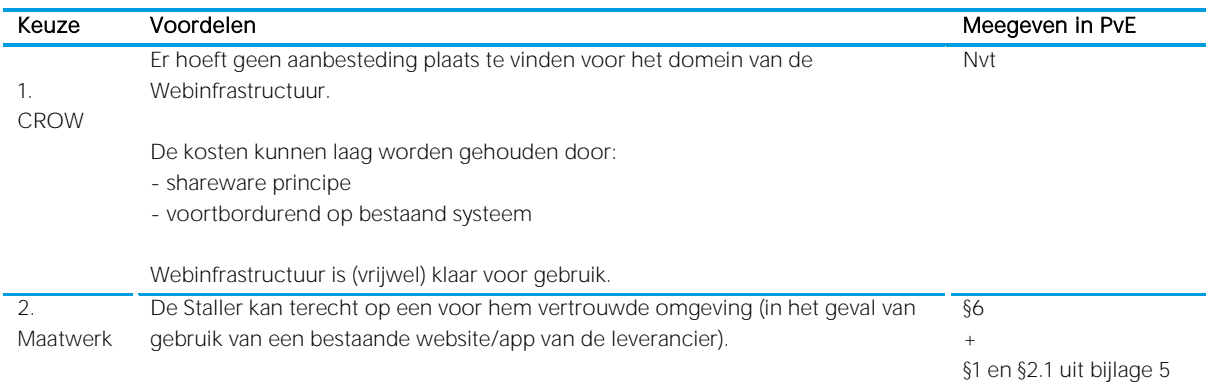

#### Keuze 1. CROW-oplossing

CROW heeft in het kader van de pilot Zeist een Webinfrastructuur voor E-kluissystemen ontwikkeld. In dit document wordt dat systeem CROWsys genoemd. In het CROWsys neemt de gebruikersinterface VeiligStallen.nl de rol aan van de (web)app voor de Staller binnen het domein van de Webinfratructuur; het Fietsparkeer Management Systeem (FMS) de rol van het CMS voor de Exploitant; en de FMSservice de rol van de WSW.

Het CROWsys staat voor een reëel bedrag<sup>1</sup> ter beschikking van de Exploitant. VeiligStallen.nl biedt de Staller de mogelijkheid te registreren, te identificeren, een abonnement aan te schaffen en te betalen. De meest actuele documentatie over de functionaliteiten van het CROWsys staat op het CROW-intranet Fietsparkeer Management Systeem. Aanmelden voor het intranet kan via [deze link.](https://fietsberaad.crow.nl/Groepen/FietsparkeerManagementSysteem/Home)

Het CROWsys voldoet grotendeels aan de eisen die worden gesteld aan dit PvE voor het domein van de Webinfrastructuur. Het is mogelijk om VeiligStallen op korte termijn en tegen redelijke kosten met deze functionaliteiten uit te breiden.

Functioneel betekent een keuze voor het CROWsys het volgende:

- **–** Statische gegevens over een stalling worden binnen het FMS bewerkt en komen via CROW beschikbaar als open data;
- **–** Stallers reserveren, betalen en kopen een abonnement via VeiligStallen.nl;
- **–** Exploitanten beheren het systeem via het Fietsparkeer Management Systeem (FMS);
- **–** Het Kluissysteem communiceert rechtstreeks met het FMS via de FMSservice;
- **–** Opdrachtgevers/Exploitanten hebben de beschikking over de rapportagemodule in het FMS;

Opdrachtgever kan in een uitvraag het gebruik van de CROWsys verplichten of als wens opnemen.

<sup>1</sup> CROW is een stichting zonder winstoogmerk. De webinfrastructuur is ontwikkeld in samenwerking met een aantal overheden. De gebruikersvergoeding is ongeveer gelijk aan de kostprijs om de Webinfrastructuur te kunnen beheren en onderhouden. Gedacht moet worden aan 10 euro per jaar per kluis met een maximum van 500 euro per jaar per kluizengroep.

#### Keuze 2. Maatwerk

Het is niet noodzakelijk om de (gehele) Webinfrastructuur van CROW te gebruiken. Het is mogelijk om een eigen Webinfrastructuur te (laten) ontwikkelen of aan te sluiten bij een bestaand alternatief. In dit document wordt dit systeem LevSys genoemd.

De noodzaak tot aanbesteden en de kosten zijn afhankelijk van de complexiteit en omvang van de opdracht en de eventuele aansluiting op al bestaande (web)app.

Het is belangrijk dat de gekozen LevSys eenvoudig los te koppelen moet zijn van het kluissysteem, opdat zowel het Kluissysteem als de Webinfrastructuur onafhankelijk van elkaar vervangen kunnen worden. Dit is vooral bij integrale aanbestedingen een punt van aandacht.

Bij losse aanbestedingen van de domeinen Kluissysteem en Webinfrastructuur is de keuze waarop de Staller zich bij het Kluissysteem identificeert bepalend voor de benodigde functionaliteiten in de Webinfrastructuur (zie domein Kluissysteem). Bij een uitvraag kan de Opdrachtgever (een combinatie van) het identificeren middels OV-chipkaart via bedien-unit, middels cijfercode via toetsenbord of via de telefoon verplichten, wensen, of openlaten.

Functioneel betekent een keuze voor maatwerk (Levsys) het volgende:

- **–** Statische gegevens over een stalling worden binnen het FMS bewerkt en komen via CROW beschikbaar als open data;
- **–** Stallers reserveren en betalen via de WebLev
- **–** Exploitanten beheren het systeem via het CMS (m.u.v. statische gegevens)
- **–** Het Kluissysteem communiceert met de WebLev via de WSW
- **–** Opdrachtgevers/Exploitanten hebben de beschikking over managementinformatie via het CMS en/of het FMS (subkeuze)

Maatwerk hoeft niet de gehele Webinfrastructuur te omvatten. Vandaar dat in de lijst hierboven qua managementinformatie gekozen kan worden voor het CMS van het LevSys of het FMS van het CROWsys. Dit wordt nader toegelicht in de volgende paragraaf.

#### <span id="page-20-0"></span>3.3.4 Keuzes bij een maatwerkoplossing

Eis voor alle systemen is dat de actuele status van een kluizengroep beschikbaar is in de open data van CROW. Hiervoor is bij iedere maatwerkoplossing een koppeling met de omgeving van CROW nodig. Deze koppeling kan op twee manieren worden ingericht:

A. Het LevSys geeft alle Transacties (in- en uitchecks) door aan CROW B. Het LevSys geeft alle Statuswijzigingen door aan CROW

Het grote verschil tussen A. en B. is dat in A. (met het doorgeven van alle Transacties) Opdrachtgevers (lees: overheden) de beschikking krijgen over de overheidsdata in de rapportagemodule in het CROWsys. Met alleen het doorgeven van de Statuswijzigingen kan de actuele status worden weergegeven in de open data van CROW, maar komen geen historische gegevens beschikbaar voor Opdrachtgevers in de omgeving van CROW. Ook wordt bij optie B geen centrale whitelist opgebouwd van de koppeling klantID en Exploitant (zie [§3.3.1\)](#page-18-0).

Wordt gekozen voor mogelijkheid A. dan moet er vervolgens nog gekozen worden of het LevSys (optie A1) of het CROWsys (optie A2) leidend is voor het bepalen van de actuele status. Deze keuze is noodzakelijk omdat zowel het LevSys als het CROWsys op basis van de Stallingstransacties de status zullen bepalen. Beide systemen doen dit op basis van dezelfde informatie, maar bij storingen kunnen er toch verschillen ontstaan. Dit is onwenselijk, vandaar dat een van de systemen leidend moet zijn.

De voordelen van de keuzes staan samengevat in onderstaande tabel. De nadelen van de afzonderlijke keuzes kunnen worden afgeleid uit de voordelen van de andere keuzes. In deze tabel wordt ook aangegeven welk deel van het standaard PvE moet worden meegegeven. Wordt de keuze overgelaten aan de leverancier van de Webinfrastructuur, dan worden alle betreffende paragrafen, inclusief een korte toelichting, verstrekt.

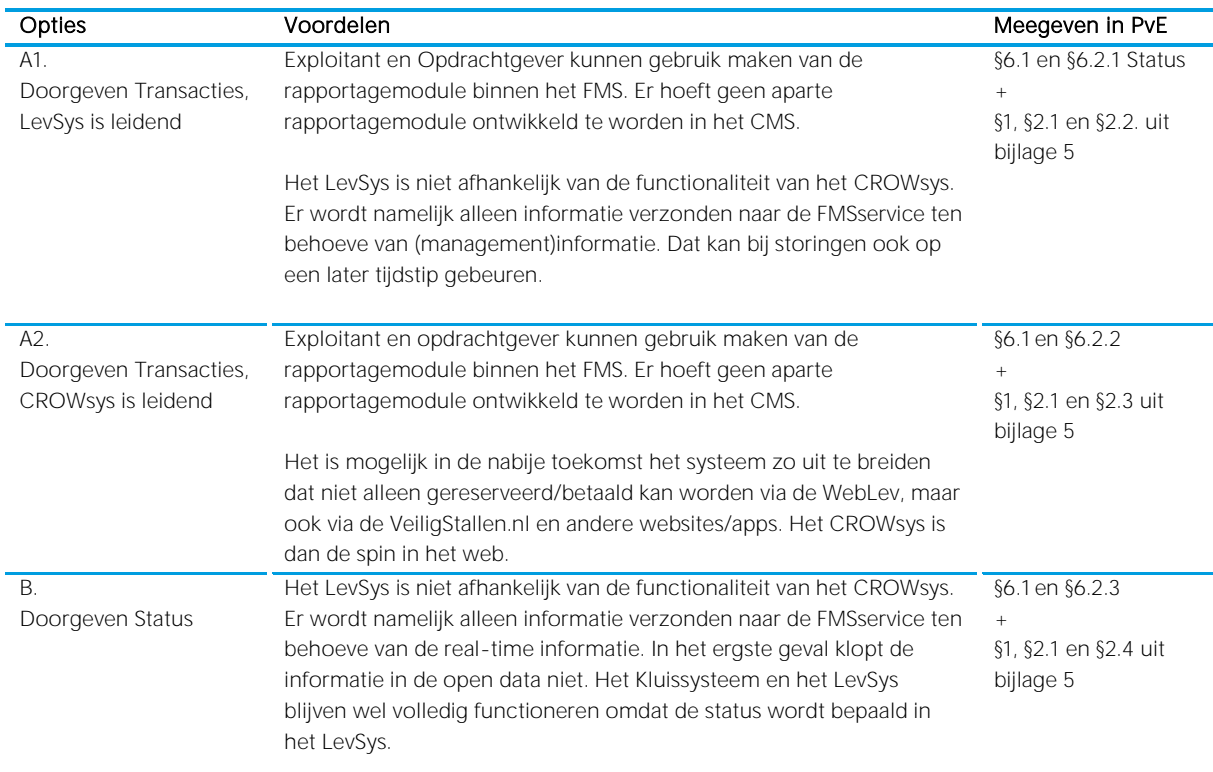

Bij de keuze voor optie A1. of A2. kan de Opdrachtgever het gebruik van de rapportagemodule van CROW bij de uitvraag verplichten, wensen of open laten. Bij de keuze voor optie B dient het LevSys te beschikken over een rapportagemodule.

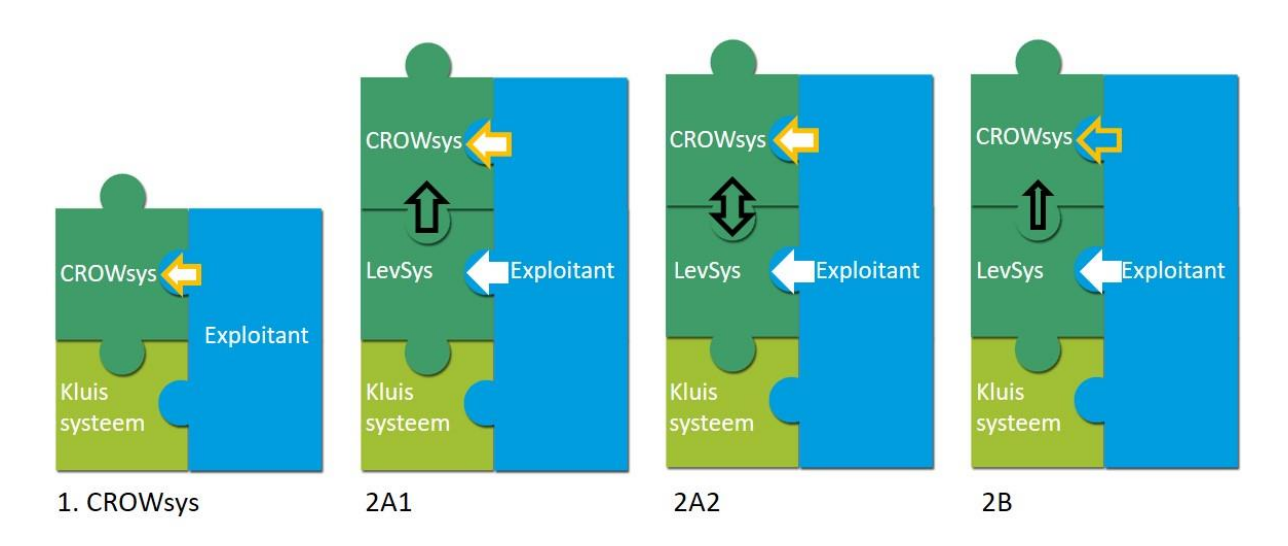

Figuur 1. Oranje-omrande pijl: inlog voor beheer statische gegevens door Exploitant. Witgevulde pijl: inlog voor inzage Rapportages door Exploitant (indien twee pijlen zijn beide opties mogelijk). Zwartomrande pijl: dataverkeer tussen LevSys en CROWsys. Als gekozen wordt voor oplossing 1 vindt het overige beheer door de Exploitant plaats in het CRWOsys, bij de overige oplossingen vindt dat plaats in het LevSys.

Er kan eenvoudig gebruik gemaakt worden van de reeds beschikbare software van CROWsys (oplossing 1). Maar daarnaast is, zeker als er al een eigen app beschikbaar is, oplossing 2 ook een zinvolle mogelijkheid. Binnen oplossing 2 wordt optie 2B vanuit overheidsperspectief afgeraden. Bij de keuze tussen optie 2A1 en 2A2 wordt optie 2A1 aangeraden als het direct kunnen reserveren via (web)apps van derden door klanten niet hoog op de wensenlijst staat. Optie 2A1 is eenvoudiger uit te voeren dan optie 2A2 en is minder gevoelig voor storingen omdat het WebLev niet afhankelijk is van het CROWsys. Met een toekomstige doorontwikkeling waarbij gebruik kan worden gemaakt van de whitelist en klanten van een specifieke aanbieder ook gebruik kunnen maken van systemen van andere aanbieders zonder extra account wordt het de klant al heel eenvoudig gemaakt om een willekeurige kluis te reserveren. Het doorverwijzen van de klant naar de WebLev om daar de reservering voor een E-kluis te maken wordt daarmee een minimaal obstakel.

#### <span id="page-22-0"></span>3.3.5 Principiële keuze Bedien-unit

In de beschrijving van het domein Kluissysteem is reeds aangegeven dat voorafgaand aan de aanbesteding van de Webinfrastructuur bekend moet zijn welk type Kluissysteem gekoppeld zal worden: met of zonder bedien-unit. In het geval van een bedien-unit is voor de Webinfrastructuur van belang of de bedien-unit een paslezer en/of toetsenbord heeft.

Het Kluissysteem in Zeist heeft een bedien-unit waarbij de klant zich ter plaatse identificeert met de OVchipkaart of met een tijdelijke code die bij de kluis wordt omgezet in het interne RFID van de OV-chipkaart. Bij het Kluissysteem in Fryslân vindt de aansturing van de kluis plaats via een app op de telefoon. Voor het domein van het Kluissysteem is dit een wereld van verschil. Ook binnen het domein van de Webinfrastructuur heeft dit gevolgen voor de gewenste functionaliteiten. De verschillen zijn echter minder groot dan voor het Kluissysteem. De Webinfrastructuur gaat uit van een basissysteem en daarbovenop komt de functionaliteit voor het gebruikte ID-middel en de gekozen plaats van identificatie bij brengen of halen van de fiets. Het is dus goed mogelijk een Webinfrastructuur die al functioneert voor een Kluissysteem met toetsenpaneel in een later stadium uit te breiden naar een systeem waarbij de aansturing plaatsvindt via de telefoon van de Staller. Het is veel lastiger een kluis zonder bedien-unit in een later stadium alsnog te voorzien van een bedien-unit. Dat is de reden waarom het ondanks het makkelijk kunnen uitbreiden van de Webinfrastructuur toch heel goed is in een vroeg stadium de keuze te maken voor ID-middel en locatie van identificatie.

De keuze is samengevat in onderstaande tabel. De nadelen kunnen worden afgeleid uit de voordelen van de andere optie. In deze tabel wordt ook aangegeven welk deel van het standaard PvE moet worden meegegeven.

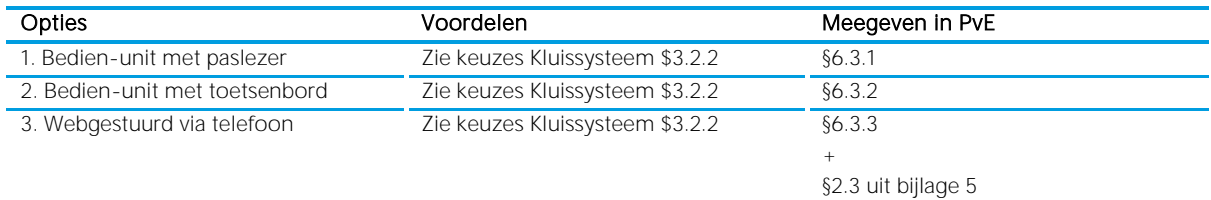

#### <span id="page-22-1"></span>3.3.6 Contract Webinfrastructuur

De Webinfrastructuur bestaat grotendeels uit een applicatie (software) die al dan niet specifiek voor deze opdracht(gever) gebouwd wordt, waarna deze wordt opgeleverd. Maar het is ook mogelijk dat de software eigendom blijft van de bouwer en dat er een jaarlijkse gebruikersvergoeding wordt afgesproken, inclusief updates etc. In dat geval is het raadzaam om goede afspraken te maken over uitbreiding van het aantal Ekluizen (vergoeding wel/niet afhankelijk van het aantal kluizen) en over een eventuele uitbreiding van de functionaliteit (meerwerk).

Over het algemeen gaat het om een opdracht van de overheid aan een ICT-bedrijf, maar zeker bij geïntegreerde aanbestedingen is het mogelijk dat de kluisbouwer als opdrachtnemer fungeert. Over het algemeen zal vervolgens de kluisbouwer de realisatie onderbrengen bij een ICT-bedrijf als compagnon of als onderaannemer.

Als wordt gekozen voor het CROWsys wordt een gebruikersovereenkomst afgesloten met CROW. Zowel overheden als marktpartijen kunnen een dergelijke gebruikersovereenkomst afsluiten. Er is sprake van een jaarlijkse vergoeding per kluis of kluizengroep voor het gebruik van het CROWsys en bijbehorende onderdelen. De overeenkomst geeft toegang tot alle bestaande functionaliteiten. Nieuwe functionaliteiten, die in opdracht van andere Opdrachtgevers werden ontwikkeld, zijn direct voor alle gebruikers beschikbaar. Gewenste uitbreidingen worden projectmatig benaderd en apart geoffreerd en na oplevering aan alle andere gebruikers ter beschikking gesteld.

In alle gevallen dient er een gebruikersovereenkomst te worden opgesteld. Onderwerpen die in deze overeenkomst in ieder geval aan de orde moeten komen zijn:

- **–** Performance
- **–** Back up
- **–** Garanties
- **–** Onderhoud
- **–** Afdracht betalingen
- <span id="page-23-0"></span>**–** Privacy

### 3.4 Het domein Exploitatie

#### <span id="page-23-1"></span>3.4.1 Introductie

De Exploitatie van het systeem gedurende een bepaalde periode omvat:

- **–** Uitgifte en betaling van de kluizen (via de Webinfrastructuur)
- **–** Klachtenafhandeling
- **–** Beheer van het systeem (via de Webinfrastructuur en op straat)
- **–** Promotie (optioneel)
- **–** Managementinformatie (via de Webinfrastructuur)
- **–** Storingsdienst
- **–** Onderhoud en reparaties<sup>2</sup>

De Exploitant is de aanpreekpersoon voor de Stallers. Geadviseerd wordt om de Exploitant opbrengstverantwoordelijk te maken en (binnen grenzen) vrijheid te geven in de tarieven. De Exploitant gebruikt voor exploitatie en beheer de Webinfrastructuur en heeft de beschikking over de E-kluizen. De exploitatie kan toegewezen worden, bijvoorbeeld als onderdeel van een OV-concessie, of onderdeel zijn van een aanbesteding. Ook kan de Opdrachtgever de exploitatie zelf verzorgen.

#### <span id="page-23-2"></span>3.4.2 Principiële keuzes in het PvE

Het exploitatiecontract kan een kostencontract of een opbrengstencontract zijn. In het eerste geval komen de opbrengsten van de stalling rechtstreeks ten goede van de Opdrachtgever en de Opdrachtgever vergoedt de kosten van de exploitant volledig. Bij een kostencontract is het gebruikelijk dat de Opdrachtgever de stallingstarieven bepaalt. In het tweede geval zijn de opbrengsten onderdeel van de inkomsten van de Exploitant. Daarnaast zal er nog een aanvullende bijdrage van de Opdrachtgever nodig zijn, want naar verwachting zal de exploitatie nooit kostendekkend zijn. Bij een opbrengstencontract is het gebruikelijk dat de exploitant, binnen bandbreedten, zelf de tarieven kan bepalen.

De voordelen van elk van de opties zijn samengevat in onderstaande tabel. De nadelen kunnen worden afgeleid uit de voordelen van de andere optie. In deze tabel wordt ook aangegeven welke delen uit het standaard PvE moeten worden meegegeven.

<sup>2</sup> Het onderhoud en de reparaties van de E-kluizen is de verantwoordelijkheid van de Exploitant. Bij de aanschaf zijn over het onderhoudscontract (prijs)afspraken met de leverancier van het E-kluissysteem gemaakt. Het onderhoudscontract wordt beheerd door de Exploitant. Dit wordt, inclusief de financiële afwikkeling, geregeld in de Exploitatie-overeenkomst.

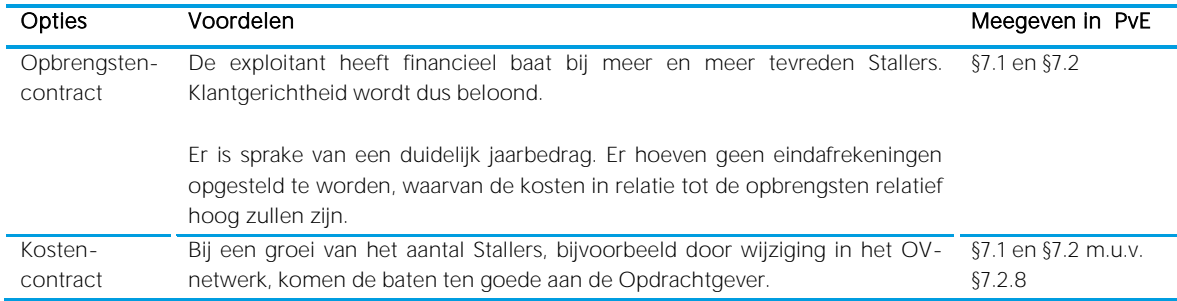

#### <span id="page-24-0"></span>3.4.3 Contract Exploitatie

De Opdrachtgever contracteert een Exploitant. Omdat de exploitatie van E-kluizen over het algemeen niet kostendekkend is zal de opdrachtgever aan de Exploitant een bijdrage moeten verstrekken. In het geval van een integrale aanbesteding zal de kluisbouwer de exploitatie onderbrengen bij een onderaannemer. In alle overige gevallen zal de Opdrachtgever zelf een Exploitant moeten zoeken. In de pilots Zeist en Fryslân is de provincie (vooralsnog) verantwoordelijk voor de exploitatie. Wel zijn onderdelen, zoals de helpdesk, ondergebracht bij marktpartijen.

Een van de mogelijkheden is dat de overheid de exploitatie van de E-kluizen onderbrengt in een OV-Concessie. Het ligt dan voor de hand dat de Concessiehouder verplicht wordt gesteld om de exploitatie van de E-kluizen te verzorgen. Maar het is ook mogelijk dat inschrijvers van OV-Concessies kunnen kiezen om de exploitatie van de E-kluizen aan te bieden.

Naast zelf doen is het tot slot mogelijk om een marktpartij opdracht te geven om de Exploitatie te verzorgen. Omdat hiermee nog geen ervaring is opgedaan adviseren wij opdrachtgevers in dat geval te starten met een marktoriëntatie.

Bij de exploitatie speelt de afstemming een grote rol. De Exploitant onderhoudt de contacten met de Stallers en de Opdrachtgever. De koppelingen met de andere domeinen hebben dan ook een grote impact op de performance van de E-kluizen. Het verdient aanbeveling dat de Exploitant bij oplevering van het Kluissysteem en de Webinfrastructuur reeds bekend is. Alleen dan kan de toekomstige Exploitant nog invloed hebben op de performance van het systeem. Als de Exploitant pas later in beeld komt, bijvoorbeeld omdat het beheer onderdeel is van een OV-concessie of in een later stadium wordt aanbesteed, dan is de Exploitant met handen en voeten gebonden en bestaat het risico dat hij zich verschuilt achter 'ontwerpfouten'. In een dergelijk geval dient de Opdrachtgever extra alert te zijn bij de oplevering en zal in feite de rol van toekomstig beheerder moeten spelen (of moeten laten spelen).

Een belangrijk aspect betreft het onderhoud van de kluizen. Het 'normale' onderhoud is onderdeel van de Exploitatie-overeenkomst, evenals het beheer van het onderhoudscontract dat met de leverancier is afgesloten. Schades die niet het gevolg zijn van 'normaal gebruik' vergen extra aandacht. Het is niet reëel om dit risico volledig bij de Exploitant te leggen. Opdrachtgever moet beslissen of zij zich voor dit soort zaken verzekert, of het risico zelf draagt. Wij adviseren om schades tot een bepaald plafondbedrag bij de Exploitant te leggen, zodat de Opdrachtgever alleen met de 'zware gevallen' geconfronteerd wordt.

Tot slot adviseren we opdrachtgevers om met de Exploitant vooraf afspraken te maken over mutaties van het aantal kluizen en van de locaties van de kluizen. Dat kan bijvoorbeeld in de vorm van opties of als een meerwerk regeling.

Onderdelen die in de exploitatie overeenkomst in ieder geval aan de orde moeten komen zijn:

- **–** Verzekering
- **–** Verantwoordelijkheid bij diefstal van de fiets uit de kluis
- **–** Verwijderen, opslaan en verkoop/vernietigen van fietsen met achterstallige betaling
- **–** Klantenbestand (privacy)
- **–** Klanttevredenheid
- **–** Bonus/Malus

### <span id="page-25-0"></span>4 De aanbesteding

In de vorige hoofdstukken is reeds aangegeven dat er naast de integrale aanbesteding, waarbij alle drie de domeinen gezamenlijk aanbesteed worden, er ook op onderdelen een aanbesteding mogelijk is. Het onderstaande stroomschema helpt opdrachtgevers om hier een keuze in te maken.

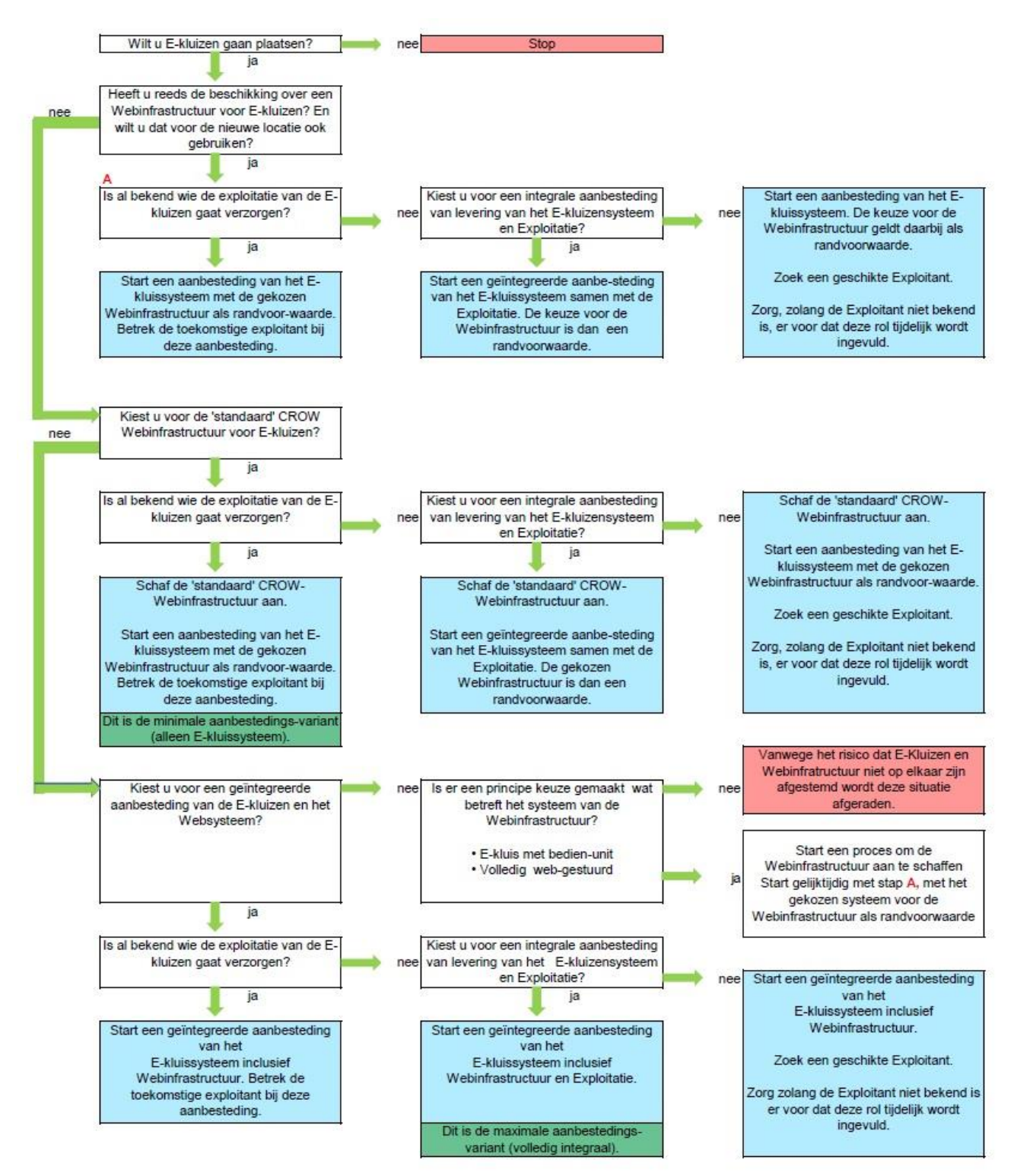

### <span id="page-26-0"></span>5 PvE Kluissysteem

Wat betreft het Kluissysteem onderscheiden we:

- **–** De E-kluizen (boxen), inclusief plaatsing op de gewenste locatie
- **–** Het elektronische slot
- **–** Hard- en software om de sloten aan te sturen
- **–** Indicatoren van de status van een kluis (bijvoorbeeld led's)
- **–** Bedienkastje en/of webservice (WSK) om sloten vanuit de Webinrastructuur te kunnen openen inclusief software
- **–** Aansluiting op het internet
- **–** Aansluiting op het lichtnet
- **–** De oplevering
- **–** Technisch onderhoud (preventief en correctief) gedurende tenminste 8 jaar na plaatsing

Het kluissysteem communiceert met de Webinfrastructuur middels een webservice die wordt aangeboden door het domein van de Webinfrastructuur. Deze webservice wordt WSW genoemd.

In dit hoofdstuk beschrijven we de eisen en wensen voor:

- **–** De fysieke kluis (5.1)
- **–** Software en functionaliteit (5.2)
- **–** Garantie en Onderhoud (5.3)
- **–** Oplevering (5.4)

Geadviseerd wordt om de eisen met een zwarte lijn in de kantlijn onverminderd over te nemen. De eisen met een blauwe lijn worden weliswaar geadviseerd, maar hebben een 'lichtere' status. Toelichtingen zijn in een blauw kader geplaatst.

### <span id="page-26-1"></span>5.1 De fysieke kluis (Box)

Voor wat betreft de Box van de E-kluis wordt onderscheid gemaakt in eisen aan de techniek, het gebruik, de veiligheid en het uiterlijk en afwerking.

#### <span id="page-26-2"></span>5.1.1 Eisen Techniek en materiaal

1. Een module dient te bestaan uit minimaal 4 of maximaal 8 individuele E-kluizen.

Dit is op dit moment redelijk standaard in Nederland. Grotere eenheden zijn lastig te verplaatsen (passen niet op een vrachtauto) en kleinere eenheden zijn relatief duur.

- 2. Een module moet eenvoudig naar een andere locatie verplaatst kunnen worden.
- 3. De E-kluizen moeten (waar van toepassing) voldoen aan normen van "Fietsparkeur".
- 4. De binnenmaten van de E-kluis zijn tenminste 190 x 75 x 140 (l,b,h in cm).

De E-kluis is bedoeld voor 'normale' fietsen, dus geen tandems, bakfietsen etc. Wel moet het mogelijk zijn om fietsen met voordragers (inclusief kratje), kinderzitjes en/of fietstassen te plaatsen, mits het geheel niet breder is dan 65 cm. Een eerste inventarisatie geeft aan dat de thans beschikbare kluizen aan de genoemde maten voldoen.

### 5. Het slot moet eenvoudig vervangen kunnen worden

Van belang omdat de levensduur van het slot waarschijnlijk korter is dan van de kluis. Maar vooral ook om zonder hoge kosten nieuwe slot-technieken toe te kunnen passen

6. Naast de elektronische bediening van het slotmechanisme dient de E-kluis voor beheer- en onderhoudswerken en in noodgevallen ook met een fysieke sleutel te openen en af te sluiten te zijn. Voorkeur heeft een loper per locatie. Eén loper voor alle kluizen van een bepaald type in Nederland is te fraudegevoelig.

- 7. Om insluiting te voorkomen moet de E-kluis altijd van binnenuit geopend kunnen worden.
- 8. De kluizen zijn voorzien van een sensor die aangeeft of de kluis 'leeg' of 'bezet' is.
- 9. De hard- en software die nodig is voor het aansturen van de sloten en de bedien-unit in de E-kluizen wordt in een afgesloten technische ruimte ondergebracht die voor de Stallers niet toegankelijk is. Deze afgesloten ruimte mag er niet toe leiden dat nuttige stallingsruimte verloren gaat.
- 10. Het (mechanische) slot moet vanuit de ruimte voor de hard- en software elektronisch bediend kunnen worden.
- 11. Ten behoeve van de stroomvoorziening voor bedien-unit, de software en de sloten wordt uitgegaan van aansluiting op het reguliere lichtnet (230V).
- 12. De E-kluizen dienen op eenvoudige wijze modulair aanpasbaar te zijn (uitbreiding/inkrimping).
- 13. Aangebrachte bekladding (waaronder graffiti) en beplakking moet, evenals ander vuil, met eenvoudige middelen verwijderen te zijn, zonder blijvend zichtbare sporen aan het materiaal te veroorzaken c.q. achter te laten.
- 14. Alle materialen al of niet voorzien van afwerking dienen bestand te zijn tegen aantasting door vogeluitwerpselen.
- 15. Zwerfvuil en bladeren in en aan de stalling moeten eenvoudig verwijd kunnen worden.
- 16. In de E-kluizen dient een aansluiting (230 v) te zijn om elektrische fietsen te kunnen opladen.
- 17. De E-kluis dient inwendig voorzien te zijn van een gemakkelijk bereikbare mogelijkheid om regenkleding aan op te hangen/te drogen.

Hier wordt verschillend over gedacht. Haakjes kunnen makkelijk zijn, maar kunnen ook leiden tot schade omdat bij het plaatsen of verwijderen van de fiets de Staller er met zijn kleren aan blijft hangen.

- 18. De E-kluis dient zodanig uitgevoerd te worden dat er voldoende luchtcirculatie aanwezig is voor de droging van fiets en/of regenkleding.
- 19. Extra eisen met betrekking tot de gebruikte materialen, bijvoorbeeld vanuit milieu oogpunt.

Dit soort extra eisen zijn sterk afhankelijk van de keuzes van de opdrachtgever en moeten dan ook door de aanbestedende dienst gespecificeerd worden.

#### <span id="page-27-0"></span>5.1.2 Eisen Gebruik

- 1. De E-kluis dient om fietsen en elektrische fietsen op individuele wijze beveiligd te stallen. Fietsen met een verbrandingsmotor mogen niet in de E-kluis geplaatst worden.
- 2. Tijdens het stallen van een fiets in een E-kluis mag de Staller geen obstakels tegenkomen waaraan hij zich kan bezeren of schade kan oplopen.
- 3. Tijdens het stallen van een fiets in een E-kluis dient de Fiets op eenvoudige wijze te plaatsen dan wel uit te nemen te zijn zonder dat er beschadigingen aan de fiets ontstaan.
- 4. De E-kluis dient voorzien te zijn van een goot en een klem waarin het voorwiel geklemd wordt.
- 5. De E-kluis dient gebruiksvriendelijk te zijn en afgestemd op de huidige stand van de ergonomie.
- 6. Op de E-kluizen en/of op de bedien-unit is voldoende ruimte voor de Exploitant om informatie over het gebruik aan te (laten) brengen. Tevens is er ruimte om een telefoonnummer te vermelden voor assistentie bij storingen.
- 7. De E-kluizen dienen verlicht te zijn, indien de openbare verlichting ter plaatse ontoereikend of afwezig is.
- 8. Als het slot van de kluis wordt geopend wordt de Staller daarop middels een geluidsignaal geattendeerd.
- <span id="page-27-1"></span>9. Als de kluis afgesloten wordt klinkt een geluidssignaal, opdat de Staller weet dat de kluis 'op slot' zit.

#### 5.1.3 Eisen Veiligheid

- 1. De E-kluis dient de daarin geplaatste Fiets te beschermen tegen diefstal en beschadigingen door vandalisme en anderszins.
- 2. De (onderdelen van) de E-kluis en de eventuele bedien-unit dienen robuust en hufter-proof te zijn. Leverancier dient zich er van bewust te zijn dat de E-kluis en bedien-unit onbeschermd in regen en wind staat en dat de locaties over het algemeen weinig sociale controle kennen.
- 3. Braakwerendheid:
	- a. De E-kluis moet geheel gesloten worden uitgevoerd, eventueel met uitzondering van de deur die een

minimale doorkijkmogelijkheid mag/moet hebben.

#### Geadviseerd wordt om de deur en kluis geheel gesloten uit te voeren.

- b. De inbraakwerendheid dient te worden bereikt door toepassing van combinaties van producten (o.a. hang- en sluitwerk) die door een erkend keuringsinstituut zijn getest en goedgekeurd.
- c. De totale constructie van de E-kluizen moet zodanig inbraakwerend zijn dat, wanneer deze geattaqueerd wordt, deze constructie minimaal 5 minuten weerstand biedt tegen onrechtmatig openen en het daardoor kunnen verwijderen van een fiets. Voor details braakwerendheidstest zie bijlage 3.
- 4. Brandwerendheid:
	- a. De E-kluizen dienen van buitenaf brandwerend zijn.
	- b. De toegepaste materialen al of niet voorzien van een afwerking moeten vlamdovend en gedurende 30 minuten brandvertragend zijn. Bij langere brandtijd mogen er van deze materialen, al of niet voorzien van hun afwerking, geen druppels vloeibaar materiaal afvallen.
- 5. Sociale veiligheid:
	- a. De E-kluizen dienen zodanig uitgevoerd en geplaatst te worden dat een optimaal overzicht over de omgeving wordt verkregen en vice versa.

#### <span id="page-28-0"></span>5.1.4 Eisen Uiterlijk en afwerking

- 1. De E-kluis dient een publieksvriendelijke uitstraling te hebben en uitnodigen tot gebruik.
- 2. De E-kluizen dienen voorzien te zijn van een nummersysteem welke op een eenvoudige wijze, doch alleen door de Exploitant kan worden aangepast.
- 3. De status van de kluis (vrij, bezet, gereserveerd en storing/ buitenwerking) dient weergegeven te worden. Dat kan bijvoorbeeld door middel van een LED-lampjes met de volgende codes:
	- Groen kluis is leeg en beschikbaar
	- Oranje kluis is leeg en gereserveerd
	- **Rood kluis is bezet** 
		- Een eventuele storing kan aangegeven worden door een knipperend signaal.
- 4. De leverancier heeft de keuze om deze codes aan te vullen en/of te specificeren. Bijvoorbeeld: afwisselend knipper groen en knipper rood betekent dat de Staller contact moet opnemen met de helpdesk.
- 5. Kabels dienen weggewerkt te zijn.
- 6. Alle materialen al of niet voorzien van een afwerking (bijvoorbeeld een coating) dienen bestand te zijn tegen intensief gebruik onder alle in Nederland voorkomende weersomstandigheden, waarbij o.a. gedacht moet worden aan neerslag, temperatuur, wind, strooizout en zonlicht.
- 7. Alle materialen voorzien van een afwerking dienen zodanig uitgevoerd te worden dat de kleurechtheid en glans van de afwerking tot het eerste groot onderhoud (5 jaar na levering en plaatsing) op een esthetisch acceptabel niveau gewaarborgd is. Bij toepassing van lichtdoorlatende materialen mag de mate van lichtdoorlating en doorzicht niet afnemen onder invloed van zonlicht.
- 8. De E-kluizen dienen tenminste 15 jaar te voldoen aan de beeldkwaliteitstandaard B CROW 323.
- 9. Het uiterlijk van de E-kluizen dient duidelijk herkenbaar te zijn als onderdeel van de opgegeven huisstijl. Het ontwerp dient daarom te voldoen aan de bijgevoegde eisen en zal hier op worden getoetst door de eigenaar van de betreffende huisstijl.
- 10. Indien er een bedien-unit aanwezig is moet deze wat betreft vormgeving en kleurstelling één geheel met de E-kluizen vormen.
- 11. Het uiterlijk van de fietskluis dient aanpasbaar te zijn zonder dat hiervoor aanpassing of verplaatsing van de fysieke Fietskluis nodig is. Het uiterlijk van de Fietskluis kan hierdoor op eenvoudige wijze en tegen lage kosten aangepast worden aan de eisen van de tijd of eigenaar.

#### <span id="page-28-1"></span>5.1.5 Eisen dataverbinding

De leverancier van het Kluissysteem is verantwoordelijk voor de aansluiting van de kluizen op het internet. De internetverbinding wordt bij oplevering overgedragen aan de Exploitant. Derhalve is het zaak om in de aanbesteding te sturen op lage exploitatiekosten wat betreft de dataverbinding.

1. De kluizen dienen aangesloten te zijn op het internet. De verbinding tussen de E-kluizen en het internet dient storingsvrij te zijn.

2. Zonder voorgaande eis geweld aan te doen, dient voor de dataverbinding gekozen te worden voor een oplossing waarvan de kosten voor het in stand brengen en houden van de dataverbinding zo laag mogelijk zijn.

### <span id="page-29-0"></span>5.2 Software en functionaliteit

Ten behoeve van de standaardisatie van de koppelvlakken tussen het Kluissysteem en de Webinfrastructuur is de flow bij stallen en ophalen van de fiets grotendeels vastgelegd en zijn er algemene afspraken die voor elk domein gelden. De technische details van de WSW en WSK voor zover van betrekking op het domein van het Kluissysteem zijn opgenomen in bijlage 4.

#### <span id="page-29-1"></span>5.2.1 Algemene afspraken

- 1. Er zijn twee typen Stallers: Dagstallers en Abonnementhouders
- 2. Een Stallingstransactie bestaat standaard uit twee delen: Reservering en Huur
	- a. Een Reservering van een Dagstaller start wanneer de Staller initieel aangeeft een E-kluis te willen gebruiken
	- b. Een Reservering van een Dagstaller eindigt wanneer de Huur start of wanneer de Staller de Reservering beëindigt
	- c. De Huur van een Dagstaller start wanneer de Staller de deur van de E-kluis opent
	- d. De Betalingstransactie van een Dagstaller start wanneer de Reservering ingaat
	- e. De Huur van een Dagstaller eindigt wanneer de Staller de deur van een kluis met status BEZET sluit
	- f. De Betalingstransactie van een Dagstaller eindigt wanneer de Huur eindigt
	- g. Een Reservering van een Abonnementhouder start wanneer de Staller initieel aangeeft een Abonnement te willen aanschaffen
	- h. De Huur van een Abonnementhouder start wanneer de Staller de deur van de kluis opent met status ABONNEMENT
	- i. De Huur van een Abonnementhouder eindigt wanneer de Staller de deur van de kluis sluit met status BEZET
	- j. De Reservering van een Abonnementhouder stopt wanneer de einddatum van het Abonnement is verstreken
	- k. In het geval van Huur (kluisstatus = BEZET) door de Abonnementhouder: wanneer de Reservering eindigt zet de Webinfrstructuur de lopende transactie om in een Huurtransactie voor Dagstalling.
- 3. Een E-kluis heeft 5 mogelijke statussen: VRIJ, BEZET, ABONNEMENT, GERESERVEERD, BUITEN WERKING
	- a. Bij een Reservering door een Dagstaller heeft de kluis status GERESERVEERD
	- b. Bij een Reservering door een Abonnementhouder heeft de kluis status ABONNEMENT
	- c. Bij Huur door zowel Dagstallers als Abonnementhouders heeft de kluis status BEZET

#### <span id="page-29-2"></span>5.2.2 Koppeling met WSW

- 1. Het E-Kluissysteem communiceert met de Webinfrastructuur via de WSW
- 2. Het Kluissysteem maakt onderscheid tussen het brengen en halen van een fiets door de Staller

Bij het brengen van een fiets:

- 3. Ontgrendelt het Kluissysteem het E-slot
- 4. Maakt het Kluissysteem een transactie "Reservering starten" aan indien de status van de kluis VRIJ was
- 5. Houdt het Kluisysteem de tijd bij vanaf het moment van ontgrendelen van het slot
- 6. Vergrendelt het Kluissysteem de deur als de Staller niet binnen 2 minuten de kluisdeur opent en maakt het Kluissysteem een transactie "Reservering beëindigen" aan.
- 7. Maakt het Kluissysteem een transactie "Fiets brengen" aan als de Staller binnen 2 minuten na het ontgrendelen van het slot de deur opent met als transactietijd het tijdstip waarop de Staller de deur opent.
- 8. Vergrendelt het Kluissysteem het E-slot nadat de Staller de kluisdeur heeft gesloten

Bij het halen van een fiets:

- 9. Ontgrendelt het Kluissyteem het E-lsot
- 10. Houdt het Kluisysteem de tijd bij vanaf het moment van ontgrendelen van het slot
- 11. Vergrendelt het Kluissysteem de deur als de Staller niet binnen 2 minuten de kluisdeur opent
- 12. Maakt het Kluissysteem een transactie "Fiets halen" aan als de Staller binnen 2 minuten na het ontgrendelen van het slot de deur opent en sluit met als transactietijd het tijdstip van identificatie door de
- 13. Vergrendelt het Kluissysteem het E-slot nadat de Staller de kluisdeur heeft gesloten.

Bovendien:

**Staller** 

- 14. Geeft het Kluissysteem alle Stallingstransacties door aan de WSW
- 15. Wordt bij iedere potentiele handeling door de Staller die een mogelijk statuswijziging tot gevolg heeft een transactie aangemaakt. Het Kluissysteem geeft deze Stallingstransactie door aan de WSW.
- 16. Worden binnen de Webinfrastructuur Stallingstransacties aangemaakt bij wijzigingen in Reserveringen en het ingaan of aflopen van Abonnement.
- 17. Bepaalt de Webinfrastructuur de status van de kluis
- 18. Geeft het Kluissysteem per kluis een URL door aan de Webinfrastructuur waarop het Kluissysteem kan worden geïnformeerd over wijzigingen. Deze URL mag identiek zijn voor alle kluizen.
- 19. Brengt de Webinfrastructuur bij iedere wijziging van een kluis in status, lijst van toegestane Stallerlijst van beheerder- ID's, het Kluissysteem hiervan op de hoogte middels een GET-request op de opgegeven URL. Dit triggert het Kluissysteem om de actuele status van de kluis op te vragen.
- 20. Kan het Kluissysteem informatie opvragen bij de WSW over de actuele status van een specifieke E-kluis
- 21. Vraagt het Kluissysteem de actuele status van een E-kluis op om weer te geven aan de Staller zodat deze informatie dezelfde is als getoond aan de Staller in de Webinfrastructuur. De lijst van beheerder-ID's en Staller-ID's worden lokaal door de kluis opgeslagen. Deze lokale opslag dient als een eerste check als een ID wordt aangeboden aan het Kluissysteem.
- 22. Wordt de lokaal opgeslagen informatie gebruikt om te bepalen of de Staller de kluis mag openen om zijn fiets op te halen in het geval van een storing waardoor het Kluissysteem niet aan de Webinfrastructuur kan vragen of de lokale informatie actueel is. De Stallingstransactie wordt in dat geval op een later moment aan de WSW doorgegeven.
- 23. Geeft het Kluissysteem iedere 30 minuten "notice" door via de WSW ter controle van een eventuele storing in het Kluissysteem.
- 24. Logt het Kluissysteem statuswijzigingen van sensoren via de WSW.
- 25. Logt het Kluissysteem acties van Stallers via de WSW.
- 26. Het Kluissysteem voorziet in een RESTful webservice (WSK)
- 27. De WSK ondersteunt het gebruik van JSON-objecten
- 28. Communicatie vindt plaats op basis van het HTTPS-protocol of een ander minimaal gelijkwaardig beveiligingsniveau
- 29. De leverancier van het Kluissysteem voorziet de Webinfrastructuur van autorisatiegegevens en documentatie over de WSK.

Punt 26 t/m 29 zijn harde eisen indien de Exploitant in staat moet zijn vanuit de Webinfrastructuur kluizen te openen of indien identieficatie plaatsvindt op locatie doordat Staller zich met zijn telefoon meldt bij de Webinfrastructuur.

30. Voldoet het Kluissysteem voldoet aan de eisen zoals beschreven in bijlage 4 ten behoeve van de koppeling met de WSW.

#### <span id="page-30-0"></span>5.2.3 Betalen

Dagstalling betalen op locatie kan in ieder geval via de telefoon, maar dat valt binnen het domein van de Webinfrastructuur en buiten het domein van het Kluissysteem. Natuurlijk is het mogelijk om ter plekke (contactloos) te betalen met een bankpas. De extra kosten daarvan zijn, mede in relatie tot het geringe gebruik en de geringe bedragen, onevenredig hoog. Vandaar dat in dit PvE dit onderdeel niet is uitgewerkt.

#### <span id="page-31-0"></span>5.2.4 Identificatie

- A. Basis
- 1. Bij identificatie door de Staller checkt het Kluissysteem of de tijdelijke code of het nieuw gekoppelde ID voorkomt in de de lokale opslag van ID's van het Kluissysteem. Als het ID voorkomt start het Kluissysteem afhankelijk van de status van de E-kluis het proces "Fiets halen" of "Fiets brengen". Komt het ID niet voor in de lokale opslag van het Kluissysteem, dan selecteert het Kluissysteem random een E-kluis met status VRIJ en start het proces "Fiets brengen" voor deze E-kluis.
- 2. Het Kluissysteem checkt bij de WSW of de E-kluis inderdaad gebruikt mag/kan worden door de Staller met het aangeboden ID.
- 3. Als het ID niet gebruikt kan worden en de messageCode is 1,3,4, 5 of 6 of er is een storing, dan informeert het Kluissysteem de Staller en stopt het proces "Fiets brengen". Bij een messageCode 2 vraagt het Kluissysteem de actuele status van alle kluizen op en checkt het Kluissysteem opnieuw of het aangeboden ID voorkomt in de lokale database. Het Kluissysteem herhaalt de cyclus maximaal een keer. Als in de tweede ronde weer messageCode 2 wordt teruggegeven door de WSW, informeert het Kluissysteem de Staller en stopt het proces "Fiets brengen".

Hiermee wordt voorkomen dat de Staller in de Webinfrastructuur een E-kluis heeft gereserveerd zonder dat het Kluissysteem hiervan op de hoogte is.

- 4. In het geval van messageCode 6 start het Kluissysteem het proces "Beheer" en stopt het proces "Fiets brengen".
- 5. Als het ID gebruikt mag worden voor de betreffende kluis:
	- a. informeert het Kluissysteem de Staller in geval van messageCode 4 dat hij moet betalen. Het Kluissysteem gaat verder met het proces "Fiets brengen"
	- b. gaat het Kluissysteem verder met het proces "Fiets brengen"
- 6. Als de aanvankelijke status van de kluis VRIJ was geeft het Kluissysteem een transactie "Reservering" starten" door aan de WSW en als tijdstip het moment van de identificatie door de Staller. Het Kluissysteem informeert de Staller welke kluis geopend gaat worden.
- 7. Als de aanvankelijke status van de kluis 1: BEZET, 2: ABONNEMENT of 3: GERESERVEERD is informeert het Kluissysteem de Staller welke kluis geopend gaat worden.
- B. Identificatie op locatie met cijfercode
- 8. Er is tenminste één bedien-unit voor een groep van acht kluizen.

Afhankelijk van de situatie kan het wenselijk zijn één bedien-unit per vier kluizen te eisen/wensen

- 9. De bedien-unit is in principe bevestigt aan het kluizenblok waarop de unit betrekking heeft. De bedienunit moet ergonomisch optimaal worden aangebracht, opdat de Staller zich gemakkelijk kan identificeren. Indien dat vanuit ergonomisch oogpunt noodzakelijk is dan kan de leverancier (onderbouwd) afwijken van de eis dat de bedien-unit aan het kluizenblok moet zijn bevestigd.
- 10. Het moet mogelijk zijn om de bedien-unit op eenvoudige wijze te vervangen.

Deze eis is opgenomen omdat het bij storingen en/of schade het mogelijk moet zijn om de bedienunit te verwisselen en reparaties elders uit te voeren. Tweede reden is dat het mogelijk moet zijn om na verloop van tijd, op basis van nieuwe inzichten en technieken, een andere functionaliteit van de bedien-unit te implementeren.

- 11. De Bedien-unit bevat een numeriek toetsenbord
- 12. De Bedien-unit bevat een display ten behoeve van communicatie met de Staller
- 13. De software maakt het mogelijk dat de E-kluis ontgrendelt kan worden door de invoer van een door de Webinfrastructuur gegenereerde 9-cijferige code.
- C. Identificatie op locatie met OV-chipkaart
- 14. Er is tenminste één bedien-unit voor een groep van acht kluizen.

Afhankelijk van de situatie kan het wenselijk zijn één bedien-unit per vier kluizen te eisen/wensen

- 15. De bedien-unit is in principe bevestigt aan het kluizenblok waarop de unit betrekking heeft. De bedienunit moet ergonomisch optimaal worden aangebracht, opdat de Staller zich gemakkelijk kan identificeren. Indien dat vanuit ergonomisch oogpunt noodzakelijk is dan kan de leverancier (onderbouwd) afwijken van de eis dat de bedien-unit aan het kluizenblok moet zijn bevestigd.
- 16. Het moet mogelijk zijn om de bedien-unit op eenvoudige wijze te vervangen.

Deze eis is opgenomen omdat het bij storingen en/of schade het mogelijk moet zijn om de bedienunit te verwisselen en reparaties elders uit te voeren. Tweede reden is dat het mogelijk moet zijn om na verloop van tijd, op basis van nieuwe inzichten en technieken, een andere functionaliteit van de bedien-unit te implementeren.

- 17. De Bedien-unit bevat een kaartlezer waar minimaal de RFID van de OV-chipkaart mee uitgelezen kan worden en liefst ook de bankpas
- 18. De Bedien-unit bevat een display ten behoeve van communicatie met de Staller
- 19. De Staller kan zich identificeren bij de kluis met een tijdelijke code van een # gevolgd door zes cijfers.
- 20. Het Kluissysteem vraagt bij het invoeren van een tijdelijke code door de Staller om de OV-chipkaart voor de lezer te houden en leest het interne nummer van de kaart uit.
- 21. Het Kluissysteem communiceert de koppeling tussen tijdelijke code en OV-chipkaartnummer met de WSW.

Wens 19 t/m 21 zijn een harde eis als het interne nummer van de OV-chipkaart niet direct bij Translink opgevraagd kan worden.

- D. Identificatie op locatie doordat Staller zich met zijn telefoon meldt bij de Webinfrastructuur
- 22. De Staller geeft binnen de Webinfrastructuur aan een E-kluis te willen openen.
- 23. De Webinfrastructuur checkt of dit is toegestaan en maakt een transacatie "Reservering starten" aan.
- 24. De Webinfrastructuur verzoekt via de WSK het E-slot van de kluis te ontgrendelen.
- 25. Het Kluissysteem gaat verder met het proces "Fiets brengen" of "Fiets halen" alsof de Staller zich direct bij de kluis had gemeld en stuurt de daaropvolgende transacties door aan de Webinfrstructuur.

### <span id="page-32-0"></span>Garantie en onderhoud

Voor het gehele hierboven beschreven E-Kluissysteem (hardware en software) geldt:

#### Levensduur

- 1. De constructie van en gebruikte materialen voor de Fietskluis (box) moeten zodanig zijn dat het geheel minimaal 15 jaar (garantietermijn) functioneert.
- 2. Het slot en het mechanisme van openen en sluiten, alsmede de bedien-unit dienen minimaal 8 jaar (garantietermijn) zonder problemen te functioneren.
- 3. De werking van alle software dient tenminste gedurende de levensduur van de Fietskluis (15 jaar) gegarandeerd te worden. Hierbij hoeft geen rekening te worden gehouden met onvoorspelbare externe veranderingen op IT-gebied. De software moet op verzoek van de opdrachtgever aangepast kunnen worden aan toekomstige nieuwe functionaliteiten van de gebruikersinterface en aan nieuwe betaalwijzen. Upgraden van de software in onderling overleg. Een en ander afhankelijk van de keuze voor de software: licentie of eigendom.

Het liefst wil de Opdrachtgever zekerheid hebben dat het gehele systeem gedurende de levensduur van een Fietskluis blijft draaien. De ervaring leert echter dat de ontwikkelingen op IT-gebied zo snel gaan dat softwareleveranciers het risico erg groot vinden om deze garantie te geven en daarom exorbitant hoge bedragen vragen voor deze zekerheid. Het uitsluiten van onvoorspelbare externe veranderingen - denk aan bijvoorbeeld het verdwijnen van een communicatienetwerk of het verouderen van protocollen - kan deze bedragen flink omlaag brengen. Vanzelfsprekend is het nadeel dat er tijdens de levensduur van de Fietskluis additionele kosten kunnen ontstaan om de software draaiende te houden. Dit zijn dan echter wel daadwerkelijke kosten in plaats van een risico-opslag.

4. Het ontwerp en de uitvoering van de stallingvoorzieningen dient zoveel mogelijk te voldoen aan de eisen van het Nationaal Pakket Duurzaam Bouwen.

#### *Onderhoud*

Niettegenstaande het bovenstaande geldt dat:

- 5. Versleten en defecte onderdelen moeten snel, met eenvoudig handgereedschap, uitgewisseld kunnen worden.
- 6. De nalevering van componenten dient binnen [aantal dagen] gedurende de technische levensduur gegarandeerd te zijn.
- 7. De leverancier dient een opgave van de kosten te verstrekken van zowel de investerings- als onderhoudskosten.

Geadviseerd wordt om het technisch onderhoud tenminste gedurende de eerste 8 jaar (helft van de levensduur) bij de leverancier onder te brengen. Maar een termijn van 10 of 15 jaar is natuurlijk ook mogelijk. Als besloten wordt om het onderhoud bij de leverancier te leggen dan maken de onderhoudskosten deel uit van de aanbieding en kunnen deze kosten onderdeel van de gunning zijn. Als het technisch onderhoud bij een andere partij komt te liggen is het wenselijk dat de Opdrachtgever inzicht heeft in deze onderhoudskosten.

#### *Bedrijfszekerheid*

- 8. Het E-kluissysteem dient in de praktijk te zijn getest ten einde opstartproblemen en kinderziektes voor ingebruikname door Stallers te voorkomen.
- 9. De Leverancier is gedurende de garantietermijn verantwoordelijk voor het oplossen van technische en softwarematige mankementen aan de Fietskluizen de bedien-unit en de sloten.

### <span id="page-33-0"></span>5.4 Oplevering E-Kluissysteem

In deze paragraaf worden de aandachtspunten geschetst waarmee rekening gehouden moet worden bij de plaatsing en oplevering van Fietskluizen.

- 1. Plaatsing en positionering vindt slechts dan en zodanig plaats als door de opdrachtgever schriftelijk is goedgekeurd en na overleg met en met toestemming van de eigenaar en/of beheerder van de grond (veelal de betreffende wegbeheerder).
- 2. De producent stemt de plaatsing af met de betreffende eigenaar/beheerder van de grond.
- 3. De ondergrond voor de stallingvoorzieningen verschilt per locatie. Kluisleverancier dient hiermee rekening te houden.
- 4. Bij oplevering dient de ruimte voor de fietskluizen verhard (bestraat) te zijn zodat de kluizen voor de Stallers goed bereikbaar zijn. Er moet sprake zijn van 'logische' routes van en naar de kluizen welke ook verhard dienen te zijn. (naar de kluizen vanaf fietspad of rijweg, van de kluizen naar de OV-haltes).
- 5. De kluizen dienen zodanig in de grond verankerd te zijn dat deze niet eenvoudig verplaatsbaar zijn door gebruikmaking van een kleine hefkraan of vergelijkbaar. Hiermee dient diefstal van een (module) Fietskluizen voorkomen te worden.
- 6. De toegang tot de Fietskluizen is zodanig dat de gebruiker de fiets zonder steken met een ruime draai recht voor de Fietskluis kan manoeuvreren. Ook dient aan de zijde van de deur van de Fietskluis voldoende ruimte te zijn zodat twee personen met fiets aan de hand elkaar makkelijk kunnen passeren (éénzijdig minimaal 170 cm, wenselijk 200 cm, tweezijdig minimaal 300 cm, wenselijk 400 cm).
- 7. De kluizen dienen aangesloten te zijn op het lichtnet (230 volt, continue)

#### *Documenten*

- 8. De volgende documenten dienen door de leverancier van de kluizen te worden aangeleverd aan opdrachtgever: productomschrijving, installatievoorschrift, onderhoudshandboek alsmede een beschrijving van het WSK (de webservice van het Kluissysteem).
- 9. De leverancier van de kluizen dient te beschikken over een productomschrijving. Een productomschrijving is een eenduidige beschrijving van eigenschappen en kenmerken van stallingvoorzieningen.
- 10. De leverancier van de kluizen dient van de door hem ontwikkelde stallingvoorzieningen constructietekeningen te leveren. Deze tekeningen moeten zijn voorzien van een gedetailleerde beschrijving van de wijze van construeren, evenals de vermelding van het totaalgewicht, de belasting per steunpunt, de gronddruk per mm2, de deelgewichten van de geprefabriceerde elementen en bijbehorende berekeningen van de sterkte en stabiliteit. De constructietekeningen maken onderdeel uit van de productomschrijving.
- 11. Het eindproduct moet in de productomschrijving als straatmeubilair omschreven zijn, met als doel dat zij niet bouwvergunning plichtig is.
- 12. In het Installatievoorschrift dienen de voorwaarden en eisen voor installatie van de diverse onderdelen en het eindproduct op eenvoudige wijze te zijn beschreven. Deze beschrijving wordt waar mogelijk voorzien van verhelderende constructietekeningen.
- 13. Het onderhoudshandboek bevat aanbevolen onderhoudsactiviteiten, -producten en -intervallen, ten einde de functionaliteit van de Fietskluis te optimaliseren en de levensduur te verlengen. In het Onderhoudshandboek vermeldt de producent tevens richtprijzen voor het uitvoeren van voorgenoemd onderhoud.

De richtprijzen zijn zowel van belang als het onderhoud onderdeel is van de opdracht, als in het geval dat het onderhoud bij een andere partij wordt ondergebracht.

14. De leverancier van de kluizen moet de documentatie in een gebruiksvriendelijk format aanleveren. De voorkeur gaat hierbij uit naar een beknopt document, waarin alle relevantie informatie is opgenomen. De leverancier van de kluizen kan er ook voor kiezen om bestaande uitgebreide documentatie aan te leveren (bijvoorbeeld een catalogus). In dat geval moet in een apart document beknopt worden aangegeven waar de relevante informatie is te vinden, bijvoorbeeld door verwijzing naar bepaalde pagina's van een dergelijke catalogus.

#### *Opleverdatum*

- 15. De Fietskluizen worden op de opleverdatum volledig functionerend opgeleverd. De Opdrachtgever bepaalt zelf op welke wijze wordt vastgesteld dat aan de eisen van het PvE is voldaan. Er vindt op locatie een opleveringstest (SAT) plaats.
- 16. Na oplevering worden de aansluiting op het lichtnet en de aansluiting op internet overgedragen aan de Exploitant, die vanaf oplevering de kosten voor (het gebruik van) deze aansluitingen draagt.

### <span id="page-35-0"></span>6 PvE Webinfrastructuur

Hoofdstuk 6 ( PvE Webinfrastructuur) is alleen van belang als niet voor het standaard CROW-systeem wordt gekozen. Wel is het zo dat niet alle in dit PvE genoemde eisen thans onderdeel van het CROWsysteem zijn. Opdrachtgevers hebben, als zij voor deze eisen kiezen, de keuze om het CROW opdracht te geven hun systeem uit te breiden met de gewenste functionaliteiten of om te kiezen voor de bouw/aanschaf van een eigen systeem (maatwerk). De eisen en wensen uit dit hoofdstuk die met een \*) zijn aangeduid worden maken op dit moment geen deel uit van de standaardoplossing VeiligStallen van het CROW.

In dit hoofdstuk beschrijven we de eisen en wensen voor:

- **–** De Webinfrastructuur (6.1)
- **–** Status van de Webinfrastructuur (6.2)
- **–** Identificatie (6.3)

Geadviseerd wordt om de eisen met een zwarte lijn in de kantlijn onverminderd over te nemen. De eisen met een blauwe lijn worden weliswaar geadviseerd, maar hebben een 'lichtere' status. Toelichtingen zijn in een blauw kader geplaatst.

### <span id="page-35-1"></span>Basis PvE Webinfrastructuur

Wat betreft de Webinfrastructuur (LevSys) onderscheiden we:

- **–** (Web)app voor de Staller (WebLev)
- **–** Content Management Systeem (CMS) voor de Exploitant
- **–** Webservice ten behoeve van koppeling met het Kluissysteem (WSW)
- **–** Koppeling met de omgeving van CROW ten behoeve van het doorgeven van open data en overheidsdata

Het LevSys communiceert met de omgeving van CROW middels een webservice die wordt aangeboden door CROW, de FMSservice.

#### <span id="page-35-2"></span>6.1.1 Algemene afspraken

- 1. Er zijn twee typen Stallers: Dagstallers en Abonnementhouders
- 2. Een Stallingstransactie bestaat standaard uit twee delen: Reservering en Huur
	- a. Een Reservering van een Dagstaller start wanneer de Staller initieel aangeeft een E-kluis te willen gebruiken
	- b. Een Reservering van een Dagstaller eindigt wanneer de Huur start of wanneer de Staller de Reservering beëindigt
	- c. De Huur van een Dagstaller start wanneer de Staller de deur van de E-kluis opent
	- d. De Betalingstransactie van een Dagstaller start wanneer de Reservering ingaat
	- e. De Huur van een Dagstaller eindigt wanneer de Staller de deur van een kluis met status BEZET sluit
	- f. De Betalingstransactie van een Dagstaller eindigt wanneer de Huur eindigt
	- g. Een Reservering van een Abonnementhouder start wanneer de Staller initieel aangeeft een Abonnement te willen aanschaffen
	- h. De Huur van een Abonnementhouder start wanneer de Staller de deur van de kluis opent met status ABONNEMENT
	- i. De Huur van een Abonnementhouder eindigt wanneer de Staller de deur van de kluis sluit met status BEZET
	- j. De Reservering van een Abonnementhouder stopt wanneer de einddatum van het Abonnement is verstreken
	- k. In het geval van Huur (kluisstatus = BEZET) door de Abonnementhouder: wanneer de Reservering eindigt zet de Webinfrstructuur de lopende transactie om in een Huurtransactie voor Dagstalling.
- 3. Een E-kluis heeft 5 mogelijke statussen: VRIJ, BEZET, ABONNEMENT, GERESERVEERD, BUITEN WERKING
	- a. Bij een Reservering door een Dagstaller heeft de kluis status GERESERVEERD
	- b. Bij een Reservering door een Abonnementhouder heeft de kluis status ABONNEMENT
c. Bij Huur door zowel Dagstallers als Abonnementhouders heeft de kluis status BEZET

# 6.1.2 Inkomsten vanwege Stallingstransacties

- 1. Het LevSys bepaalt de kosten van een Stallingstransactie
- 2. Het LevSys int de stallingskosten bij de Staller
- 3. De stallingskosten bestaan uit het stallingstarief alsmede een bedrag ter dekking van de transactiekosten van Ideal etc.
- 4. Voor de Transactiekosten mag een vast bedrag van maximaal € 0,50 per transactie in rekening worden gebracht aan de Staller.

# *Dagstalling*

- 5. De openstaande kosten bestaande uit de Stallingskosten en de Transactiekosten (kosten voor Ideal), worden na afloop van een transactie berekend door het LevSys en bij de Staller in rekening gebracht
- 6. De Stallingskosten worden berekend op basis van het tarief bij het ingaan van de Reservering.
- 7. De Staller kan betalen in de WebLev met in ieder geval een regulier betaalmiddel (bv Ideal)
- 8. Het Levsys dient een depositosysteem te ondersteunen

Omdat het om relatief lage bedragen gaat zijn de transactiekosten (de kosten van een bankbetaling via Ideal) relatief hoog. Het werken met een deposito is waarschijnlijk de goedkoopste oplossing. Geadviseerd wordt om het te werken met een deposito te verplichten. Eventueel kunnen de randvoorwaarden (vooraf of achteraf betalen, rood staan wel/niet accepteren) daarbij vastgelegd worden. Zelfs bij achteraf betalen kan dit een voordelige oplossing zijn. Waarschijnlijk is het risico beperkt en zijn de baten groot.

- 9. De Stallingskosten worden steeds vooraf, per stap in het tariefsysteem, berekend. In het geval van een deposito wordt het berekende bedrag gelijk verrekend. Op deze wijze is het depositobedrag steeds actueel.
- 10. Het ophogen van een deposito binnen de WebLev kan door middel van \*) automatische incasso of door middel van een Ideal betaling.
- 11. \*) De Staller mag bij de optie automatische incasso zelf bepalen bij welk bedrag en met hoeveel het deposito wordt opgehoogd.
- 12. Als er geen sprake is van een automatische incasso ontvangt de Staller een melding (via de mail) dat er bijgestort moet worden. Daarbij wordt onderscheid gemaakt tussen een signalerende melding (u dient het deposito aan te vullen) en een definitief bericht (uw fiets wordt over 24 uur verwijderd uit de kluis als u uw deposito niet ophoogt).
- 13. De Exploitant bepaalt bij welk saldo welk bericht verzonden wordt. Het WebLev voorziet hiervoor in twee parameters (zie ook §6.2).

# *Abonnementen*

- 14. Er kunnen twee soorten abonnementen aangeboden worden:
	- a. Abonnementen met een vaste duur (in maanden) van minimaal 1 maand en maximaal 12 maanden. Deze abonnementen worden betaald middels een eenmalige Ideal-transactie.
	- b. \*) Abonnementen met een duur van minimaal 1 maand en maximaal 11 maanden die automatisch verlengd worden. Deze abonnementen worden betaald middels een automatische incasso op de eerste dag van de nieuwe abonnementsperiode. Tussen een week en twee dagen voor het verlopen van het Abonnement wordt de Staller via de mail op de hoogte gebracht van de aanstaande verlenging.

Bij abonnementen van een jaar of langer die automatisch verlengd worden is de mogelijkheid tot restitutie bij opzegging gedurende een abonnementsperiode wettelijk verplicht.

- 15. Abonnementen worden vooraf betaald door de Staller.
- 16. De Abonnementskosten worden berekend op basis van het tarief bij het ingaan van de abonnementsperiode.
- 17. Abonnementen kunnen op iedere dag van de maand in gaan.
- 18. Het Abonnement eindigt op het tijdstip tijd van afsluiten op de afloopdatum van het Abonnement

19. Abonnementhouders moeten zich registreren en tenminste hun email adres opgeven, zodat de abonnementhouder bereikbaar is. Opgave 06-nummer is niet verplicht, doch wel wenselijk.

# *Beëindiging*

- 20. \*) De Staller kan een automatische incasso (abonnement of deposito) op elk moment stopzetten.
- 21. Het Abonnement eindigt als de abonnementsduur verlopen is en er geen betaling voor een volgende termijn is ontvangen.

# *Afrekening met Exploitant*

- 22. De geïnde Stallingskosten worden maandelijks overgemaakt aan de Exploitant.
- 23. De Exploitant heeft maandelijks (per kalendermaand) de beschikking over een overzicht van de inkomsten uit Stallingstransacties en de verkoop van Abonnementen.

# 6.1.3 Gebruikersinterface

- 1. De Staller kan via de WebLev:
	- a. informatie over een kluis/kluizengroep inzien
	- b. contact opnemen met de Exploitant
	- c. een account aanmaken
	- d. ID's toevoegen en verwijderen
	- e. persoonsgegevens beheren
	- f. het account verwijderen (mits er geen negatief tegoed is)
	- g. een kluis reserveren
	- h. betalen voor een kluis
	- i. een abonnement afsluiten
	- j. abonnement(en) inzien en beheren
	- $k.$   $\rightarrow$ ) optioneel een automatische incasso's afgeven
	- l. \*) optioneel automatische incasso's beheren
	- m. optioneel zijn transactiegegevens inzien
- 2. De huisstijl van de gebruikersinterface van de WebLev is in lijn met de huisstijl van de Exploitant/Opdrachtgever.

Afstemming huisstijl geldt tenminste voor kleurstelling, lettertype en logo's. Optioneel kan een gedetailleerde huisstijl worden opgelegd

- 3. De WebLev is geschikt voor het gebruik met mobiele apparaten
- 4. De toegestane ID-middelen in de Webinfrastructuur sluiten aan bij de specificaties van het Kluissysteem

# 6.1.4 CMS

- 1. De Exploitant kan binnen het CMS de statische gegevens van een kluizengroep inzien:
	- a. naam kluizengroep
	- b. locatie (latitude, longitude)
	- c. beschrijving
	- d. adres (straat + huisnummer, postcode, plaats)
	- e. aantal kluizen
	- f. aantal reserveerbare kluizen
	- g. tarieven
	- h. bij station ja/nee
	- i. link naar webpagina voor Stallers
- 2. Het WebLev vraagt de statische gegevens van een stalling op bij het CROWsys
- 3. Het WebLev voorziet binnen het CMS in een link (fms. veiligstallen.nl) naar de CROWsys waar de Exploitant de statische gegevens kan aanpassen
- 4. De Exploitant kan binnen het CMS de content van de WebLev pagina's beheren
- 5. De Exploitant kan per kluis en/of per kluizengroep beheerder-ID's toevoegen in het CMS
- 6. De Exploitant kan in het CMS abonnementsvormen aanmaken met de eigenschappen:
	- a. Naam abonnement
	- b. Tijdsduur abonnement (veelvoud van maand)
- c. Prijs abonnement
- 7. De Exploitant kan in het CMS abonnementen wijzigen
- 8. De Exploitant kan in het CMS klantgegevens inzien (zoeken op e-mailadres en/of IDnummer) en beheren
- 9. De Exploitant kan het account van een klant minimaal op de volgende punten wijzigen:
	- a. e-mailadres
	- b. ID's verwijderen/vervangen/toevoegen
	- c. automatisch gegeneerd wachtwoord toesturen
- 10. \*) De Exploitant kan een bankrekeningnummer invoeren waarop hij de inkomsten ontvangt
- 11. De Exploitant kan contactgegevens ( \*)telefoonnummer en e-mailadres) ingeven van de helpdesk
- 12. De Exploitant ontvangt documentatie over de mogelijkheden en wijze van beheer binnen het CMS
- 13. Indien niet gebruikt wordt gemaakt van de rapportagemodule in het CROWsys voorziet de Webinfrastructuur in een rapportagemodule binnen het CMS met tenminste rapportages per kluizengroep over:
	- a. Aantal afgeronde transacties per dag, weekdag, week, maand, kwartaal en jaar uitgesplitst in totaal, Abonnementhouders en Dagstallers
	- b. Inkomsten per week, maand, kwartaal en jaar voor Dagstallers
	- c. Inkomsten per maand, kwartaal en jaar voor Abonnementhouders
	- d. Aantal lopende abonnementen per maand (geldig op de eerste dag van de maand)
	- e. Stallingsduur afgeronde transacties per maand, kwartaal en jaar uitgesplitst in totaal, Abonnementhouders en Dagstallers met de intervallen 0-0,5; 0,5-1; 1-2; 2-4; 4-8; 8-24 ;24-48-48- 168;168-336;>336 uur.
	- f. Gemiddelde bezetting (%) op het hele uur per dag, week, maand, kwartaal en jaar uitgesplitst in totaal en per weekdag
	- g. Het aantal unieke en niet-unieke bezoekers per maande, kwartaal en jaar
	- h. Alle geanonimiseerde afgeronde transacties per jaar (ruwe data) met datum/tijd checkin, datum/tijd checkout, checkout uur, checkout weekdag, checkout weeknummer, checkout maand, checkout kwartaal, stallingsduur, type Staller (Dagstaller of Abonnementhouder), inkomsten
- 14. Indien niet gebruikt wordt gemaakt van de rapportagemodule in het CROWsys zijn rapportages beschikbaar binnen het CMS in het formaat .XLS of. CSV en bij voorkeur ook in grafiekvorm
- 15. Exploitanten kunnen de status van een E-Kluis binnen het CMS wijzigen naar Buiten werking en kunnen de Kluis na afloop van een storing weer actief maken
- 16. Exploitanten kunnen een Kluis via de Webinfrastructuur openen

Om een Kluis op afstand te kunnen openen dient het Kluissysteem een WSK aan te bieden

# 6.1.5 Monitoring

- 1. \*) De WebLev checkt iedere 30 minuten of er een "notice" is binnengekomen van het Kluissysteem. Zo niet, dan wordt de Exploitant op de hoogte gesteld van een mogelijke storing bij het Kluissysteem.
- 2. \*) De WebLev stelt de Exploitant op de hoogte van afwijkende situaties in de status van de kluissensoren of handelingen van Stallers bij het Kluissysteem.

## 6.1.6 Webservice (WSW)

- 1. Het LevSys voorziet in een RESTful webservice (WSW)
- 2. De WSW ondersteunt het gebruik van JSON-objecten
- 3. Communicatie vindt plaats op basis van het HTTPS-protocol of een ander minimaal gelijkwaardig beveiligingsniveau
- 4. De leverancier van de Webinfrastructuur voorziet het Kluissysteem van autorisatiegegevens en documentatie over de WSW.
- 5. Het LevSys gebruikt de door CROW beheerde ID's voor exploitanten, gemeente, locatie, sectie en kluis in de communicatie met het Kluissysteem en het CROWsys.
- 6. Het WSW biedt in de basis de volgende functionaliteiten aan:
	- a. Het Kluissysteem kan bij de WSW opvragen of een bepaald ID gebruikt mag worden voor een specifieke kluis

Deze check wordt door het Kluissysteem aangeroepen als het Kluissysteem een bedien-unit heeft en wil weten of het ID gebruikt mag worden om de kluis te openen (altijd bij halen en brengen). Op deze manier checkt het Kluissysteem of de lokaal bekende status (nog) wel actueel is en/of de Staller wel mag/kan stallen met het ID. De Webinfrastructuur is hierin leidend ten opzichte van het Kluissysteem. Is het ID toegestaan, dan ontgrendelt het Kluissysteem het E-slot.

De functionaliteit kan ook door de Webinfrastructuur zelf gebruikt worden om de checken of een Reservering gemaakt of beëindigd mag worden of als een Staller een abonnement wil afsluiten.

b. Het Kluissysteem kan Stallingstransacties doorgeven aan de WSW

Bij iedere potentiele handeling door de Staller die een mogelijk statuswijziging tot gevolg heeft wordt een transactie aangemaakt. Het Kluissysteem maakt een transactie aan een Staller die een fiets heeft gebracht of heeft opgehaald en geeft deze Stallingstransactie door aan de WSW.

Binnen de Webinfrastructuur worden Stallingstransacties aangemaakt bij wijzigingen in Reserveringen en het ingaan of aflopen van Abonnement.

c. Het Kluissysteem kan informatie opvragen bij de WSW over de actuele status van een specifieke Ekluis

Het Kluissysteem vraagt de actuele status van een E-kluis op om weer te geven aan de Staller zodat deze informatie dezelfde is als getoond aan de Staller in de Webinfrastructuur. De lijst van beheerder-ID's en Staller-ID's worden lokaal door de kluis opgeslagen. Deze lokale opslag dient als een eerste check als een ID wordt aangeboden aan het Kluissysteem.

Is er een storing waardoor het Kluissysteem niet aan de Webinfrastructuur kan vragen of de lokale informatie actueel is (m.a.w. het Kluissysteem kan niet vragen of een ID gebruikt mag worden om te stallen), dan wordt de lokaal opgeslagen informatie gebruikt om te bepalen of de Staller de kluis mag openen om zijn fiets op te halen. De Stallingstransactie wordt in dat geval op een later moment aan de WSW doorgegeven.

d. Het Kluissysteem kan een nieuwe URL doorgeven per kluis waarop het LevSys het Kluissysteem kan informeren over wijzigingen.

Bij iedere wijziging van en kluis in status, lijst van toegestane Staller-ID's of lijst van beheerder-ID's, brengt de Webinfrastructuur het Kluissysteem hiervan op de hoogte middels een GET-request op de opgegeven URL. Dit triggered het Kluissysteem om de actuele status van de kluis op te vragen.

e. Het Kluissysteem kan iedere 30 minuten een "notice" achterlaten dat het systeem nog online is.

De Webinfrastructuur checkt iedere 30 minuten of er een "notice" is binnengekomen van het Kluissysteem. Zo niet dan wordt de Exploitant op de hoogte gesteld dat er mogelijk een stroing is bij het Kluissysteem.

- 7. Het WSW biedt de volgende functionaliteit aan:
	- a. Het Kluissysteem kan informatie doorgeven over de status van de sensoren in de kluis en de handelingen van de Staller bij het Kluissysteem
	- 8. De Webinfrastructuur voldoet aan de eisen zoals beschreven in bijlage 3 ten behoeve van de koppeling met het Kluissysteem

# 6.1.7 Koppeling met het CROWsys

- 1. CROW voorziet de WebLev van autorisatiegegevens en documentatie over de FMSservice.
- 2. Het LevSys gebruikt de door CROW beheerde ID's voor exploitanten, gemeente, locatie, sectie en kluis in de communicatie met de FMSservice.
- 3. Het FMS voorziet in de mogelijkheid voor de Exploitant om de statische gegevens van een stalling te wijzigen.
- 4. Het LevSys vraagt eens per dag via de FMSservice de actuele gegevens van een stalling op
- 5. Het LevSys maakt in alle functionaliteiten gebruik van de laatst opgevraagde stallinggegevens

6. De Webinfrastructuur voldoet aan de eisen zoals beschreven in bijlage 3 ten behoeve van de koppeling met het Fietsparkeer Management Systeem

# 6.1.8 Privacy

- 1. De Webinfrastructuur voldoet aan de Wet Bescherming Persoonsgegevens
- 2. (Potentieel) privacygevoelige informatie wordt maximaal 18 maanden bewaard
- 3. Financiële informatie wordt minimaal 7 jaar en maximaal 10 jaar bewaard
- 4. Accounts worden 18 maanden na de laatste activiteit automatisch verwijderd mits het stallingstegoed niet negatief is
- 5. Op verzoek van de Exploitant verstrekt de leverancier van de Webinfrastructuur een uitdraai van de klantendatabase en een overzicht van alle Stallingstransacties van de afgelopen 12 maanden in een leesbaar formaat.

Bij beëindiging van de overeenkomst met de Exploitant dient de Exploitant deze gegevens over te dragen aan een nieuwe Exploitant.

# 6.1.9 Overig

- 1. Het LevSys moet op verzoek van de Opdrachtgever aangepast kunnen worden aan toekomstige nieuwe functionaliteiten en nieuwe betaalwijzen.
- 2. De leverancier van de Webinfrastructuur dient alle benodigde informatie tijdig te verstrekken, opdat:
	- a. De (beoogd) leverancier van het Kluissysteem hiermee bij zijn aanbieding rekening kan houden
		- b. De plaatsing van de kluizen volgens planning verloopt
- 3. De leverancier van de Webinfrastructuur dient alle medewerking te verlenen en dient bij de FAT en SAT aanwezig te zijn.
- 4. Er wordt een gebruikersovereenkomst tussen de Exploitant en de leverancier van de Webinfrastructuur afgesloten, inclusief het onderhoud van de software.

Er zijn diverse overeenkomsten mogelijk, die natuurlijk sterk afhankelijk zijn van de partijen die meespelen. Een vast bedrag per jaar voor het gebruik van de software, inclusief onderhoud en upgrading, heeft de voorkeur. Bij het gebruik van VeiligStallen.nl als gebruikersinterface is dit zo geregeld.

# 6.2 Status in Webinfrastructuur

# 6.2.1 Status LevSys is leidend in Webinfrastructuur

- 1. Het LevSys bepaalt de uitkomst van de vraag of een ID gebruikt mag worden voor een specifieke kluis. Een ID kan niet gebruikt (allowed = false) worden als:
	- a. De kluis buiten gebruik is. Dit is het geval als de status van de kluis BUITEN WERKING (statuscode 4) is.
	- b. Het ID in gebruik is voor een andere kluis. Ieder ID mag maximaal voor één kluis tegelijkertijd gebruikt worden. De WebLev checkt hierop. Heeft een Staller meerdere ID's aan zijn account hangen dan kan hij wel meerdere E-kluizen huren, elk met een eigen ID.
	- c. Het stallingstegoed is veel te laag (zie punt hieronder).
	- d. Het stallingstegoed is laag. Als een Staller een negatief tegoed heeft zal hij -in sommige gevalleneerst moeten betalen voordat het E-slot ontgrendelt wordt. Het LevSys voorziet hiervoor in twee variabelen die de kritische bedragen representeren. Deze variabelen kunnen door de Exploitant worden gewijzigd.

De eerste variabele wordt gebruikt om te bepalen dat het stallingstegoed lager is dan gewenst. In dat geval geeft de WSW de waarden "allowed = false" en "messageCode = 4" terug.

De tweede variabele wordt gebruikt om te bepalen dat het stallingstegoed veel lager is dan gewenst. In dat geval geeft de WSW de waarden "allowed = false" en "messageCode = 3" terug.

De tweede variabele moet kleiner of gelijk zijn in vergelijking met de eerste variabele. Zijn de waarden gelijk, dan is de tweede variabele leidend.

De E-kluis is al in gebruik door iemand anders. De status van de kluis is GERESERVEERD, BEZET of ABONNEMENT en het aan de E-kluis gekoppelde ID komt niet overeen met het aangeboden ID.

- f. Het aangeboden ID niet overeen komt met het ID-type. ID's met type cijfercode moeten bestaan uit 9 cijfers waarvan eventueel getoetst kan worden op de eerste 3 cijfers. Deze moeten overeenkomen met het Exploitant ID zoals uitgegeven door CROW.
- g. Het aangeboden ID is een Beheerder-ID.
- 2. Het LevSys is leidend voor zowel het Kluissysteem als het FMS voor wat betreft de status van de kluis.
- 3. De nieuwe status van een kluis wordt -met uitzondering van de status Buiten werking- bepaald aan de hand van de transactiedatum, de oude status, het veld type en typecheck in de Stallingstransactie, aan de E-kluis gekoppelde abonnementen en het gebruikte ID. De mogelijke wijzigingen zijn in onderstaande tabel samengevat ervan uitgaande dat de transactiedatum na de laatste wijzigingsdatum ligt. Is dat niet het geval dan wordt de transactie wel weggeschreven maar blijft de status onveranderd.

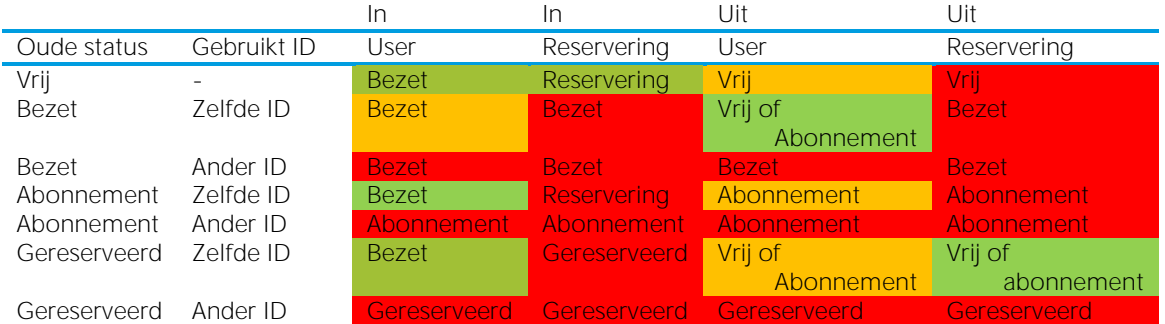

Tabel 1. Mogelijke statuswijzigingen. Groen -> verwachte transacties. De status wordt gewijzigd en de transactie weggeschreven; Oranje -> onverwachte transacties, wel toegestaan. De status blijft ongewijzigd en de transactie wordt weggeschreven; Rood -> onverwachte transactie, niet toegestaan. Het doorgeven van een transacties levert een fout op en het LevSys stuurt een e-mail naar de Exploitant. De transactie wordt niet verwerkt.

- 4. Het LevSys geeft alle Stallingstransacties door aan de FMSservice
- 5. De FMSservice bevat hiervoor een soortgelijke URL als de WSW. Optioneel kunnen drie extra parameters worden meegeven aan het object: price, paymentTypeID en clientTypeID. Met deze extra gegevens kan in de rapportagemodule van het FMS onderscheid worden gemaakt tussen transacties van Dagstallers en Abonnementhouders. Ook kan de Exploitant in de rapportages zien wat de E-kluizen aan inkomsten hebben opgeleverd.
- 6. Het FMS bepaalt aan de hand van de doorgeven transacties de status van de kluis ter informatie van de Staller via VeiligStallen.nl en de open data. Indien de transactie -door een storing- niet direct verstuurd kan worden door de WebLev aan de FMSservice, plaatst de WebLev de transactie in een wachtrij tot het wel lukt de transactie te versturen. Intussen kan de status op VeiligStallen.nl en in de open data afwijken van de daadwerkelijke status. Daarom is de status binnen het FMS slechts indicatief.

Indien het CMS geen rapportagemodule heeft en het niet wenselijk is deze te ontwikkelen kan, door het doorgeven van de transacties aan het FMS, de standaardoplossing voor de rapportages uit het FMS worden gebruikt binnen de Webinfrastructuur. Bevat het CMS wel een rapportagemodule, dan is het niet noodzakelijk dat het LevSys de extra velden bij een Stallingstransactie door te sturen. De Stallingtransacties die worden ontvangen van het Kluissysteem kunnen door het LevSys een op een worden doorgestuurd aan de FMSservice samen met de eigen Stallingstransacties.

- 7. Het LevSys geeft bij het buiten-gebruikstellen en weer actief maken van de E-kluis de nieuwe status door aan de FMSservice.
- 8. Bij een buiten-gebruikstelling door de Exploitant kan de status zonder Stallingstransactie worden gewijzigd.
- 9. Dit geldt ook voor het weer actief stellen van een E-kluis na een storing. De Exploitant bepaalt wat de nieuwe status van de kluis wordt (Bezet of Vrij/Gereserveerd) afhankelijk van de uitkomst van het contact met de Staller.
- 10. De FMSservice bevat hiervoor een methode om direct de status van de kluis door te geven zonder Stallingstransactie.

## 6.2.2 Status CROWsys is leidend in Webinfrastructuur

1. Het CROWsys bepaalt de uitkomst van de vraag of een ID gebruikt mag worden voor een specifieke kluis. Een ID kan niet gebruikt (allowed = false) worden als:

- a. De kluis buiten gebruik is. Dit is het geval als de status van de kluis BUITEN WERKING (statuscode 4) is.
- b. Het ID in gebruik is voor een andere kluis. Ieder ID mag maximaal voor één kluis tegelijkertijd gebruikt worden. De WebLev checkt hierop. Heeft een Staller meerdere ID's aan zijn account hangen dan kan hij wel meerdere E-kluizen huren, elk met een eigen ID.
- c. Het stallingstegoed is veel te laag (zie punt hieronder).
- d. Het stallingstegoed is laag. Als een Staller een negatief tegoed heeft zal hij -in sommige gevalleneerst moeten betalen voordat het E-slot ontgrendelt wordt. Het LevSys voorziet hiervoor in twee variabelen die de kritische bedragen representeren. Deze variabelen kunnen door de Exploitant worden gewijzigd.

De eerste variabele wordt gebruikt om te bepalen dat het stallingstegoed lager is dan gewenst. In dat geval geeft de WSW de waarden "allowed =false" en "messageCode = 4" terug.

De tweede variabele wordt gebruikt om te bepalen dat het stallingstegoed veel lager is dan gewenst. In dat geval geeft de WSW de waarden "allowed = false" en "messageCode = 3" terug. De tweede variabele moet kleiner of gelijk zijn in vergelijking met de eerste variabele. Zijn de waarden gelijk, dan is de tweede variabele leidend.

- e. De E-kluis is al in gebruik door iemand anders. De status van de kluis is GERESERVEERD, BEZET of ABONNEMENT en het aan de E-kluis gekoppelde ID komt niet overeen met het aangeboden ID.
- f. Het aangeboden ID niet overeen komt met het ID-type. ID's met type cijfercode moeten bestaan uit 9 cijfers waarvan eventueel getoetst kan worden op de eerste 3 cijfers. Deze moeten overeenkomen met het Exploitant ID zoals uitgegeven door CROW.
- g. Het aangeboden ID is een Beheerder-ID.
- 2. Alle aanroepen op de WSW van het Kluissysteem om te checken of een ID gebruikt mag worden voor een kluis worden door het LevSys doorgespeeld aan de FMSservice. Het antwoord van het CROWsys bepaalt het antwoord van de WSW aan het Kluissysteem. Ook als een Staller via de WebLev een E-kluis wil reserveren of een abonnement wil afsluiten dan checkt het LevSys eerst via de FMService of het ID gebruikt mag worden voor een reservering op de betreffende E-kluis.
- 3. Het CROWsys is leidend voor zowel het LevSys als het Kluissysteem voor wat betreft de status van de kluis.
- 4. Het LevSys vormt een doorgeefluik tussen het Kluissysteem en het CROWsys
- 5. Het LevSys geeft alle Stallingstransacties door aan de FMSservice
- 6. Het CROWsys brengt het LevSys op de hoogte van wijzigingen in de status en toegestane passen
- 7. Het LevSys voorziet het CROWsys via de FMSservice van een URL per kluis waarop wijzigingen kunnen worden doorgegeven
- 8. Het LevSys vraagt de nieuwe status op via de FMSservice
- 9. Voor het doorgeven van Transacties bevat de FMSservice een soortgelijke URL als de WSW. Optioneel kunnen drie extra parameters worden meegeven aan het object: price, paymentTypeID en clientTypeID. Met deze extra gegevens kan in de rapportagemodule van het FMS onderscheid worden gemaakt tussen transacties van Dagstallers en Abonnementhouders. Ook kan de Exploitant in de rapportages zien wat de E-kluizen aan inkomsten hebben opgeleverd.
- 10. Het FMS bepaalt aan de hand van de doorgegeven transacties de status van de kluis ter informatie van de Staller via VeiligStallen.nl en de open data. Indien de transactie -door een storing- niet direct verstuurd kan worden door de WebLev aan de FMSservice, plaatst de WebLev de transactie in een wachtrij tot het wel lukt de transactie te versturen. Intussen kan de status op VeiligStallen.nl en in de open data afwijken van de daadwerkelijke status. Daarom is de status binnen het FMS slechts indicatief.

Indien het CMS geen rapportagemodule heeft en het niet wenselijk is deze te ontwikkelen kan, door het doorgeven van de transacties aan het FMS, de standaardoplossing voor de rapportages uit het FMS worden gebruikt binnen de Webinfrastructuur. Bevat het CMS wel een rapportagemodule, dan is het niet noodzakelijk dat het LevSys de extra velden bij een Stallingstransactie door te sturen. De Stallingtransacties die worden ontvangen van het Kluissysteem kunnen door het LevSys een op een worden doorgestuurd aan de FMSservice samen met de eigen Stallingstransacties.

- 11. \*) Het LevSys geeft abonnementen en wijzigingen in abonnementen door aan het CROWsys via de FMSservice
- 12. \*) Bij het toevoegen van een nieuw abonnement ontvangt het LevSys een subscriptionid vanuit de FMSservice. Wijzigingen in het LevSys kunnen worden gecommuniceerd met dit ID in het veld

subscriptionid. Wordt het abonnement op de WebLev niet definitief gemaakt -bijvoorbeeld omdat de Staller niet betaalt- dan geeft het LevSys als wijziging een abonnement door met als vervaldatum de ingangsdatum.

- 13. Het LevSys geeft bij het buiten-gebruikstellen en weer actief maken van de E-kluis de nieuwe status door aan de FMSservice.
- 14. De Exploitant bepaalt bij het weet in gebruik nemen van een kluis na een storing wat de nieuwe status van de kluis wordt (Bezet of Vrij/Gereserveerd) afhankelijk van de uitkomst van het contact met de Staller.
- 15. De FMSservice bevat hiervoor een methode om direct de status van de kluis door te geven zonder Stallingstransactie.

# 6.2.3 LevSys geeft alleen status door aan CROWsys

- 1. Het LevSys bepaalt de uitkomst van de vraag of een ID gebruikt mag worden voor een specifieke kluis. Een ID kan niet gebruikt (allowed = false) worden als:
	- a. De kluis buiten gebruik is. Dit is het geval als de status van de kluis BUITEN WERKING (statuscode 4) is.
	- b. Het ID in gebruik is voor een andere kluis. Ieder ID mag maximaal voor één kluis tegelijkertijd gebruikt worden. De WebLev checkt hierop. Heeft een Staller meerdere ID's aan zijn account hangen dan kan hij wel meerdere E-kluizen huren, elk met een eigen ID.
	- c. Het stallingstegoed is veel te laag (zie punt hieronder).
	- d. Het stallingstegoed is laag. Als een Staller een negatief tegoed heeft zal hij -in sommige gevalleneerst moeten betalen voordat het E-slot ontgrendelt wordt. De Webinfrastructuur voorziet hiervoor in twee variabelen die de kritische bedragen representeren. Deze variabelen kunnen door de Exploitant worden gewijzigd.

De eerste variabele wordt gebruikt om te bepalen dat het stallingstegoed lager is dan gewenst. In dat geval geeft de WSW de waarden "allowed = false" en "messageCode = 4" terug.

De tweede variabele wordt gebruikt om te bepalen dat het stallingstegoed veel lager is dan gewenst. In dat geval geeft de WSW de waarden "allowed = false" en "messageCode = 3" terug. De tweede variabele moet kleiner of gelijk zijn in vergelijking met de eerste variabele. Zijn de waarden

gelijk, dan is de tweede variabele leidend.

- e. De E-kluis is al in gebruik door iemand anders. De status van de kluis is GERESERVEERD, BEZET of ABONNEMENT en het aan de E-kluis gekoppelde ID komt niet overeen met het aangeboden ID.
- f. Het aangeboden ID komt niet overeen met het ID-type. ID's met type cijfercode moeten bestaan uit 9 cijfers waarvan eventueel getoetst kan worden op de eerste 3 cijfers. Deze moeten overeenkomen met het Exploitant ID zoals uitgegeven door CROW.
- g. Het aangeboden ID is een Beheerder-ID
- 2. Het LevSys is leidend voor zowel het Kluissysteem als het FMS voor wat betreft de status van de kluis.

3. De nieuwe status van een kluis -met uitzondering van de status Buiten werking- wordt bepaald aan de hand van de transactiedatum, de oude status, het veld type en typecheck in de Stallingstransactie, aan de E-kluis gekoppelde abonnementen en het gebruikte ID. De mogelijke wijzigingen zijn in onderstaande tabel samengevat ervan uitgaande dat de transactiedatum na de laatste wijzigingsdatum ligt. Is dat niet het geval dan wordt de transactie wel weggeschreven maar blijft de status onveranderd.

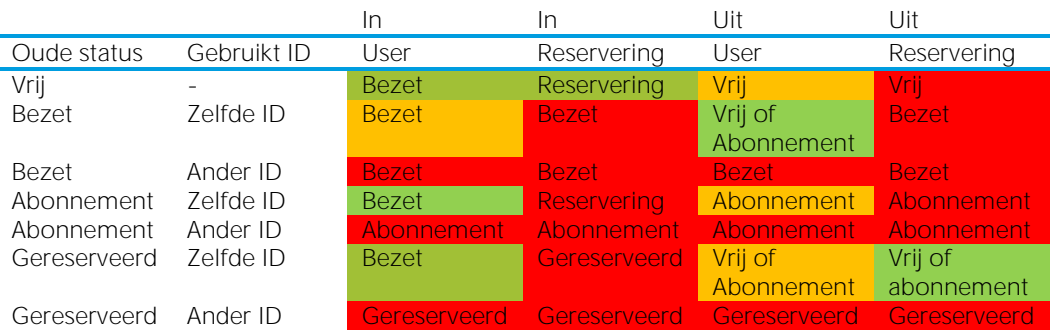

Tabel 2. Mogelijke statuswijzigingen. Groen -> verwachte transacties. De status wordt gewijzigd en de transactie weggeschreven; Oranje -> onverwachte transacties, wel toegestaan. De status blijft ongewijzigd en de transactie wordt weggeschreven; Rood -> onverwachte transactie, niet toegestaan. Het doorgeven van een transacties levert een fout op en de WebLev stuurt een e-mail naar de Exploitant. De transactie wordt niet verwerkt.

- 4. Bij een buiten-gebruikstelling door de Exploitant kan de status zonder Stallingstransactie worden gewijzigd.
- 5. Dit geldt ook voor het weer actief stellen van een E-kluis na een storing. De Exploitant bepaalt wat de nieuwe status van de kluis wordt (Bezet of Vrij/Gereserveerd) afhankelijk van de uitkomst van het contact met de Staller.
- 6. Het LevSys geeft nieuwe statussen door aan de FMSservice
- 7. Het CROWsys gebruikt de ingestuurde data om (potentiele) Stallers te informeren over de actuele status van de kluis via VeiligStallen.nl en de open data van CROW. De historische data worden niet bewaard. Het LevSys biedt informatie aan over de historische gegevens in een rapportagemodule.

# 6.3 Identificatie

# 6.3.1 Identificatie met OV-chipkaart

- 1. Het Kluissysteem is voorzien van een paslezer waarmee een OV-chipkaart kan worden uitgelezen
- 2. De Staller kan zich online identificeren met het externe nummer (beginnend met 3528) van zijn OVchipkaart
- 3. De Webinfrastructuur vraagt het interne nummer van de OV-chipkaart op via de API van TransLink of genereert een tijdelijke code
- 4. De notatie van het interne nummer van de OV-chipkaart voldoet aan de notatie binnen het FMS [\(fietsberaad@crow.nl\)](mailto:fietsberaad@crow.nl)
- 5. De tijdelijke code begint met "#" gevolgd door 6 cijfers
- 6. De tijdelijke code is uniek binnen de WebLev
- 7. Het Kluissysteem kan het tijdelijke nummer via de WSW omzetten in het uitgelezen interne nummer van de OV-chipkaart

Wens 5 t/m 7 zijn een eis als het interne nummer van de OV-chipkaart niet direct bij Translink opgevraagd kan worden.

# 6.3.2 Identificatie met cijfercode

- 1. Het Kluissysteem is voorzien van een toetsenbord waarop de Staller een cijfercode kan invoeren
- 2. \*) De Staller kan zich binnen de WebLev identificeren met een cijfercode
- 3. \*) De Webinfastructuur genereert op verzoek van de Staller een cijfercode waarmee hij zich kan identificeren bij het Kluissysteem
- 4. \*) De cijfercode bestaat uit 9 cijfers waarvan de eerste 3 cijfers refereren aan de Exploitant (op te vragen bij CROW: fietsberaad@crow.nl) en de laatste 6 cijfers door de Webinfrastructuur gegenereerd worden.

# 6.3.3 Openen kluis met telefoon

- 1. Het Kluissysteem voorziet in een RESTful webservice (WSK)
- 2. De leverancier van het Kluissysteem voorziet het LevSys van autorisatiegegevens en documentatie over de WSK.
- 3. De Staller kan zich binnen de WebLev identificeren met een cijfercode en/of OV-chipkaartnummer<sup>3</sup>
- 4. Bij gebruik OV-chipkaart als ID:
	- a. De Staller kan zich online identificeren met het externe nummer (beginnend met 3528) van zijn OVchipkaart
	- b. \*) De Webinfrastructuur vraagt het interne nummer van de OV-chipkaart op via de API van TransLink
	- c. De notatie van het interne nummer van de OV-chipkaart voldoet aan de notatie binnen het FMS [\(fietsberaad@crow.nl\)](mailto:fietsberaad@crow.nl)
- 5. \*) Bij gebruik cijfercode als ID:
	- a. De Webinfastructuur genereert op verzoek van de Staller een cijfercode waarmee hij zich kan identificeren bij het Kluissysteem
	- <sup>3</sup> Alleen aan te raden als de kluis voorzien is van een paslezer en het interne nummer van de OV-chipkaart kan worden opgevraagd bij Translink. Anders heeft een cijfercode de voorkeur. Eventueel met een numeriek toetsenbord binnen het Kluissysteem om de kluis ook zonder internet te kunnen openen.
- b. De cijfercode bestaat uit 9 cijfers waarvan de eerste 3 cijfers refereren aan de Exploitant (op te vragen bij CROW: fietsberaad@crow.nl) en de laatste 6 cijfers door de Webinfrastructuur gegenereerd worden.
- 6. \*) De Staller kan zich binnen de WebLev identificeren en het proces om de kluis te openen in werking stellen
- 7. \*) Bij een VRIJE kluis creëert het LevSys een Reservering alvorens via de WSK te vragen de kluis te openen

Uitgangspunt is dat iedere transactie bestaat uit een Reservering en een Huur. Zonder het maken van de Reservering zou de transactie alleen uit een huurperiode bestaan. Dat resulteert in uitzonderingen en is daarom onwenselijk.

- 8. \*) Stallers kunnen vanuit de WebLev een kluis openen om een fiets te brengen of te halen als:
	- a. de Staller zich binnen 100 meter van de kluis bevindt
	- b. het is toegestaan om met het ID van de Staller de kluis te openen
- 9. \*) De Webinfrastructuur voldoet aan de eisen zoals beschreven in bijlage XXX ten behoeve van de koppeling met de WSK

NB: Het proces om een kluis te openen resulteert niet in een Stallingstransactie vanuit de Webinfrastructuur. Dit gebeurt namelijk binnen het Kluissysteem. Het Kluissysteem ontgrendelt het slot. Bij een succesvol proces op locatie stuurt het Kluissysteem een "Start huur"-transactie door naar de WSW. Hiermee wordt de status gewijzigd naar BEZET. Opent de Staller de deur niet op tijd dan stuurt het Kluissysteem een "Einde reservering"-transactie. Hiermee wordt status RESERVERING weer gewijzigd naar ABONNEMENT of VRIJ.

# 7 PvE Exploitatie

De Exploitatie van het systeem gedurende een bepaalde periode omvat:

- **–** Uitgifte en betaling van de kluizen (via de Webinfrastructuur)
- **–** Klachtenafhandeling
- **–** Beheer van het systeem (via de Webinfrastructuur en op straat)
- **–** Promotie (optioneel)
- **–** Managementinformatie (via de Webinfrastructuur)
- **–** Storingsdienst
- **–** Onderhoud en reparaties

De Exploitant beheert het systeem en verhuurt de E-kluizen aan de Stallers. Voor de Stallers is de Exploitant het aanspreekpunt en de contractpartij. Als het systeem niet optimaal functioneert is de exploitant degene die zowel door de Stallers als door de Opdrachtgever daarop aangesproken wordt.

In dit hoofdstuk beschrijven we de eisen en wensen voor:

- **–** De middelen die de Exploitant nodig heeft voor de exploitatie (7.1)
- **–** Het verhuren van de kluizen aan de Stallers (7.2)

Geadviseerd wordt om de eisen met een zwarte lijn in de kantlijn onverminderd over te nemen. De eisen met een blauwe lijn worden weliswaar geadviseerd, maar hebben een 'lichtere' status. Toelichtingen zijn in een blauw kader geplaatst.

# De middelen voor exploitatie

# 7.1.1 De E-kluizen en de Webinfrastructuur

- 1. De E-kluizen zijn eigendom van de Opdrachtgever
- 2. De Exploitant gebruikt voor de exploitatie de E-kluizen en de Webinfrastructuur die:
	- a. Eigendom zijn van de Opdrachtgever en (om niet) ter beschikking worden gesteld aan de Exploitant
	- b. Onderdeel zijn van de geïntegreerde aanbesteding. De Exploitant is verantwoordelijk en sluit een
		- overeenkomst met de leverancier(s) voor gebruik en onderhoud

c.  $\mathcal{L}$ 

Aanvullen en aanpassen op basis van de contractvormen

Over het algemeen zal de Exploitant de E-kluizen zonder vergoeding mogen gebruiken, maar het is ook mogelijk dat de Exploitant de Opdrachtgever een gebruikersvergoeding moet betalen. Omdat de exploitatie van de E-kluizen niet kostendekkend zal zijn (zie bijlage 6, businesscase) lijkt dit minder zinvol omdat er dan over en weer facturen gemaakt moeten worden. Wel zal er een gebruikersovereenkomst moeten zijn.

Er zijn twee mogelijkheden voor de kosten van en het gebruik van de software van de Webinfrastructuur. Een van beide opties dient te worden opgenomen in het PvE. Bij de eerste optie is de Opdrachtgever verantwoordelijk voor de software. Dit kan een goede oplossing zijn als de exploitatie ondergebracht wordt in een OV-concessie.

Bij de tweede optie is de Exploitant verantwoordelijk. Dit is een goede oplossing bij een geïntegreerde aanbesteding.

3. De Exploitant krijgt van de opdrachtgever een exploitatievergoeding. De details worden vastgelegd in de exploitatie overeenkomst. Bij het vaststellen van de gevraagde exploitatievergoeding houdt de inschrijver rekening met de opbrengsten uit verhuur, welke aan hem ten goede komen. Een negatieve exploitatievergoeding behoort tot de mogelijkheden.

## 7.1.2 Het onderhoud en beheer van de kluizen

- 1. De Exploitant is verantwoordelijk (rechtstreeks of gedelegeerd door de Opdrachtgever) voor het onderhoud (schoonmaken etc.) en verzorgt dit zelf of sluit met een onderaannemer een overeenkomst voor onderhoud van de E-kluizen.
- 2. De Exploitant is verantwoordelijk voor het aansturen van het technisch onderhoud. Onderdeel van de levering van de kluizen is een onderhoudscontract voor het E-kluissysteem gedurende [zie hoofdstuk [5.3\]](#page-32-0) jaar. Na afloop van deze termijn beslist Opdrachtgever over de invulling van het technisch onderhoud voor de daaropvolgende periode.
- 3. Exploitant geeft de leverancier van het Kluissysteem opdracht om reparaties uit te voeren en controleert de planning en het resultaat. Voor werkzaamheden die niet binnen de garantie en/of het onderhoudscontract vallen wordt vooraf toestemming gevraagd aan de Opdrachtgever. Exploitant mag zelf opdracht voor dit soort werkzaamheden geven, mits de kosten niet meer dan [ $\epsilon$  X, excl btw] bedragen. De kosten worden bij de Exploitant in rekening gebracht. De Exploitant berekent deze kosten door aan de opdrachtgever middels de jaarafrekening.
- 4. De Exploitant is verantwoordelijk voor de (tot stand houding van) het de aansluiting van het Ekluissysteem op het lichtnet en op internet, inclusief de kosten die daaruit voortvloeien. Deze kosten zijn onderdeel van de Exploitatie overeenkomst.

# 7.2 De exploitatie

Het PvE voor de Exploitant is op dit onderdeel sterk afhankelijk van de diverse beslissingen die in dit kader genomen worden. Bij een geïntegreerde aanbesteding hoeft er weinig tot niets geregeld te worden. Dat wordt door de opdrachtnemer met de diverse onderaannemers intern geregeld. Bij een aanbesteding van delen zullen vooraf goede afspraken gemaakt moeten worden. Het is raadzaam om daarvoor in het Bestek een 'concept exploitatie overeenkomst' op te nemen. Een PvE is voor dat doel te licht.

# 7.2.1 Algemene afspraken

- 1. Er zijn twee typen Stallers: Dagstallers en Abonnementhouders
- 2. Een Stallingstransactie bestaat standaard uit twee delen: Reservering en Huur
	- a. Een Reservering van een Dagstaller start wanneer de Staller initieel aangeeft een E-kluis te willen gebruiken
	- b. Een Reservering van een Dagstaller eindigt wanneer de Huur start of wanneer de Staller de Reservering beëindigt
	- c. De Huur van een Dagstaller start wanneer de Staller de deur van de E-kluis opent
	- d. De Betalingstransactie van een Dagstaller start wanneer de Reservering ingaat
	- e. De Huur van een Dagstaller eindigt wanneer de Staller de deur van een kluis met status BEZET sluit
	- f. De Betalingstransactie van een Dagstaller eindigt wanneer de Huur eindigt
	- g. Een Reservering van een Abonnementhouder start wanneer de Staller initieel aangeeft een Abonnement te willen aanschaffen
	- h. De Huur van een Abonnementhouder start wanneer de Staller de deur van de kluis opent met status ABONNEMENT
	- i. De Huur van een Abonnementhouder eindigt wanneer de Staller de deur van de kluis sluit met status BEZET
	- j. De Reservering van een Abonnementhouder stopt wanneer de einddatum van het Abonnement is verstreken
	- k. In het geval van Huur (kluisstatus = BEZET) door de Abonnementhouder: Wanneer de Reservering eindigt zet de Webinfrstructuur de lopende transactie om in een Huurtransactie voor Dagstalling.

3. Een E-kluis heeft 5 mogelijke statussen: VRIJ, BEZET, ABONNEMENT, GERESERVEERD, BUITEN WERKING

- a. Bij een Reservering door een Dagstaller heeft de kluis status GERESERVEERD
- b. Bij een Reservering door een Abonnementhouder heeft de kluis status ABONNEMENT
- c. Bij Huur door zowel Dagstallers als Abonnementhouders heeft de kluis status BEZET

# 7.2.2 Het gebruik van de kluizen en de Webinfrastructuur

- 1. De Exploitant verhuurt de E-kluizen aan Stallers
- 2. De Fietskluis dient om fietsen en elektrische fietsen op individuele wijze beveiligd te stallen. Fietsen met een verbrandingsmotor mogen niet in de fietskluis geplaatst worden.
- 3. Het is niet toegestaan om de kluizen voor andere doelen dan het stallen van fietsen te gebruiken.

# 7.2.3 Contact met Stallers en storingen

- 1. De Exploitant benadert de Stallers klantvriendelijk en besteedt optimaal aandacht aan:
	- a. Een goede performance van de Webinfrastructuur (voor zover binnen zijn bereik)
	- b. Een goede bereikbaarheid voor klachten en vragen
	- c. Een optimale service als het systeem in gebreke is.
- 2. De Exploitant geeft in zijn aanbieding aan op welke wijze hij de klantvriendelijkheid borgt, doch dient tenminste te voldoen aan onderstaande eisen.
- 3. De Exploitant beschikt over een klantenservice die telefonisch bereikbaar is
	- a. Voor vragen etc. maandag t/m vrijdag van 8:00 uur tot 17:00 uur
	- b. Voor storingen alle dagen van de week vanaf 15 minuten voor het vertrek van de eerste bus/trein vanaf de locatie tot 15 minuten na de aankomst van de laatste bus/trein op de locatie.
- 4. Voor vragen en storingen geldt bij voorkeur hetzelfde telefoonnummer, waarbij de gesprekskosten niet hoger mogen zijn dan het standaardtarief.

Eventueel standaardtarief nader bepalen. Ook kan verwezen worden naar een reeds bestaand nummer of kan de Exploitant verplicht worden dit onder te brengen bij een onderneming die op meerdere fronten de klantenservice verzorgt.

- 5. Stallers kunnen ook in het geval van een storing in de dataverbinding hun fiets ophalen uit de kluis. Het Kluissysteem voorziet hierin middels een lokale opslag.
- 6. Als de Staller door een andersoortige storing (bijvoorbeeld een stroomstoring) de kluis niet kan openen moet er binnen [xx minuten] na de melding een oplossing zijn.

Een oplossing kan zijn dat er iemand de kluis met een sleutel komt openen, maar de oplossing kan ook zijn dat de gedupeerde abonnementhouder met een taxi naar huis wordt gebracht. Als de abonnementhouder zelf een oplossing aandraagt, bijvoorbeeld doordat een huisgenoot hem ophaalt, is een tegemoetkoming in de kosten reëel.

- 7. De Staller kan bij verlies/diefstal/vervanging van zijn ID via de (web)app zelf zijn ID blokkeren en een nieuw ID toevoegen als zijn fiets niet in de kluis staat.
- 8. De Exploitant kan bij verlies/diefstal of vervanging van het ID van de Staller het ID namens de klant vervangen binnen de Webinfrastructuur.
- 9. Bij storingen wijzigt de Exploitant de status van de E-kluis middels de Webinfrastructuur naar BUITEN WERKING
- 10. Indien een kluis die buiten werking gesteld wordt is gekoppeld aan een Reservering of als er een fiets in de kluis staat, neemt de Exploitant contact op met de betreffende Staller
- 11. Bij het aflopen van een storing geeft de Exploitant binnen de Webinfrastructuur aan dat de kluis weer actief is en bepaalt de Exploitant afhankelijk van het contact met de Staller de nieuwe status van de kluis.

# 7.2.4 Registratie en administratie

- 1. De Exploitant bouwt namens de opdrachtgever een database met klantgegevens op, waarbij deze voldoet aan de wettelijke eisen met betrekking tot persoonsbescherming.
- 2. De Exploitant gebruikt het klantenbestand enkel voor communicatie wat betreft de E-kluizen.

Indien de Exploitant een OV-vervoerbedrijf is dan kan wellicht een uitzondering gemaakt worden voor andere eigen diensten. Dit dient dan duidelijk met de Exploitant en met de Stallers gecommuniceerd te worden.

3. Indien de Exploitatie overgaat naar een andere Exploitant dan dient de Exploitant:

- a. Alle Stallers die in de database zijn opgenomen hiervan op de hoogte te stellen
- b. De database in een leesbaar format, inclusief de transacties van de afgelopen 12 maanden om niet over te dragen aan de volgende Exploitant.

De database is onderdeel van de Webinfrastructuur, maar het eigendomsrecht ligt bij de Exploitant of, als er sprake is van Exploitatie namens de Opdrachtgever, bij de betreffende Overheid. De feitelijke actie ligt derhalve bij de leverancier van de Webinfrastructuur die deze actie in opdracht van de Exploitant of Opdrachtgever uitvoert.

- 4. De Exploitant dient ervoor te zorgen dat de statische database van het FMS dat wordt aangeboden door CROW actueel is (tenminste op dagbasis). De statische database bevat de volgende gegevens:
	- a. naam kluizengroep
	- b. locatie (latitude, longitude)
	- c. beschrijving
	- d. adres (straat + huisnummer, postcode, plaats)
	- e. aantal kluizen
	- f. aantal reserveerbare kluizen
	- g. tarieven
	- h. bij station ja/nee
	- i. link naar webpagina voor Stallers
- 5. Exploitant levert de Opdrachtgever jaarlijks, binnen 4 maanden na afsluiten van het jaar, een beknopt jaarverslag met de exploitatieresultaten per locatie. Daarbij gaat het zowel on de financiële cijfers als het gebruik (aantal transacties).
- 6. De Exploitant kan voor het jaarverslag gebruik maken van de rapportagemodule in het CMS en/of FMS.

# 7.2.5 Eisen met betrekking tot Dagstalling

## *De overeenkomst*

- 1. De Exploitant dient Dagstalling aan te bieden
- 2. Dagstalling moet via internet gereserveerd kunnen worden.
- 3. Exploitant en Staller gaan een privaatrechtelijke overeenkomst aan.

Het verdient aanbeveling om een standaard hiervoor op te stellen en deze bij het bestek/opdracht voor de Exploitant te voegen

- 4. De 'overeenkomst' start op het moment dat de Reservering start. De 'overeenkomst' eindigt op het moment dat de Huur door de Staller wordt beëindigd of als de maximale stallingsschuld van I€ xl is bereikt.
- 5. De Staller moet een account aanmaken binnen de Webinfrastructuur in het geval hij online wil Reserveren of wil Betalen. Is Betaling of Reservering niet aan de orde dan kan de Staller ook anoniem gebruik maken van de kluis.

Anoniem stallen is heel laagdrempelig en kan meerwaarde hebben als bijvoorbeeld de eerste 24 uur gratis is. De Staller kan zonder enige registratie direct gebruik maken van een vrije kluis.

- 6. Indien de Reservering via internet is afgesloten en de kluis nog niet geopend is, dan kan de Staller de overeenkomst via de Webinfratsructuur stopzetten. De eventuele kosten (uurprijs/dagprijs) worden dan in rekening gebracht.
- 7. De Exploitant mag een nieuwe overeenkomst Dagstalling weigeren als de Staller nog een schuld heeft openstaan. In dat geval moet de Staller eerst de schuld voldoen.
- 8. De Stallingskosten worden gedurende de Stallingstransactie bij het ingaan van elke nieuwe kostenperiode afgeschreven van het deposito.
- 9. Bij geen deposito of bij onvoldoende saldo op het deposito vindt de afrekening van het stallen plaats bij het ophalen van de fiets.
- 10. De Staller kan betalen door:
	- a. Gebruik te maken van een reguliere online betaalmethode zoals Ideal
	- b. Door af te laten schrijven van een deposito dat wordt opgehoogd met Ideal of een automatische incasso

Er zijn diverse mogelijkheden voor de wijze waarop met het deposito gewerkt wordt (wel/niet negatief staan) en hoe het deposito aangevuld wordt (wel/niet automatisch aanvullen). Aandachtspunt is dat het op enig moment terugstorten van het resterende deposito, vanwege de afhandelingskosten, niet wenselijk is. Voor de Staller is een deposito positief omdat niet bij iedere Stallingstransactie Transactiekosten betaald hoeft te worden. Voor de Exploitant is het deposito positief omdat ook bij internetstoringen de betaling zeker gesteld is.

Voor incidentele Stallers (eenmalig of paar keer per jaar) is een deposito niet aantrekkelijk. Deze groep zal dus per Stallingstransactie betalen.

- 11. De Webinfrastructuur voorziet in het -via de e-mail- informeren van de Staller tijdens de Stallingstransactie als het saldo van de Staller onder een grenswaarde komt. De Staller moet betalen voordat hij zijn fiets kan ophalen uit de kluis.
- 12. Als de Staller een waarschuwing ontvangen heeft dan kan de Staller:
	- a. Bij Dagstalling zonder deposito een tussentijdse betaling doen via Ideal
	- b. Bij Dagstalling zonder deposito de fiets ophalen voordat een tweede grenswaarde (de maximale stallingsschuld) is bereikt. De Staller betaalt bij het ophalen van de fiets.
	- c. Bij Dagstalling met deposito het deposito aanvullen.
- 13. Als de Staller een schuld heeft die niet onder de grenswaarde komt is niet rechtvaardigt om de kluis gesloten te houden en geldt een coulance waarbij de Staller de kluis toch mag openen. In dit geval krijgt de Staller het verzoek later (thuis) te betalen.

Beide grenswaarden zijn instelbaar door Opdrachtgever of binnen marges vrij te geven aan Exploitant. Hoogte van het bedrag is een afweging tussen gebruikersgemak en het voorkomen van misbruik.

Gedacht kan worden aan een maximale stallingsschuld die overeenkomt met een stallingsduur van 3 weken tot een maand. Dat kan dan bijvoorbeeld € 15,00 zijn. De Staller kan bij een schuld van bijvoorbeeld 5,00 gewaarschuwd worden. Deze bedragen kunnen dan zowel voor stallen met als zonder deposito gelden.

- 14. Het risico van niet ontvangen stallingsgelden bij storingen of door de coulanceregeling ligt bij de Exploitant.
- 15. Per overschrijving van een bankrekening (niet afschrijven van een deposito) wordt maximaal  $\epsilon$  0,50 Transactiekosten in rekening gebracht door de leverancier van de Webinfrastructuur
- 16. De Webinfrastructuur voorziet in het -via de e-mail- informeren van de Staller tijdens de Stallingstransactie als het saldo van de Staller onder de maximale stallingsschuld komt. De Staller moet binnen 24 uur zijn stallingsschuld voldoen.
- 17. Indien 24 uur na het verstrijken van de maximale stallingsschuld de Staller niet betaald heeft dan kan de beheerder de fiets verwijderen. De fiets dient dan 3 maanden bewaard te worden. De Staller kan de fiets dan alsnog ophalen tegen betaling van een bedrag voor verwijderings- en stallingskosten van maximaal [bedrag] op een locatie niet verder dan 20 km van de kluis.
- 18. De Exploitant is gerechtigd om, indien nodig, sloten te forceren. Wel dient bij verwijdering en opslag beschadiging aan de fiets te worden voorkomen.

# *Het gebruik*

- 19. De Staller krijgt op het moment van Reserveren een kluis toegewezen. De Staller is zo verzekerd van de beschikbaarheid van de kluis. De kluis is geblokkeerd voor de Staller en de status van de kluis wijzigt naar Gereserveerd
- 20. De Staller identificeert zich bij de kluis of via zijn telefoon, waarna de kluis ontgrendeld wordt. De wijze van identificeren is vastgelegd in de Webinfrastructuur en het Kluissysteem.
- 21. De Staller opent de kluis en plaats zijn/haar fiets. Vervolgens sluit de Staller de kluis. De status van de kluis wijzigt naar Bezet
- 22. Als de Staller zich vervolgens voor de 2e maal met hetzelfde ID identificeert bij de kluis of via zijn telefoon betekent dit dat de klant zijn fiets komt ophalen. Bij een eventuele stallingsschuld die niet binnen de coulance valt moet deze voldaan worden.
- 23. De kluis wordt ontgrendeld en als de Staller de kluisdeur heeft geopend en weer gesloten wordt de overeenkomst beëindigd.

# Het tarief

24. Er is sprake van een tariefsysteem in maximaal 4 stappen. Uitbreiding van de tariefgroepen is mogelijk. a. Eerste x uur tarief A

- b. Volgende x uur tarief B
- c. Volgende x uur tarief C
- d. Daarna per x uur tarief D, herhalend tot einde maximale huurperiode.
- 25. De Exploitant kan het tarief invoeren in het FMS dat wordt aangeboden door CROW

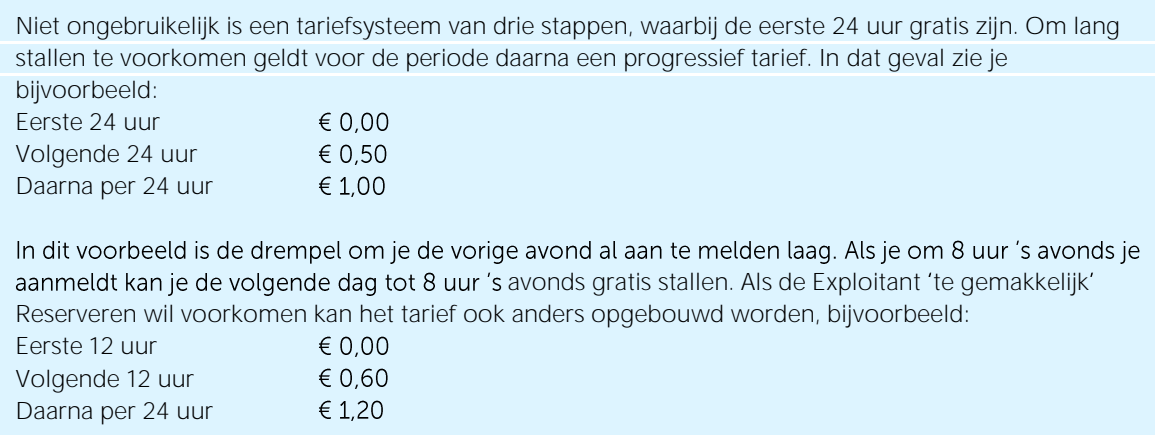

# 7.2.6 Eisen met betrekking tot Abonnementen

## *De overeenkomst*

- 1. De Exploitant dient abonnementen aan te bieden.
- 2. De Exploitant mag maximaal [aantal of percentage] van de kluizen verstrekken aan abonnementhouders, opdat er voldoende kluizen voor dagstalling beschikbaar zijn.
- 3. Er kunnen twee soorten abonnementen aangeboden worden:
	- a. Abonnementen met een vaste duur (in maanden) van minimaal 1 maand en maximaal 12 maanden. Deze abonnementen worden betaald middels een eenmalige Ideal-transactie.
	- b. Abonnementen met een duur van minimaal 1 maand en maximaal 11 maanden die automatisch verlengd worden. Deze abonnementen worden betaald middels een automatische incasso op de eerste dag van de nieuwe abonnementsperiode.

Bij abonnementen van een jaar of langer die automatisch verlengd worden is de mogelijkheid tot restitutie bij opzegging gedurende een abonnementsperiode wettelijk verplicht.

- 4. De Exploitant kan Abonnementsvormen toevoegen en bewerken binnen de Webinfrastructuur.
- 5. Abonnementen worden vooraf betaald door de Staller.
- 6. De Abonnementskosten worden berekend op basis van het tarief bij het ingaan van de abonnementsperiode.
- 7. Abonnementen kunnen op iedere dag van de maand in gaan.
- 8. Exploitant en Abonnementhouder gaan een privaatrechtelijke overeenkomst aan.

Het verdient aanbeveling om een standaard hiervoor op te stellen en deze bij het bestek/opdracht voor de Exploitant te voegen

- 9. Het abonnement wordt via de Webinfrastructuur afgesloten.
- 10. Abonnementhouders moeten zich registreren en tenminste hun email adres opgeven, zodat de abonnementhouder bereikbaar is. Opgave 06-nummer is niet verplicht, doch wel wenselijk.
- 11. Bij een maandabonnement met een automatische verlenging wordt op de eerste dag van de nieuwe abonnementsperiode het verschuldigde bedrag voor de nieuwe abonnementsperiode afgeschreven.
- 12. De Abonnementhouder geeft daarvoor een machtiging af die op ieder moment ingetrokken kan worden.
- 13. Bij een Abonnement voor een vaste periode betaalt de Staller in één keer het huurbedrag bij het afsluiten van het abonnement.

# *Einde van het abonnement*

- 14. Het Abonnement eindigt op het tijdstip tijd van afsluiten op de afloopdatum van het Abonnement
- 15. Het abonnement eindigt als de abonnementsduur verlopen is en er geen betaling voor een volgende termijn is ontvangen.
- 16. Tussen een week en twee dagen voor het verlopen van het Abonnement wordt de Staller via de mail op de hoogte gebracht. De abonnementhouder kan vervolgens een nieuw abonnement afsluiten, of in het geval van een maandabonnement met automatische verlenging:
	- a. Zorgen voor voldoende saldo, zodat het abonnement ook daadwerkelijk verlengd wordt
	- b. De machtiging intrekken, waardoor het abonnement eindigt
- 17. Als er niet verlengd is (automatisch of handmatig) dan ontvangt de abonnementhouder op het moment dat het abonnement verloopt een 2e bericht per e-mail
- 18. Na afloop van een abonnement moet de kluis leeg zijn. Als de kluis niet leeg is dan wordt de overeenkomst direct aansluitend omgezet in Dagstalling. De fiets kan dan opgehaald worden tegen dagstallingstarief (zie aldaar)

# *Het gebruik*

- 19. De abonnementhouder heeft een 'eigen' kluis. De kluis is geblokkeerd voor de Staller en de status van de kluis wijzigt naar Abonnement
- 20. De abonnementhouder mag gedurende de abonnementsperiode de kluis onbeperkt gebruiken. Het aantal in- en afmeldingen is dan ook onbeperkt.
- 21. De Staller identificeert zich bij de kluis of via zijn telefoon, waarna de kluis ontgrendeld wordt. De wijze van identificeren is vastgelegd in de Webinfrastructuur en het Kluissysteem.
- 22. De Staller opent de kluis en plaats zijn/haar fiets. Vervolgens sluit de Staller de kluis. De status van de kluis wijzigt naar Bezet
- 23. Als de Staller zich vervolgens voor de 2e maal met hetzelfde ID identificeert bij de kluis of via zijn telefoon betekent dit dat de klant zijn fiets komt ophalen.
- 24. De kluis wordt ontgrendelt en als de Staller de kluisdeur heeft geopend en weer gesloten wijzigt de status van de kluis weer naar Abonnement

## *Het tarief*

25. Er is sprake van een vast bedrag per abonnementsperiode. Dit bedrag wordt ingesteld door de Exploitant binnen de Webinfrastructuur.

Geadviseerd wordt een abonnementsprijs van minimaal  $\in$  10,- en maximaal  $\in$  15,- per maand.

# 7.2.7 Marketing en innovatie

- 1. De Exploitant dient actief medewerking te verlenen aan ontwikkelingen, zoals:
	- a. Verdere uitbouw van (de functionaliteit van) de gebruikersinterface
	- b. Verdere uitbouw van (de functionaliteit van) de Webinfrastructuur
	- c. Andere innovaties betreffende de E-kluizen
- 2. De Exploitant adviseert de opdrachtgever gevraagd en ongevraagd over mogelijkheden om (het gebruik van) de E-kluizen verder te ontwikkelen en te stimuleren.
- 3. De Exploitant promoot het gebruik van de E-kluizen teneinde de bezetting te optimaliseren.

## 7.2.8 Tarieven (alleen van toepassing als Exploitant opbrengstverantwoordelijk is<sup>4</sup>)

1. De Exploitant bepaalt de tarieven die niet vaker dan eenmaal per kalenderjaar mogen wijzigen. De maximumtarieven per product worden door de opdrachtgever voor het eerste jaar vastgesteld en jaarlijks geïndexeerd ([X index]).

<sup>4</sup> Als het een kostencontract betreft dan stelt de Opdrachtgever de tarieven vast.

- 2. Na indexering mogen de tarieven afgerond worden op veelvouden van  $\epsilon$  0,05 maar voor het bepalen van de hoogte geldt de gestaffelde index over de jaren.
- 3. De Exploitant bepaalt de tarieven, waarbij deze bij start van de opdracht gehouden is aan de volgende minima en maxima:
	- a. Maandtarief minimaal  $[EX]$ , maximaal  $[EX]$ ,
	- b. Dagtarief  $[Ex]$ ,

# 8 Samenvatting

In de onderstaande acht sheets zijn de belangrijkste aspecten van de E-Kluizen samengevat.

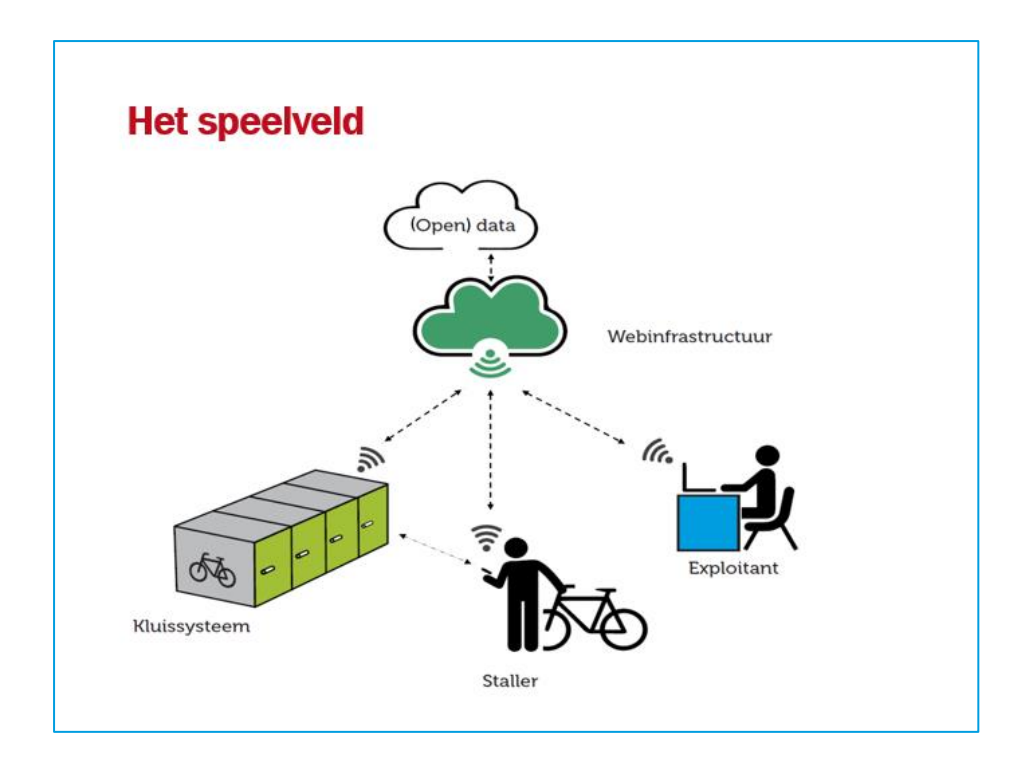

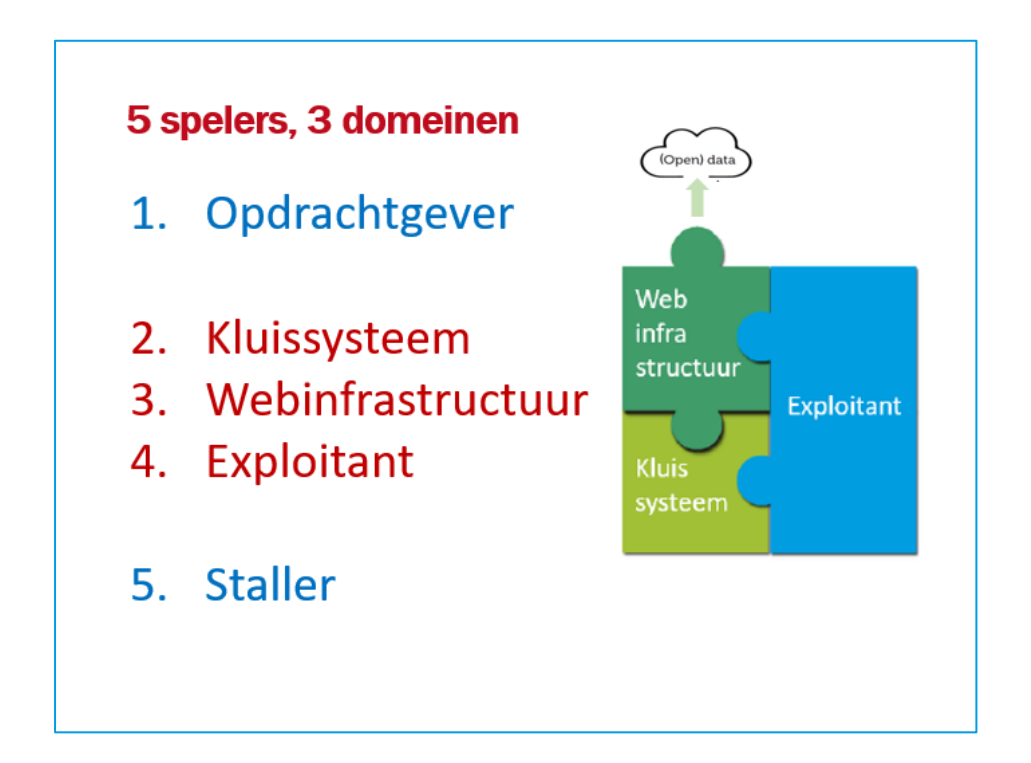

# **De Staller**

# 1. Dagstaller

# Enkele uren tot aantal dagen

- Kan vooraf reserveren (via app / website) • De teller begint dan gelijk te lopen
- Betaalt bij het ophalen van de fiets (via Ideal o.i.d.)
	- Gebruik van een deposito is aan te raden

# 2. Abonnementhouder

# Voor een maand of veelvoud van maanden

- Start op het moment van aanmelden/reserveren (via app / website)
	- Voor een aantal maanden (maximaal 12)
	- Of voor een maand met automatische verlenging
- Betaalt vooraf via Ideal (via machtiging bij automatisch verlengen)
- Heeft een vaste kluis

# Rol opdrachtgever (meestal overheid)

- · Eigenaar van de E-kluizen
	- gekocht van Leverancier, meestal na aanbesteding
	- Inclusief garantie en evt. onderhoudscontract

# • Maakt principiële keuzes Webinfrastructuur

- CROW systeem of ander (bestaand) systeem
- Telefoon en/of bedien-unit en/of OV-chipkaartlezer

# • Opdrachtgever Exploitatie

- Exploitatie niet kostendekkend, dus exploitatiebijdrage
- Kostencontract of opbrengstencontract
- Tarieven voor stallen

# **Rol kluisleverancier**

- Levert en plaatst de E-kluizen  $\bullet$ 
	- Levering meestal na aanbesteding
	- Inclusief elektrisch slot en bedien-unit
	- Inclusief aansluiting Internet en 230v
	- · Inclusief garantie en evt. onderhoudscontract
	- Koppelvlak Webinfrastructuur ligt vast  $\bullet$
	- Afspraken met Exploitant over ٠

# **Rol leverancier Webinfrastructuur**

Levert de Webinfrastructuur

Storinger

- Leverancier blijft veelal eigenaar  $\bullet$
- Licentie  $\bullet$
- Inclusief garantie en upgrading
- Koppelvlak met kluissysteem ligt vast  $\bullet$ • Communicatie openen/sluiten kluizen
- Afspraken met Exploitant over
	- Licentie (rechtstreeks met exploitant of via Opdrachtgever)
	- **Afdracht betalingen Stallers**
	- **Beheer klantenbestand**
	- Uploaden gegevens open database

# **Rol Exploitant**

• Exploitant kan zijn:

# **Aanbesteden**

- 1. Alle 3 de domeinen geïntegreerd
	- één leverancier
	- eventueel randvoorwaarden
- 2. De 3 domeinen apart aanbesteden

# Voorbeeld:

- Er is reeds gekozen voor een Webinfrastructuur functioneert bijvoorbeeld al elders in de provincie
- Er is al een Exploitant bekend bijvoorbeeld het vervoerbedrijf
- Dan alleen het Kluissysteem aanbesteden

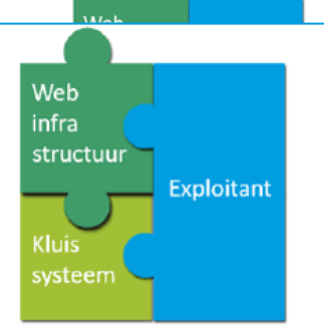

Web infra structuur Exploitant Kluis

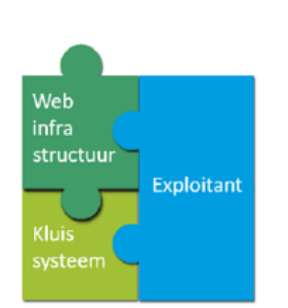

# Bijlage 1 Begrippen en definities

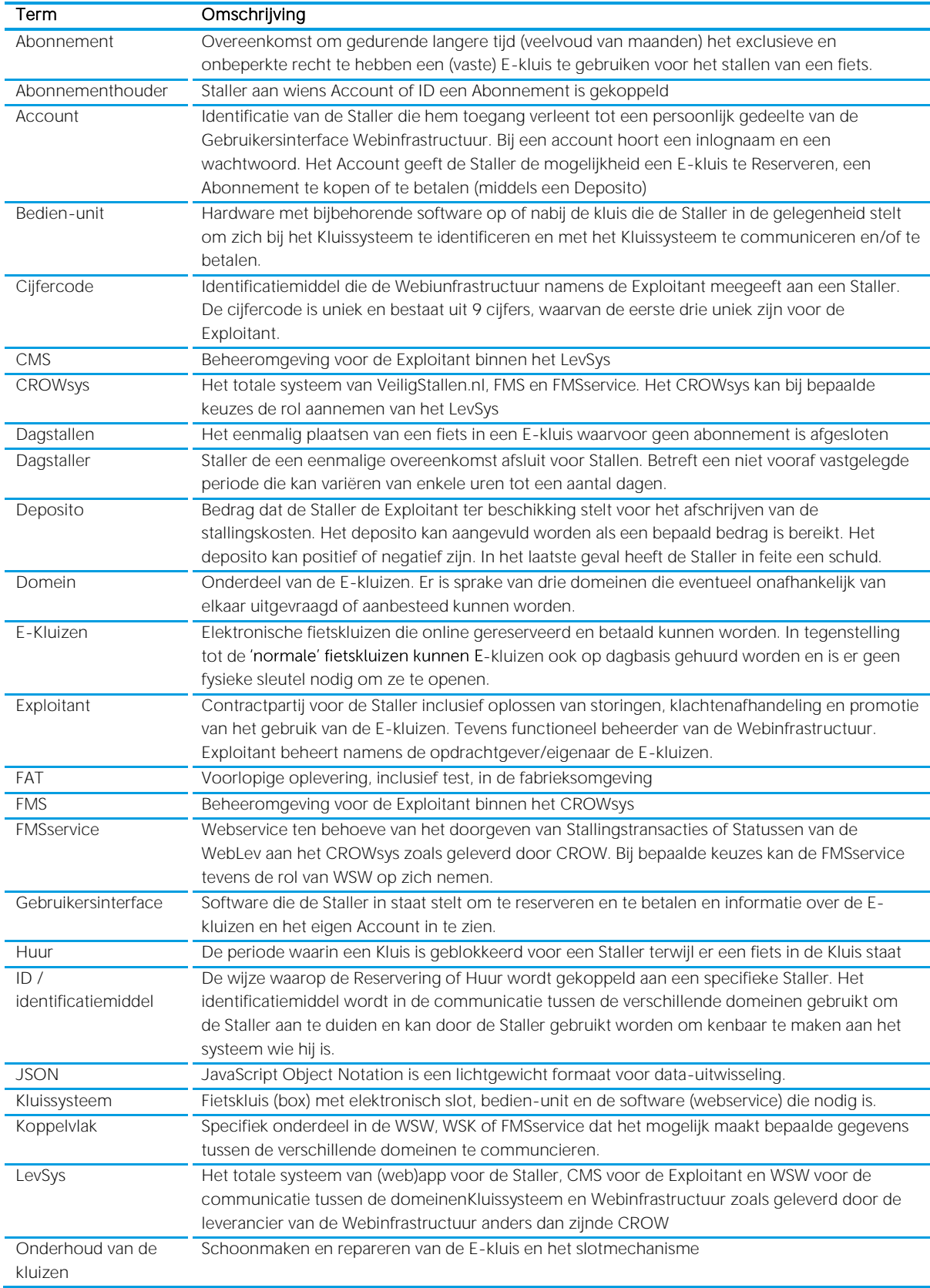

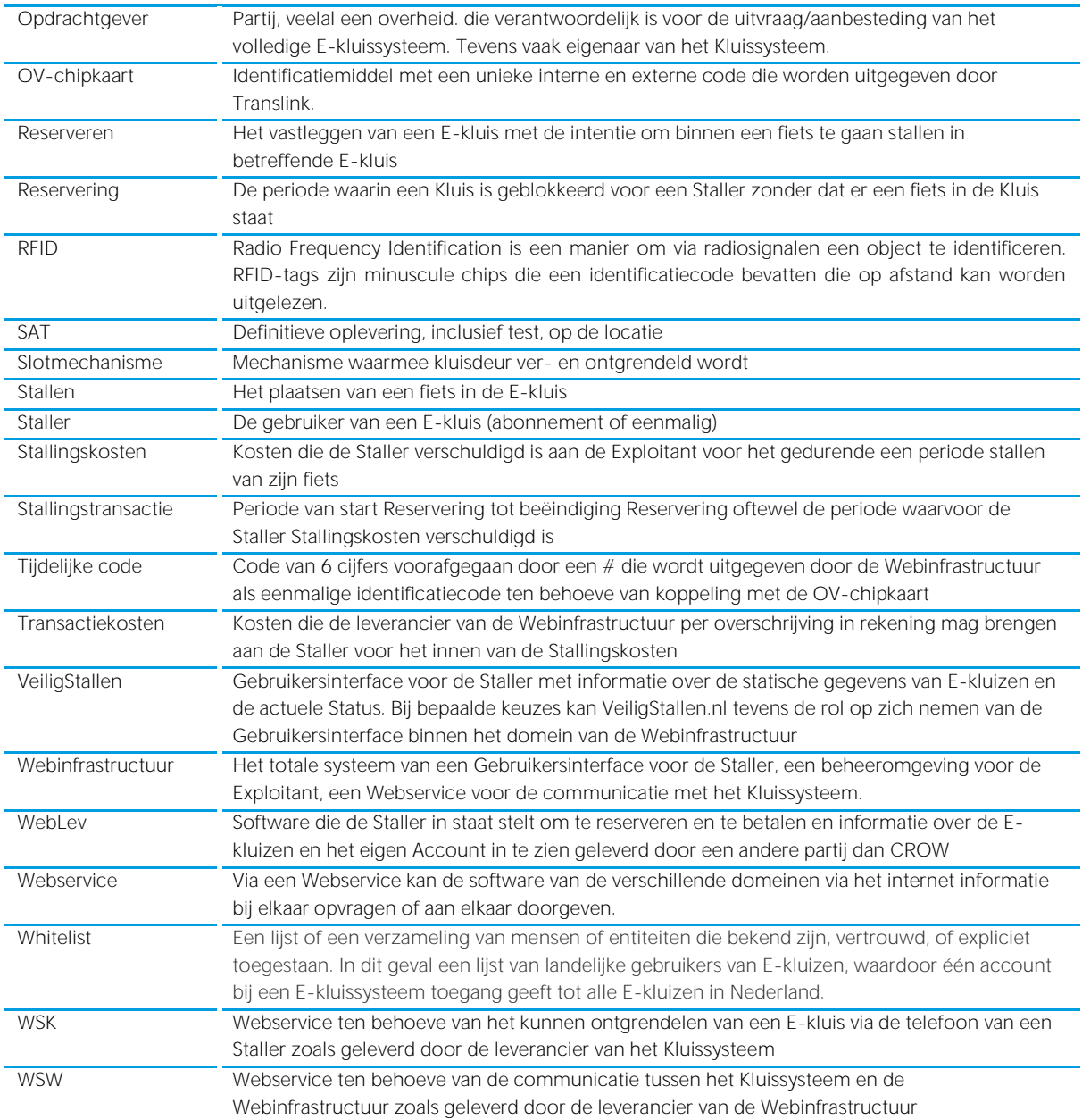

# Bijlage 2 Het CROWsys

De meest actuele documentatie over het CROWsys staat op het CROW-intranet Fietsparkeer Management Systeem. Aanmelden voor het intranet kan vi[a deze link.](https://fietsberaad.crow.nl/Groepen/FietsparkeerManagementSysteem/Home)

Het CROWsys bestaat uit de volgende onderdelen:

- **–** Een gebruikersinterface voor de Staller: VeiligStallen.nl
- **–** Een CMS voor de Exploitant: Fietsparkeer Management Systeem (FMS)
- **–** Een webservice: de FMSservice
- **–** Een landelijke dataset van stallingen en hun statische gegevens
- **–** Een landelijke dataset van stallingen en enkele dynamische gegevens
- **–** Voor gekoppelde stallingen: overheidsdata gebaseerd op historische gegevens van het gebruik van de stalling

#### VeiligStallen.nl

De gebruikersinterface VeiligStallen.nl is bedoeld als portal voor de eindgebruiker. Deze portal kan gebruikt worden voor het Reserveren of betalen van E-kluizen (ontwikkeld voor de pilot Zeist) als VeiligStallen.nl de rol aanneemt van WebLev. Als dit niet het geval is kan de Staller op VeiligStallen.nl informatie vinden over een groot deel van de stallingen en kluizen in Nederland. Wil hij meer weten over een stalling of bijvoorbeeld een kluis reserveren dan wordt de Staller doorverwezen naar de WebLev.

Het is wenselijk dat vanuit het FMS alle gebruikersinterfaces van derden benaderd kunnen worden door de Staller. Dat kan eenvoudig door middel van een link. In het Standaard PvE gaan we ervan uit dat de Exploitant hiervoor de noodzakelijke gegevens aanlevert.

#### FMS

Iedere Exploitant ontvangt autorisatiegegevens voor het FMS van CROW. Hiermee kan de Exploitant inloggen en de statische gegevens van kluizen bewerken.

Daarnaast kan het FMS de rol aannemen van het CMS in de Webinfrstructuur. Het FMS voldoet op enkele punten na aan de eisen zoals verwoord in dit standaard PvE voor het CMS in de Webinfrastructuur.

#### FMSService

De FMSService is een RESTful webservice die JSON objecten ondersteunt. De Webinfrastructuur kan middels de FMSservice data opvragen bij en doorgeven aan het CROWsys.

## De statische database

CROW streeft naar een volledige database die gegevens bevat van alle fietsenstallingen in Nederland. Gegevens uit de statische database zijn beschikbaar voor iedereen middels een open dataset. Exploitanten en Opdrachtgevers kunnen de data aanpassen via het FMS.

Alle data in de statische database zijn 'open' dus voor iedereen toegankelijk. In het Standaard PvE gaan we er van uit dat de Exploitanten verplicht zijn om de actuele gegevens bij te houden ten behoeve van de statistische database.

#### De dynamische database

Voor stallingen die communiceren met het CROWsys is de statische database uitgebreid met dynamische informatie over het aantal vrije en bezette plekken in een stalling en de actuele status van een kluis. De gegevens kunnen gebruikt worden in (web)apps van derden in bijvoorbeeld routeplanners. Opdrachtgevers wordt geadviseerd te verplichten de actuele status te verstrekken bij voorkeur middels het doorgeven van alle Stallingstransacties.

## Overheidsdata

Het CROWsys bevat gegevens over het gebruik van stallingen. Deze gegevens (informatie over het gebruik van de stallingen) is beschikbaar voor Opdrachtgevers en Exploitanten middels het FMS. Deze data komt binnen via de FMSservice. Opdrachtgevers kunnen in de aanbesteding als verplichting of als wens meegeven dat informatie over het gebruik van de stalling via de FMSservice beschikbaar wordt gesteld. Opdrachtgevers wordt geadviseerd om Exploitanten te verplichten om alle Stallingstransacties door te geven.

# Bijlage 3 Braakwerendheidstest

Om de braakwerendheid van de Fietskluis te toetsen wordt deze conform de in de praktijk voorkomende situaties belast: knippen, zagen, torderen, slaan, pellen. Daartoe dient een worst-case aanvalsplan te worden opgezet waarbij bepaald wordt op welke wijze(n), op welke punt(en) en onder welke hoek(en) de belasting dient te worden uitgevoerd. De uitvoering van deze test is overeenkomstig de SRT-test voor fietssloten.

- **–** De opstelling van de proef is met één fiets in de Fietskluis.
- **–** De plaats(en) waar de Fietskluis gewelddadig zal worden aangevallen wordt bepaald door de uitvoerders van de attaqueertest. Daartoe wordt door de uitvoerder(s) één of meerdere aanvalsplannen opgesteld.
- **–** Het aanvallen vindt plaats met de te kiezen gereedschap(pen) uit de onderstaande gereedschapslijst.
- **–** De gekozen gereedschappen mogen naar eigen inzicht worden geslepen en gehanteerd.
- **–** Indien tijdens de aanval van gereedschap wordt gewisseld, wordt de tijd die daarvoor nodig is als aanvalstijd meegeteld.
- **–** Indien ten gevolge van de test schade aan de fiets ontstaat is dat toegestaan mits de schade het functioneren van de fiets niet hindert.

### **Gereedschapslijst**

# *Werktuig Merk, type*

Betonijzerschaar 60 cm Bahco 4559-24" Kabeltang 60 cm Felco C.16 Kopkniptang Gedore 8367/8370-8 Nijptang Knipex 50/210 Waterpomptang Gedore 143-10 IJzerzaag (a) Sandvik High speed 12" Wolframzaag (blad) Wolfram Grit WS 12" Wolframzaag (koord) Wolfram Grit WS 12" Set steek-/ringsleutels Gedore 7-020 20 delig Spijkertrekker 50 cm Nooitgedacht 55 cm Bankhamer 250 gram Gedore 8601-1/2 L 280 Bankhamer 500 gram Gedore 8606-500 Beitel Gedore 246

Zijkniptang Gedore 8316-8/8030-8 IJzerzaag (b) Sandvik HSS Bi-metaal 12" Verstelbare sleutel 10" Gedore 91-1-255 mm 10" Schroevendraaierset Gedore 1545-1605-007

# Bijlage 4 PvE Kluissysteem - koppelvlakken

# 1. Basis- doorgeven transacties

# Doorgeven Stallingstransacties aan WSW

POST

https://URL\_webinfrastructuur/citycodes/:citycode/locations/:locationid/sections/:sectionid/places/:placeid/t ransactions

Beveiliging: Basic-authentication

Body:

```
{ "idcode":"001234567890", - interne code van de uitgelezen OV-chipkaart
      "idtype": 1, -1 = OV-chipkaart
      "transactiondate":"2017-03-18T14:45:27", - timestamp
      "typecheck":"user|controle|reservation", - soort transactie (zie tabel hieronder)
      "type":"in|out", \blacksquare - brengen (=in) of halen fiets (=out)
Response:
```

```
{ "message": "Ok",
        "status": 1
```
"status": 0

}

}

In geval van error

{ "message": "{reden van error}",

}

In [Figuur 2](#page-62-0) en [Figuur 3](#page-63-0) is terug te vinden op welke momenten in het proces het Kluissysteem transacties doorgeeft aan de WSW. In [Figuur 5,](#page-72-0) [Figuur 6](#page-73-0) en [Figuur 7](#page-73-1) is opgenomen op welke momenten deze functionaliteit gebruikt wordt.

Onderstaande tabel geeft aan welke waarden worden meegegeven aan de velden type en typecheck in de verschillende situaties.

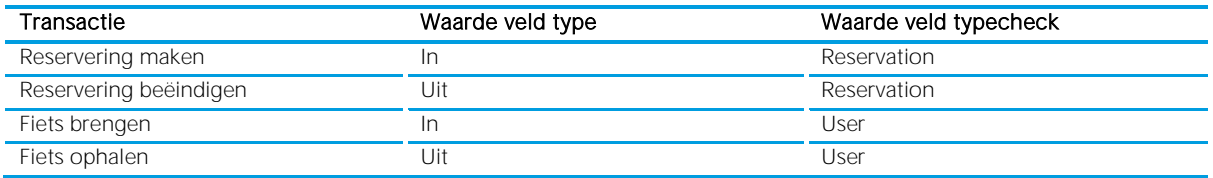

## URL voor het doorgeven van statuswijzigingen van de Webinfrastructuur aan het Kluissysteem PUT

https://URL\_webinfrastructuur/citycodes/:citycode/locations/:locationid/sections/:sectionid/places/:placeid Beveiliging: Basic-authentication

Body:

{ "urlwebservice": "http://www.url-stallingssysteem-voor-alert-statuswijziging.nl", "username": "inlognaam t.b.v. authenticatie webservice kluissysteem", "password": "wachtwoord t.b.v. authenticatie webservice kluissysteem",

```
}
```
Response:

```
{ "message": "Ok",
         "status": 1
}
In geval van error
{ "message": "{reden van error}",
         "status": 0
}
```
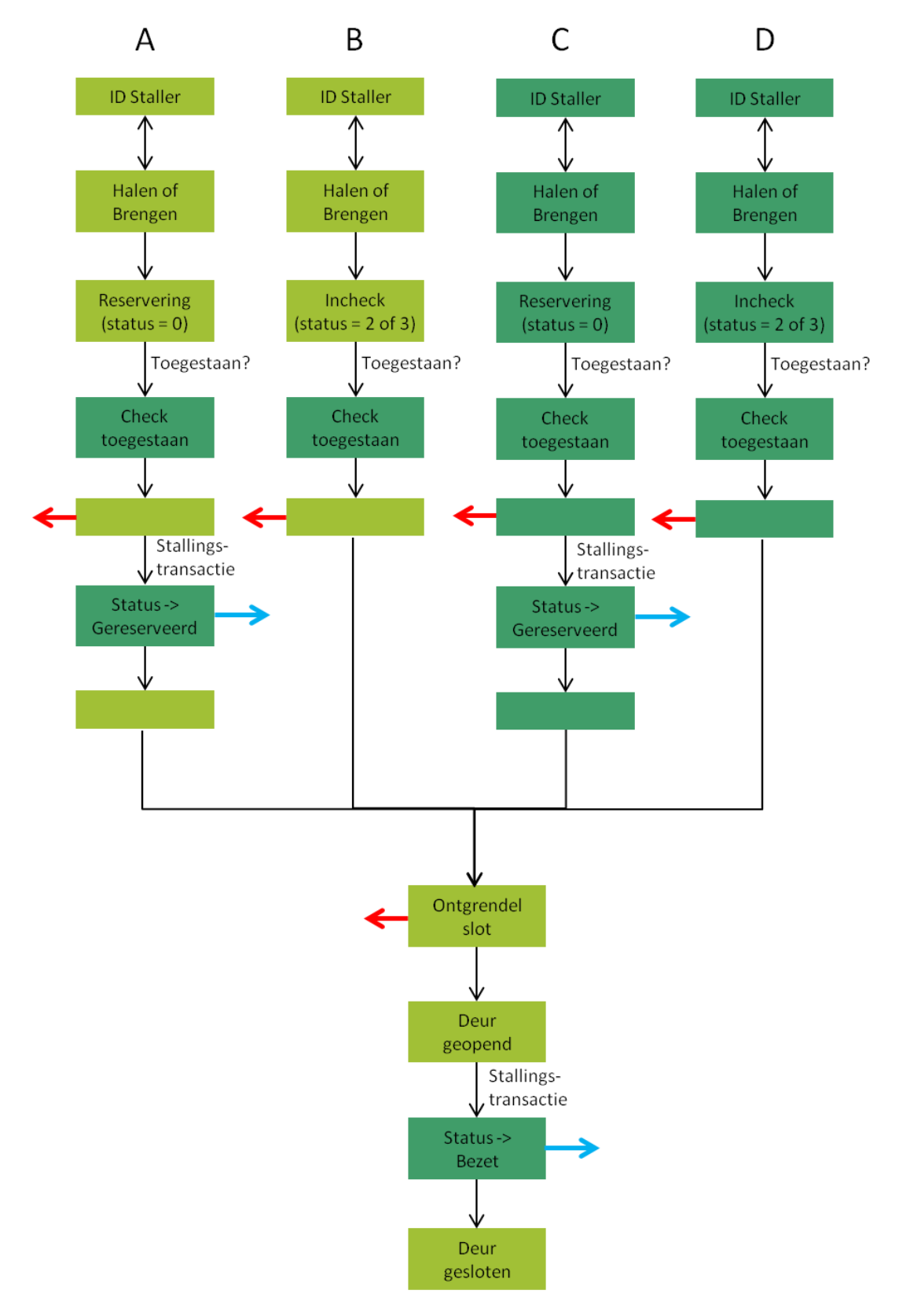

<span id="page-62-0"></span>Figuur 2. Happy flow bij het brengen van een fiets. Flow A en B geven het proces weer bij identificatie door de Staller op locatie. Bij flow C en D vindt de identificatie van de Staller plaats in de Webinfrsatructuur. De rode pijlen geven aan waar de happy flow onderbroken kan zijn. De blauwe pijlen geven aan op welke momenten de Webinfrastructuur een Stallingstransactie doorgeeft aan CROW.

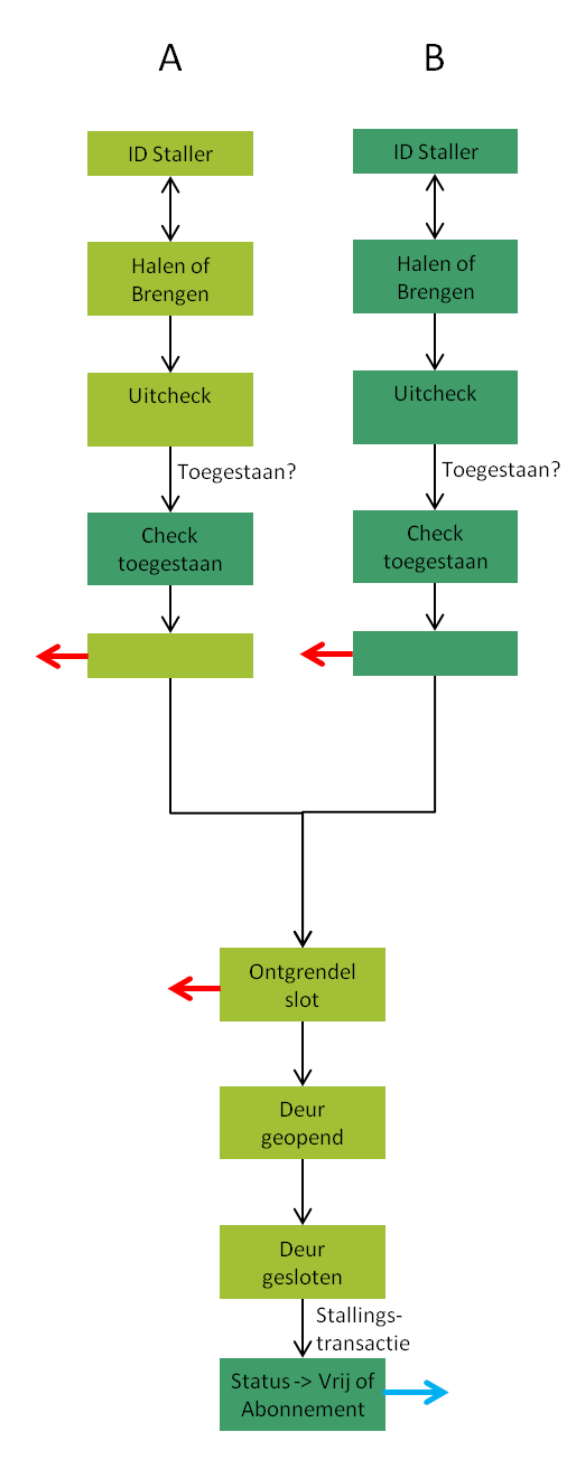

**ID Staller ID Staller ID Staller** ∧ Reservering Reservering Abonnement maken Beëindigen kopen Toegestaan? Toegestaan? Toegestaan? Check Check Check toegestaan toegestaan toegestaan Stallings-Stallings- $\downarrow$  transactie transactie Status -> Status -> Status -> Gereserveerd Vrij Abonnement

B

 $\mathsf{C}$ 

 $\overline{A}$ 

<span id="page-63-0"></span>Figuur 3. Happy flow bij het halen van een fiets. Flow A geeft het proces weer bij identificatie door de Staller op locatie. Bij flow C en D vindt de identificatie van de klant plaats in de Webinfrastructuur. De rode pijlen geven aan waar de happy flow onderbroken kan zijn. De blauwe pijlen geven aan op welke momenten de Webinfrastructuur een Stallingstransactie doorgeeft aan het CROW Figuur 4. Flow online Reservering maken en beëindigen of Abonnement kopen

#### Opvragen informatie over een plek bij de Webinfrastructuur GET

https://URL\_webinfrastructuur/citycodes/:citycode/locations/:locationid/sections/:sectionid/places/:placeid

Response:

```
{ "datelaststatusupdate":"2017-03-18 14:45:27", 
         "name":"kluis 1",
        "statuscode":0|1|2|3|4,
}
```
Toelichting statuscode: 0: VRIJ; 1: BEZET; 2: ABONNEMENT; 3: GERESERVEERD;

4: BUITEN WERKING.

# 2. Identificatie Staller

# 2.1 Identificatie met de OV-chipkaart bij het Kluissysteem Doorgeven koppeling tijdelijke code en intern pasnummer OV-chipkaart aan de Webinfrastructuur

POST https:// URL\_webinfrastructuur/citycodes/:citycode/locations/:locationid/idcodes/3/:idcode

Body:

```
{ "idcode":"001234567890", - interne code van de uitgelezen OV-chipkaart
      "idtype" : 1 - 1 = OV-chipkaart
}
Response:
{ "message": "Ok",
       "status": 1
}
In geval van error
{ "message": "{reden van error}",
       "status": 0
}
```
NB. De tijdelijke code (idtype 3) wordt door de webomgeving gegenereerd als zescijferige code voorafgegaan door "#". In de request worden de zes cijfers zonder de "#" doorgegeven als idcode.

# Checken of kluis gebruikt mag/kan worden met betreffende id bij de Webinfrastructuur

GET https://URL\_webinfrastructuur/citycodes/:citycode/locations/:locationid/sections/:sectionid/places/ :placeid/idcodes /1/:idcode

Response:

- { "allowed": true|false, true = toegestaan; false = niet toegestaan "messagecode": 0|1|2|3|4|5|6|7, and a zie toelichting hieronder "idcode":"0123456789", - interne code OV-chipkaart  $"idtype": 1$  - 1 = OV-chipkaart }
	-
	-
	-
	-

Toelichting messagecode:

0: geen opmerking; 1: plek buiten gebruik; 2: ID in gebruik voor andere plek; 3: stallingstegoed veel te laag; 4: stallingstegoed te laag; 5: plek is in gebruik door iemand anders; 6: Ongeldige ID-code; 7: BeheerdersID.

# 2.2 Identificatie met een cijfercode bij het Kluissysteem

# Checken of kluis gebruikt mag/kan worden met betreffende id bij de Webinfrastructuur

GET https://URL\_webinfrastructuur/citycodes/:citycode/locations/:locationid/sections/:sectionid/places/ :placeid/idcodes /2/:idcode

Response:

- "idcode":"012345678", cijfercode  $"idtype" : 2$  - 2 = cijfercode }
- { "allowed": true|false, true = toegestaan; false = niet toegestaan "messagecode": 1|2|3|4|5|6|7, entitled and the same state is a zie toelichting hieronder
	-
	-

Toelichting messagecode:

0: geen opmerking; 1: plek buiten gebruik; 2: ID in gebruik voor andere plek; 3: stallingstegoed veel te laag; 4: stallingstegoed te laag; 5: plek is in gebruik door iemand anders; 6: Ongeldige ID-code; 7: BeheerdersID.

## 2.3 Staller identificeert zich met zijn telefoon bij de Webinfrastructuur Ontgrendelen E-slot via WSK door de Webinfrastructuur t.b.v identificatie

PUT https://URL\_kluissysteem/ citycodes/:citycode/locations/:locationid/sections/:sectionid/places/:placeid Beveiliging: Basic-authentication

Body:

```
{ : "2018-07-12T117:33:00",
       "action": "open",
       "usertype": "user",
       "idcode":"0123456789", - interne nummer OV-chipkaart of cijfercode
       "idtype": 1 | 2 - 1 = OV-chipkaart, 2 = cijfercode
}
Response:
{ "message": "Ok",
        "status": 1
}
In geval van error
{ "message": "{reden van error}",
        "status": 0
```
}

NB. De Webinfrastructuur is verantwoordelijk voor het checken of de pas is toegestaan voor de betreffende plek en aanmaken van de transactie "Start reservering" bij het brengen van een fiets. Het Kluissysteem is verantwoordelijk voor de transacties "Einde reservering", "Fiets brengen" of "Fiets halen". Het proces is op het aanbieden van een pas of code bij het Kluissysteem na identiek aan het proces "Fiets brengen" of "Fiets halen" van het Kluissysteem.

# 3. Kluis openen ten behoeve van beheer

## Ontgrendelen E-slot via de WSK door de Webinfrastructuur t.b.v. beheer

PUT https://URL\_kluissysteem/ citycodes/:citycode/locations/:locationid/sections/:sectionid/places/:placeid Beveiliging: Basic-authentication

```
Body:
{ "transactiondate": "2018-07-12T117:33:00",
        "action": "open",
        "usertype": "control", \qquad \qquad -control = active door beheerder; user = actiedoor Staller
        "userid": "ID staller in webinfrastructuur", - -id account user in webinfrastructuur
}
Response:
{ "message": "Ok",
        "status": 1
}
In geval van error
{ "message": "{reden van error}",
         "status": 0
}
```
NB. Er wordt een userid meegegeven om eventuele issues te kunnen herleiden naar de initiator.

# 4. Loggen acties Stallers/Kluis

POST

https://URL\_webinfrastructuur/citycodes/:citycode/locations/:locationid/sections/:sectionid/places/:placeid Beveiliging: Basic-authentication

```
Body:
```

```
{ 
          "action":"Omschrijving actie", 
         "type":"debug|info|notice|warning|error|critical", 
         "timestamp":"2017-07-11T03:25:28", 
         "idtype":1, 
         "idcode":"12345", 
         "description": "Vrije tekst", 
}
Response:
{ 
         "message": "Ok",
          "status": 1
}
In geval van error
{ 
         "message": "{reden van error}",
           "status": 0
}
```
NB. Als "action" mogen de volgende omschrijvingen worden ingevuld:

"Statusupdate"; "Deur geopend"; "Deur gesloten"; "Slot ontgrendeld"; "Slot vergrendeld"; "Code ingegeven"; "Pas aangeboden"; "Fiets gedetecteerd"; "Geen fiets gedetecteerd"; "Lamp groen"; "Lamp oranje"; "Lamp rood".

# Bijlage 5 PvE Webinfrastructuur - koppelvlakken

# 1. Statische gegevens stalling

# 1.1 Opvragen stallinginformatie bij het CROWsys

## 

Opvragen informatie over een gemeente + alle stallingslocaties

GET https://remote.veiligstallen.nl/rest/v3/citycodes/:citycode/

```
Response:
{
        "citycode":"1234",
        "name":"Ons Dorp",
        "locations":
                 [
                 Location,
                 Location
                 ]
```
}

# Opvragen informatie alle stallingslocaties van een gemeente:

GET https://remote.veiligstallen.nl/rest/v3/citycodes/:citycode/locations/

```
Response:
\sqrt{2}Location, 
         Location,
```
 $\ddotsc$ 

```
]
```
## Opvragen informatie van een bepaalde locatie

GET https://remote.veiligstallen.nl/rest/v3/citycodes/:citycode/locations/:locationid

Response:

Location

## Opvragen informatie van een specifieke sectie

GET https://remote.veiligstallen.nl/rest/v3/citycodes/:citycode/locations/:locationid/sections/:sectionid

Response:

Section

# Opvragen informatie van alle plekken van een sectie

**GFT** 

https://remote.veiligstallen.nl/rest/v3/citycodes/:citycode/locations/:locationid/sections/:sectionid/places/

```
Response:
\left[ \right]
```
Place, Place,

 $\ddotsc$ 

]

# Opvragen informatie over een plek

**GFT** 

https://remote.veiligstallen.nl/rest/v3/citycodes/:citycode/locations/:locationid/sections/:sectionid/places/:pl aceid

Response:

Place

# Depth

Om de informatiestroom verder te beperken kan er de parameter *depth* worden meegegeven aan GETrequests. Op deze manier is het mogelijk om bijvoorbeeld alleen de gegevens van een stalling op te vragen, zonder details over de secties en de plekken. Er worden 3 levels onderscheiden:

- 1. Locaties
- 2. Secties
- 3. Plekken

GET https://remote.veiligstallen.nl/rest/v3/citycodes/:citycode/locations/?depth=1 geeft alleen de locaties, zonder secties.

GET https://remote.veiligstallen.nl/rest/v3/citycodes/:citycode/locations/?depth=2 geeft de locaties + secties.

GET https://remote.veiligstallen.nl/rest/v3/citycodes/:citycode/locations/:locationid/?depth=1 geeft alleen de locatie, zonder secties.

GET https://remote.veiligstallen.nl/rest/v3/citycodes/:citycode/locations/:locationid/?depth=2 geeft de locatie + secties.

GET https://remote.veiligstallen.nl/rest/v3 /citycodes/:citycode/locations/:locationid/?depth=3 geeft de locatie + secties + plekken

# GET

https://remote.veiligstallen.nl/rest/v3/citycodes/:citycode/locations/:locationid/sections/:sectionid?depth=1 geeft de sectie

# GET

https://remote.veiligstallen.nl/rest/v3/citycodes/:citycode/locations/:locationid/sections/:sectionid?depth=2 geeft de sectie + plekken

Als de parameter *depth* niet wordt meegegeven staat deze standaard op 3.

# **Properties**

#### Location: {

}

```
"locationid": "0000_001",
"locationtype": "bewaakt",
"locationtypeid": 1,
"exploitantname":"exploitant a",
"exploitantcontact":"e-mail of webadres exploitant",
"name": "Dorpsstalling",
"address": "Dorpsstraat",
"postalcode":"1234 XX",
"city": "Ons Dorp",
"description":"beschrijving stalling",
"occupied": 400 
"free": 600,
"capacity": 1000,
"station": false,
"lat": "52.20000",
"long": "5.98000",
 "thirdpartyreservationsurl": "link naar de WebLev",
"sections": [ Section, Section, ...],
"openinghours": 
     {
        "extrainfo":"Eerste dag gratis",
       "opennow": true,
        "periods": 
              [
{1 \n\sum_{i=1}^{n} a_i} "open": 
                              {
                               "day": 0,
                               "time": "1130"
 },
                       "close": 
                              {
 "day": 1,
 "time": "0100"
 }
 },
                      \bar{\omega} ]
        }
```
# Section:

```
{
          "occupation": 400,
          "name": "Sectie 1",
          "free": 600,
          "capacity": 1000,
          "places": 
                  [
                  Place, 
                 Place, 
                  \ldots],
          "biketypes": 
                 [
 {1 \n\sum_{i=1}^{n} a_i} "allowed": true,
                            "biketypeid": 1,
                            "capacity": 900
          },
         \{`<br>"allowed": true,
                            "biketypeid": 2,
                            "capacity": 100
                           },
                          \ddotsc ],
          "sectionid": "0000_001_1",
         "rates<sup>5</sup>":
                 \sqrt{ }\{ "timespan": 1,
                          "cost": 3 },
                           \ddotsc\begin{bmatrix} 1 & 1 \\ 1 & 1 \end{bmatrix}}
Place: 
{
         "id":"1111", 
         "datelaststatusupdate":"2017-03-18 14:45:27", 
          "name":"kluis 1",
         "statuscode":0|1|2|3|4,
}
```
# Opvragen beperkt aantal properties

Gebruik de parameter fields voor het opvragen van een beperkt aantal properties:

GET /citycodes/:citycode/locations/:locationid?fields=location.capacity,location.free,location.occupied

<sup>5</sup> Tarieven zijn ingedeeld in kostenperiodes. Een kluis die de eerste 24 uur gratis en en daarna €0.50 per 24 uur kost heeft als kostenperiodes: {index:1, timespan: 24, cost: 0.00},{index:2, timespan:25, cost:0.50}. De laatste kostenperiode wordt doorlopend herhaald.

# 2. Stallingstransacties

# 2.1 Basis webservice: Stallingstransacties van Kluissysteem naar webservice webinfrastructuur-leverancier

## Bij de Webinfrastructuur checken of kluis gebruikt mag/kan worden met betreffende id

Bij gebruik OV-chipkaart als ID-middel:

GET https://URL\_webinfrastructuur/citycodes/:citycode/locations/:locationid/sections/:sectionid/places/ :placeid/idcodes /1/:idcode

Bij gebruik cijfercode als ID-middel:

GET https://URL\_webinfrastructuur/citycodes/:citycode/locations/:locationid/sections/:sectionid/places/ :placeid/idcodes /2/:idcode

Response:

{

}

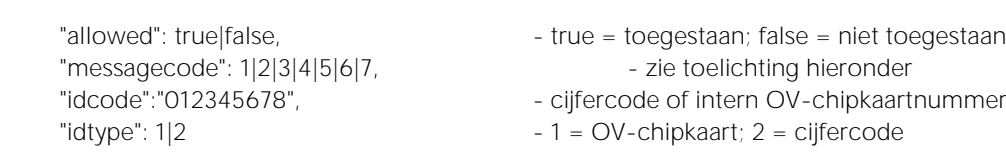

Toelichting messagecode:

0: geen opmerking; 1: plek buiten gebruik; 2: ID in gebruik voor andere plek; 3: stallingstegoed veel te laag; 4: stallingstegoed te laag; 5: plek is in gebruik door iemand anders; 6: Ongeldige ID-code; 7: BeheerdersID.

In [Figuur 5](#page-72-0) (flow A en B) is opgenomen op welke momenten de functie wordt aangeroepen door een Kluissysteem met bedien-unit bij het brengen van een fiets. I[n Figuur 6](#page-73-0) (flow A) is het moment opgenomen voor het ophalen van een fiets. De functionaliteit kan ook door de Webinfrastructuur zelf gebruikt worden om de checken of een Reservering gemaakt of beëindigd mag worden (zie [Figuur 7\)](#page-73-1).

# Doorgeven Stallingstransacties aan de WSW door het Kluissysteem

POST

https://URL\_webinfrastructuur/citycodes/:citycode/locations/:locationid/sections/:sectionid/places/:placeid/t ransactions

Beveiliging: Basic-authentication

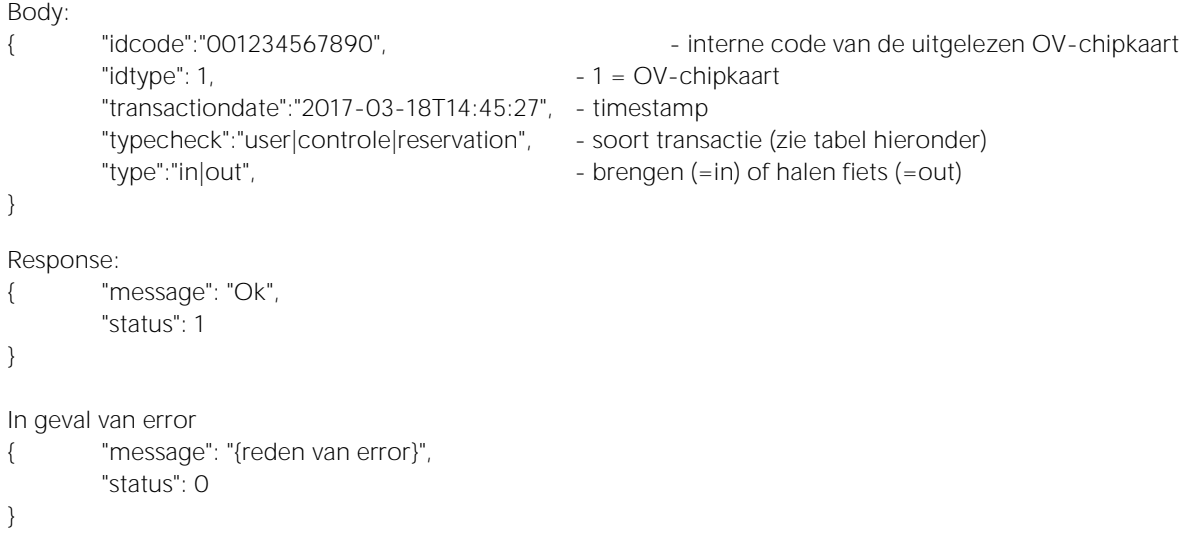
In [Figuur 5,](#page-72-0) [Figuur 6](#page-73-0) e[n Figuur 7](#page-73-1) is opgenomen op welke momenten deze functionaliteit gebruikt wordt.

Onderstaande tabel geeft aan welke waarden worden meegegeven aan de velden type en typecheck in de verschillende situaties.

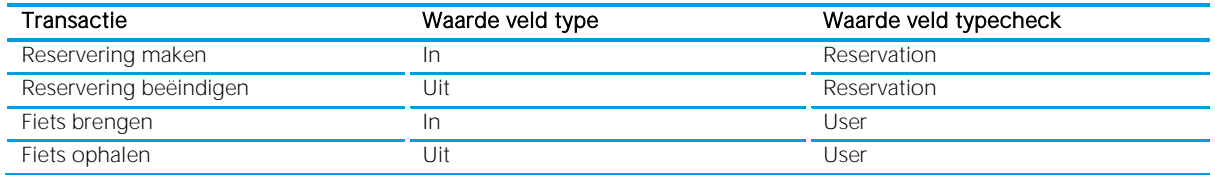

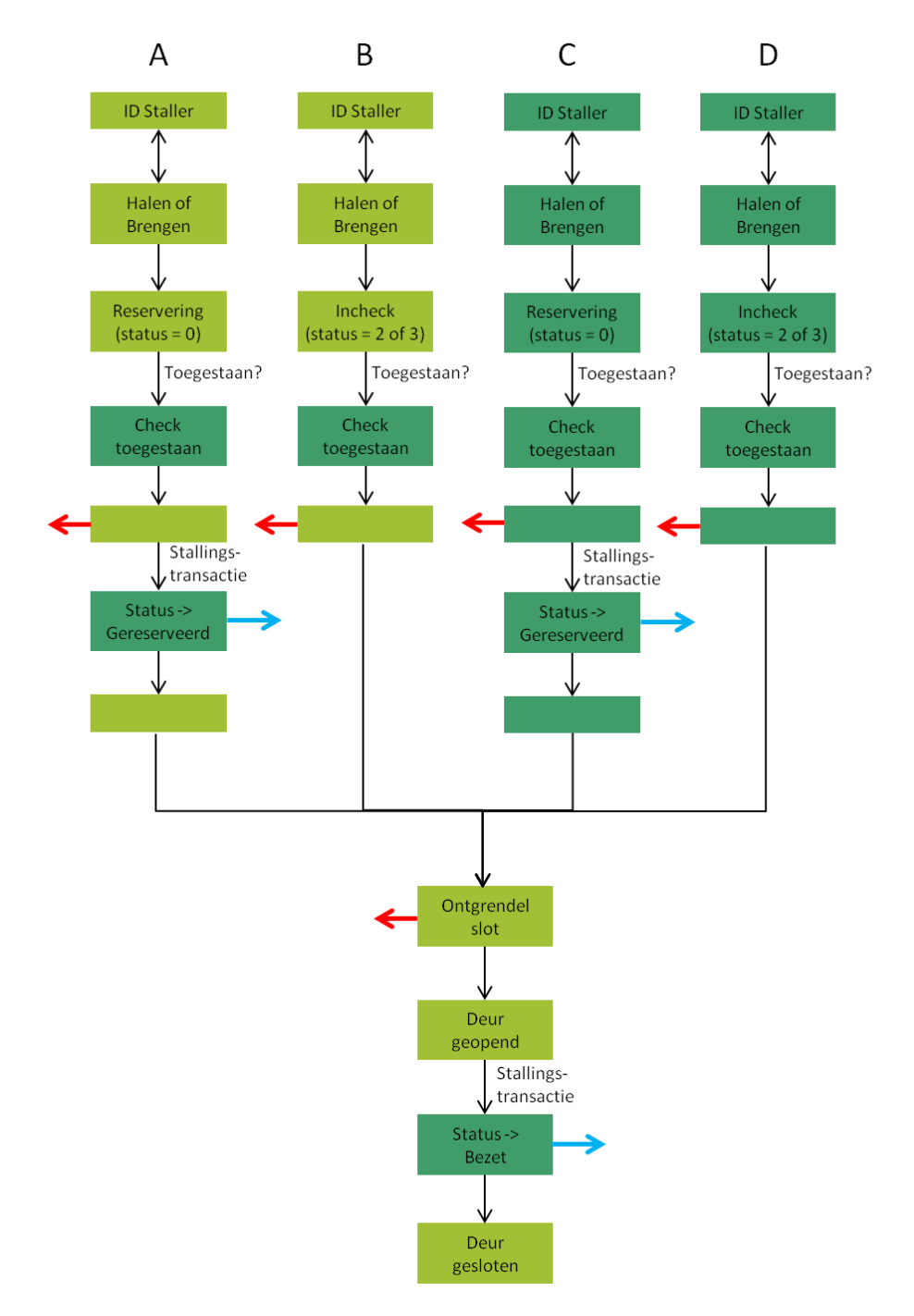

<span id="page-72-0"></span>Figuur 5. Happy flow bij het brengen van een fiets. Flow A en B geven het proces weer bij identificatie door de Staller op locatie. Bij flow C en D vindt de identificatie van de Staller plaats in de Webinfrsatructuur. De rode pijlen geven aan waar de happy flow onderbroken kan zijn. De blauwe pijlen geven aan op welke momenten het LevSys een Stallingstransactie doorgeeft aan het FMS.

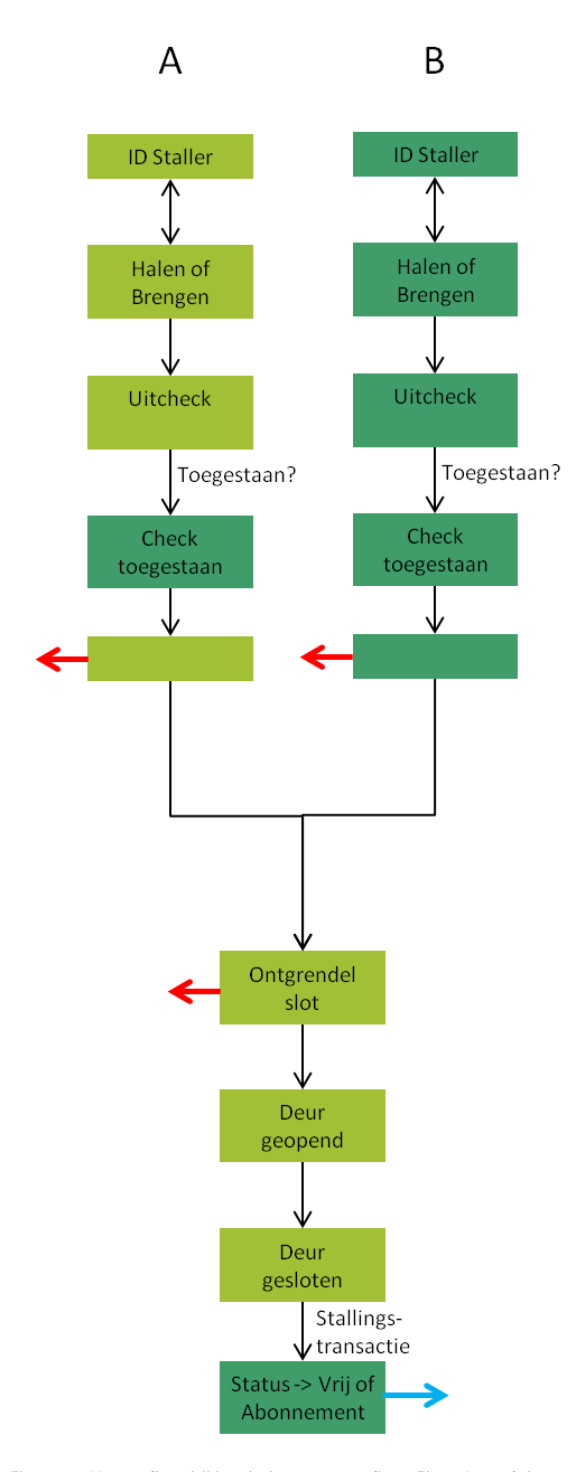

<span id="page-73-0"></span>Figuur 6. Happy flow bij het halen van een fiets. Flow A geeft het proces weer bij identificatie door de Staller op locatie. Bij flow C en D vindt de identificatie van de klant plaats in de Webinfrsatructuur. De rode pijlen geven aan waar de happy flow onderbroken kan zijn. De blauwe pijlen geven aan op welke momenten het LevSys een Stallingstransactie doorgeeft aan het de FMSservice

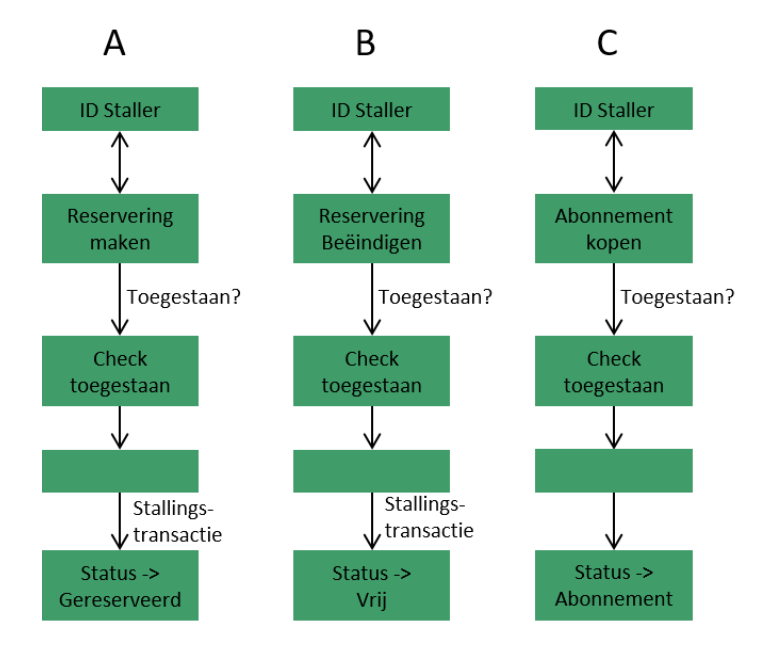

<span id="page-73-1"></span>Figuur 7. Flow online Reservering maken en beëindigen of Abonnement kopen

### Opvragen informatie over een plek bij de Webinfrastructuur

https://URL\_webinfrastructuur/citycodes/:citycode/locations/:locationid/sections/:sectionid/places/:placeid

Response:

GET

```
{ "datelaststatusupdate":"2017-03-18 14:45:27", 
         "name":"kluis 1",
        "statuscode":0|1|2|3|4,
}
```
Toelichting statuscode: 0: VRIJ; 1: BEZET; 2: ABONNEMENT; 3: GERESERVEERD; 4: BUITEN WERKING.

#### URL voor het doorgeven van statuswijzigingen van de WebLev aan het Kluissysteem

PUT

```
https://URL_webinfrastructuur/citycodes/:citycode/locations/:locationid/sections/:sectionid/places/:placeid
Beveiliging: Basic-authentication
```
Body: {

}

{

}

{

}

```
"urlwebservice": "http://www.url-stallingssysteem-voor-alert-statuswijziging.nl",
         "username": "inlognaam t.b.v. authenticatie webservice kluissysteem", 
         "password": "wachtwoord t.b.v. authenticatie webservice kluissysteem", 
Response:
        "message": "Ok",
         "status": 1
In geval van error
         "message": "{reden van error}",
          "status": 0
```
2. Stallingstransacties

### 2.2 Transacties worden doorgegeven aan het CROWsys, status LevSys is leidend

#### Datastromen

De datastromen lopen zoals weergegeven i[n Figuur 8.](#page-75-0)

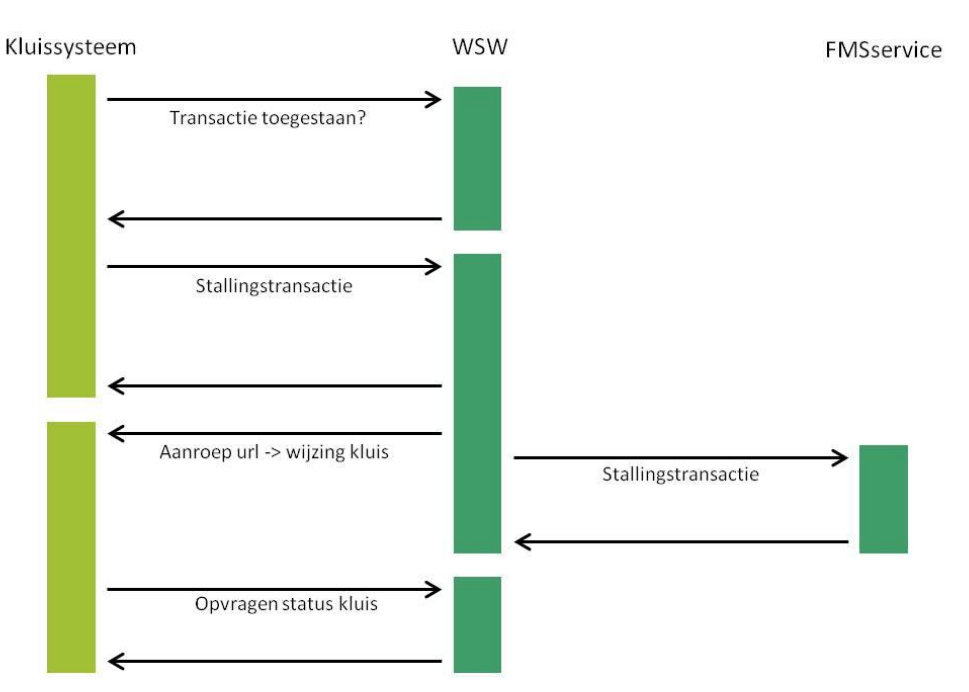

<span id="page-75-0"></span>Figuur 8. Communicatie tussen het Kluissysteem, de WSW en de FMS service (happy flow)

#### Doorgeven transactie aan de FMSservice

POST https://

remote.veiligstallen.nl/rest/v3/citycodes/:citycode/locations/:locationid/sections/:sectionid/places/:placeid/tr ansactions

Beveiliging: Basic-authentication

Body:

}

}

}

```
{
       "idcode":"001234567890", - interne code van de uitgelezen OV-chipkaart
       "idtype": 1, -1 = OV-chipkaart
       "transactiondate":"2017-03-18T14:45:27", 
       "typecheck":"user|controle|reservation", - soort transactie (zie tabel hieronder)
       "type":"in|out", \blacksquare"price":"1.00", et al. et al. et al. et al. et al. et al. et al. et al. et al. et al. et al. et al. et al. et a
       "paymenttypeid":"1, -1= betaling/restitutie; 2 = Kwijtschelding; Default: 1.
       "clienttypeid":1|2 -1 = Dagstaller; 2 = Abonnementhouder. Default: 1
Response:
{ 
       "message": "Ok",
        "status": 1
In geval van error
{ 
       "message": "{reden van error}",
        "status": 0
```
### Doorgeven wijzigingen op plaats-niveau (ten behoeve van het communiceren van status bij buitenwerkingstelling en in gebruik name na een storing)

PUT

https://remote.veiligstallen.nl/rest/v3/citycodes/:citycode/locations/:locationid/sections/:sectionid/places/:pl aceid

Body:

```
"datelaststatusupdate":"2017-03-18 14:45:27"
"statuscode":0|1|2|3|4,
"description": "Reden buiten gebruik stelling of ingebruikname na storing (vrije tekst)"
```
}

{

Returns:

{ number status - 0: fout, 1: ok string message - "OK" of tekstuele beschrijving van de foutmelding

Toelichting statuscode:

0: VRIJ;

1: BEZET;

2: ABONNEMENT;

3: GERESERVEERD;

4: BUITEN WERKING.

#### 2.3 Transacties worden doorgegeven aan het CROWsys, status CROWsys is leidend

#### Datastromen

De datastromen lopen zoals weergegeven in [Figuur 9.](#page-81-0)

#### Checken bij de FMSservice of kluis gebruikt mag/kan worden met betreffende id

Bij gebruik OV-chipkaart als ID-middel: **GFT** https://remote.veiligstallen.nl/REST/v3/citycodes/:citycode/locations/:locationid/sections/:sectionid/places/ :placeid/idcodes /1/:idcode

Bij gebruik cijfercode als ID-middel:

GET

{

}

https://remote.veiligstallen.nl/REST/v3/citycodes/:citycode/locations/:locationid/sections/:sectionid/places/ :placeid/idcodes /2/:idcode

Response:

"allowed": true|false, https://www.particle.com/stateduck/stateduck/stateduck/stateduck/stateduck/stateduck/stateduck/stateduck/stateduck/stateduck/stateduck/stateduck/stateduck/stateduck/stateduck/stateduck/stateduck/stat "messagecode": 1|2|3|4|5|6|7, etter als and all alternative values and alternative values of the zie toelichting hieronder "idcode":"012345678", etijfercode of intern OV-chipkaartnummer "idtype":  $1|2$  - 1 = OV-chipkaart; 2 = cijfercode

Toelichting messagecode:

0: geen opmerking; 1: plek buiten gebruik; 2: ID in gebruik voor andere plek; 3: stallingstegoed veel te laag; 4: stallingstegoed te laag; 5: plek is in gebruik door iemand anders; 6: Ongeldige ID-code; 7: BeheerdersID.

#### Doorgeven transactie aan de FMSservice

POST https:// remote.veiligstallen.nl/rest/v3/citycodes/:citycode/locations/:locationid/sections/:sectionid/places/:placeid/tr ansactions Beveiliging: Basic-authentication

Body:

{

}

{

}

{

}

```
"idcode":"001234567890", - interne code van de uitgelezen OV-chipkaart
       "idtype": 1, -1 = OV-chipkaart
       "transactiondate":"2017-03-18T14:45:27", 
       "typecheck":"user|controle|reservation", - soort transactie (zie tabel hieronder)
       "type":"in|out", \blacksquare - brengen (=in) of halen fiets (=out)
       "price":"1.00", et al. et al. et al. et al. et al. et al. et al. et al. et al. et al. et al. et al. et al. et a
       "paymenttypeid":"1, -1= betaling/restitutie; 2 = Kwijtschelding; Default: 1.
       "clienttypeid":1|2 -1 = Dagstaller; 2 = Abonnementhouder. Default: 1
Response:
       "message": "Ok",
        "status": 1
In geval van error
       "message": "{reden van error}",
        "status": 0
```
#### Doorgeven abonnement aan het CROWsys via de FMSservice

POST https:/ remote.veiligstallen.nl/rest/v3/citycodes/:citycode/locations/:locationid/subscriptions Beveiliging: Basic-authentication

Body:

```
{
   "cost":"65.60" - positief getal: betaald door Staller aan Exploitant voor 
                                       abonnement; 
                                         negatief getal: restitutie door Exploitant aan Staller
   "startdate":"2017-03-15T14:45:27",
   "expirationdate":"2018-03-15T14:45:27",
   "idcode": "001234567890",
   "idtype": 1|2, - 1: OV-chipkaart, 2: cijfercode
   "subscriptiontypeid": 5 - abonnement ID. Op te vragen via de FMSservice zie hieronder.
}
Response:
{
         "message": "Ok",
         "status": 1
}
In geval van error
{
         "message": "{reden van error}",
         "status": 0
}
Opvragen abonnementsvormen 
GET https:/ remote.veiligstallen.nl/rest/v3/citycodes/:citycode/locations/:locationid/subscriptiontypes
```

```
Beveiliging: Basic-authentication
Response:
\sqrt{2}{
       "subscriptiontypeid": 1,
       "subscriptiontypename": "Jaarabonnement Fiets",
                   "subscriptiontypecost": "65.60",
       "biketypes": [1,2],
       "idtypes": [0,1],
                   "duration": 12,
                   "bikeparktypeid":"bewaakt" 
   },
    \ddotsc]
```
#### Doorgeven wijzigingen in abonnement

PUT https:/

remote.veiligstallen.nl/rest/v3/citycodes/:citycode/locations/:locationid/subscriptions/:subscriptionid

Beveiliging: Basic-authentication

```
Body:
```

```
{
        "cost":"-10.00" 
        "startdate":"2017-03-15T14:45:27",
         "expirationdate":"2018-01-15T14:45:27",
         "idcode": "001234567890",
         "idtype": 0|1|2,
}
Response:
{
          "message": "Ok",
          "status": 1,
}
In geval van error
{
          "message": "{reden van error}",
          "status": 0
}
```
#### URL voor het doorgeven van statuswijzigingen van het CROWsys aan het LevSys

#### PUT https:/

remote.veiligstallen.nl/rest/v3/citycodes/:citycode/locations/:locationid/sections/:sectionid/places/:placeid

```
Beveiliging: Basic-authentication
```

```
Body:
```

```
{
```

```
"urlwebservice": "http://www.url-stallingssysteem-voor-alert-statuswijziging.nl",
         "username": "inlognaam t.b.v. authenticatie webservice kluissysteem", 
         "password": "wachtwoord t.b.v. authenticatie webservice kluissysteem", 
}
Response:
{ 
        "message": "Ok",
          "status": 1
}
In geval van error
```

```
{ "message": "{reden van error}",
         "status": 0
}
```
### Opvragen informatie over een plek bij het CROWsys

GET https://remote.veiligstallen.nl/rest/v3/citycodes/:citycode/locations/:locationid/sections/:sectionid/places/:pl aceid

Response:

```
 "id":"1111", 
        "datelaststatusupdate":"2017-03-18 14:45:27", 
 "name":"kluis 1",
        "statuscode":0|1|2|3|4,
```
}

{

Toelichting statuscode: 0: VRIJ; 1: BEZET; 2: ABONNEMENT; 3: GERESERVEERD; 4: BUITEN WERKING.

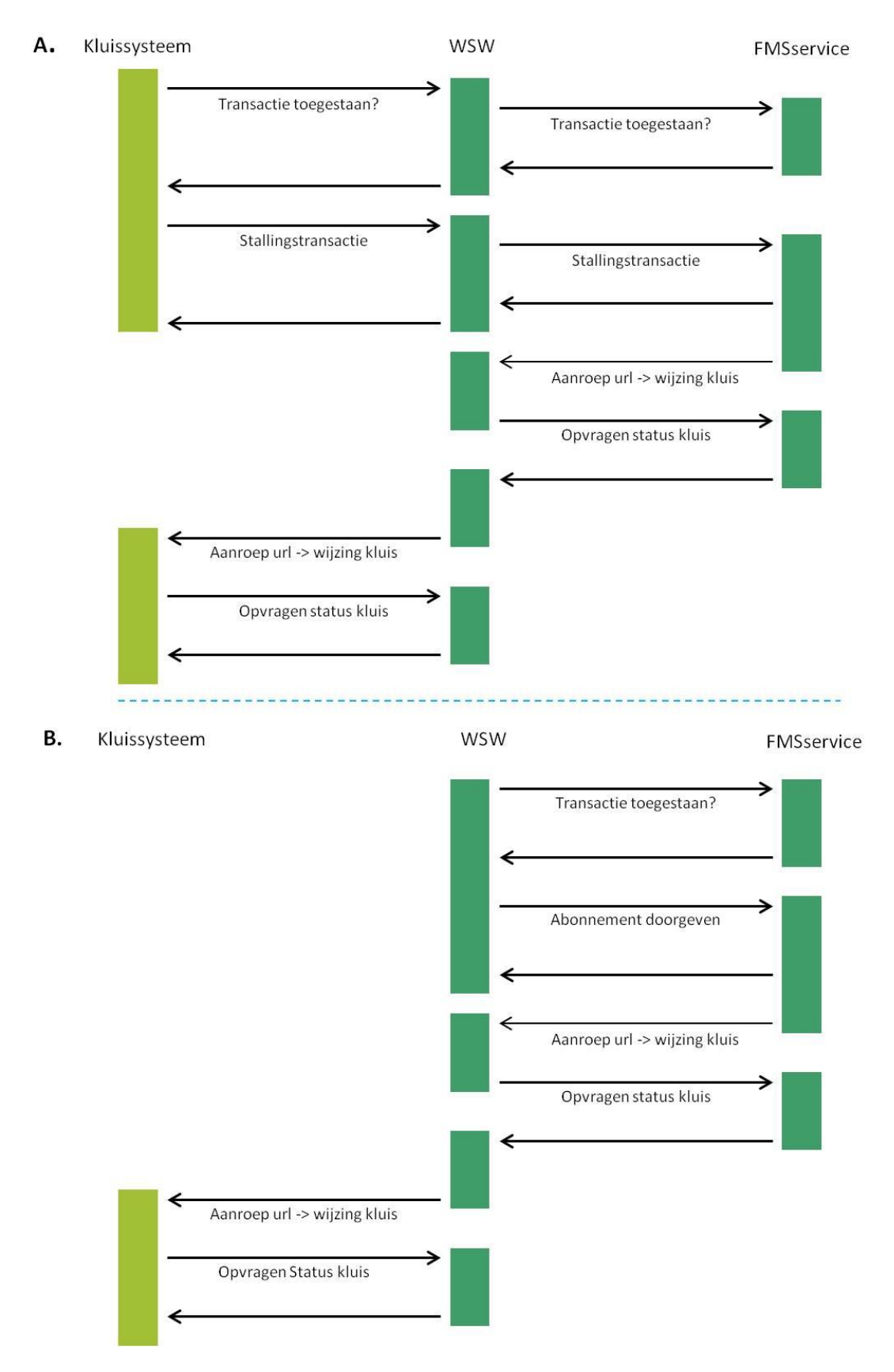

<span id="page-81-0"></span>Figuur 9.Communicatie tussen het Kluissysteem, de WSW en de FMSservice (happy flow). A. proces wordt geïnitieerd door Staller die ID aanbiedt aan Kluissysteem. De initiatie kan ook liggen bij de WebLev. In dat geval start het proces bij de check van het LevSys bij de FMSservice of een id gebruikt mag worden voor de gewenste kluis; B. online abonnement kopen;

### Doorgeven wijzigingen op plaats-niveau (ten behoeve van het communiceren van status bij buitenwerkingstelling en in gebruik name na een storing)

PUT

https://remote.veiligstallen.nl/rest/v3/citycodes/:citycode/locations/:locationid/sections/:sectionid/places/:pl aceid

Body:

{

}

}

```
"datelaststatusupdate":"2017-03-18 14:45:27"
"statuscode":0|1|2|3|4,
"description": "Reden buiten gebruik stelling of ingebruikname na storing (vrije tekst)"
```
Response: {

```
"message": "Ok",
 "status": 1
```
In geval van error

```
{ "message": "{reden van error}",
         "status": 0
}
```
#### 2.4 Statusupdates worden doorgegeven aan het FMS Datastromen

De datastromen lopen zoals weergegeven i[n Figuur 10.](#page-83-0)

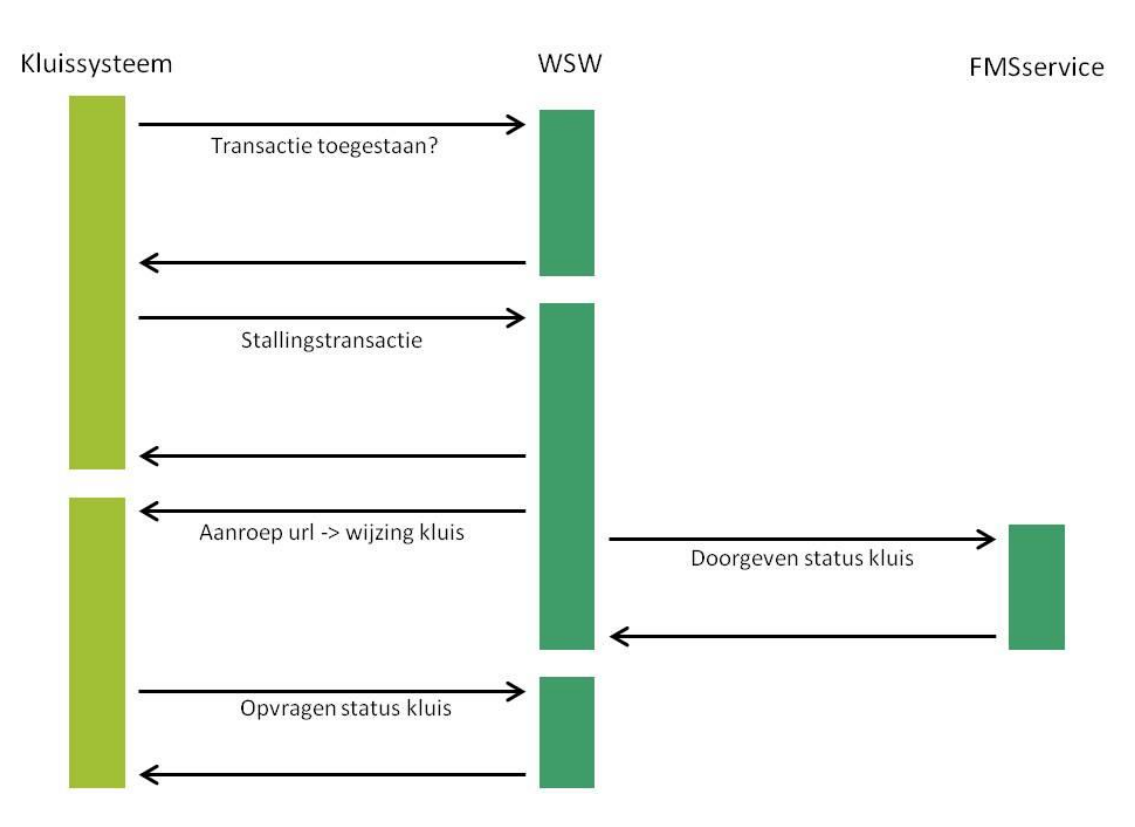

<span id="page-83-0"></span>Figuur 10. Communicatie tussen het Kluissysteem, de WSW en de FMS service (happy flow)

### Doorgeven wijzigingen op plaats-niveau (ten behoeve van communiceren status)

PUT

https://remote.veiligstallen.nl/rest/v3/citycodes/:citycode/locations/:locationid/sections/:sectionid/places/:pl aceid

Body:

{

}

```
"datelaststatusupdate":"2017-03-18 14:45:27"
        "statuscode":0|1|2|3|4,
        "description": "Reden buiten gebruik stelling of ingebruikname na storing (vrije tekst)"
Response:
```

```
{ 
        "message": "Ok",
         "status": 1
}
In geval van error
{ "message": "{reden van error}",
          "status": 0
```
### 2.5 Kluis online ontgrendelen

#### Ontgrendelen E-slot via de WSK

PUT https://URL\_kluissysteem/ citycodes/:citycode/locations/:locationid/sections/:sectionid/places/:placeid Beveiliging: Basic-authentication

```
Body:
{
      "transactiondate": "2018-07-12T117:33:00",
      "action": "open",
      "usertype": "control | user", \blacksquareactie door Staller
       "userid": "ID staller in webinfrastructuur", - ---------------------------------
       "idcode":"0123456789", hterne nummer OV-chipkaart of cijfercode"
       "idtype": 1 \mid 2 - 1 = OV-chipkaart, 2 = cijfercode
}
Response:
{ 
      "message": "Ok",
       "status": 1
}
In geval van error
{ 
      "message": "{reden van error}",
       "status": 0
}
```
NB. Bij usertype "control" wordt de kluis alleen geopend en vindt geen transactie plaats. Er wordt een userid meegegeven om eventuele issues te kunnen herleiden naar de initiator. Bij usertype "user" wordt altijd een idcode en idtype meegegeven. De Webinfrastructuur is verantwoordelijk voor het checken of de pas is toegestaan voor de betreffende plek en aanmaken van de transactie "Start reservering" bij het brengen van een fiets. Het Kluissysteem is verantwoordelijk voor de transacties "Einde reservering", "Fiets brengen" of "Fiets halen". Het proces is op het aanbieden van een pas of code bij het Kluissysteem na identiek aan het proces "Fiets brengen" of "Fiets halen" van het Kluissysteem.

# Bijlage 6 De Businesscase

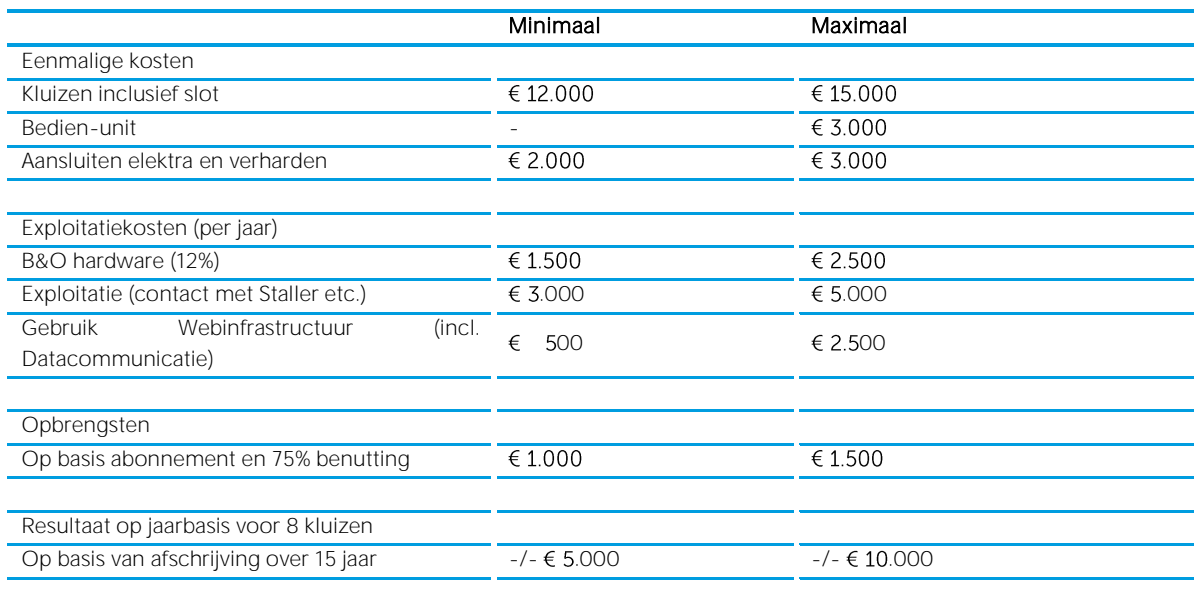

We gaan uit van de volgende kosten voor een blokje van 8 kluizen:

De opgenomen kosten zijn een globale inschatting op basis van informatie vanuit diverse bronnen. Een nauwkeurige raming is pas op te stellen nadat eer een aanbesteding heeft plaatsgevonden.

De jaarlijkse kosten zijn enigszins vergelijkbaar met de kosten van de kluizen die thans op vele stations zijn geplaatst.

Het plaatsen van E-kluizen bij bushaltes zal veelal onderdeel uitmaken van een pakket van maatregelen om het openbaar vervoer in een regio te versnellen. Het strekken van lijnen leidt tot langere afstanden in het voor- en na- transport. Dat betekent dat er meer gefietst zal gaan worden. E-kluizen zijn dan nodig als onderdeel van de keten. Veelal zijn dan de kosten voor E-kluizen een fractie van de jaarlijkse besparingen op de exploitatiekosten. De totale OV-businesscase is dan positief.

## Colofon

#### Standaard Programma van Eisen E-kluizen

versie 1.0

#### uitgave

CROW-Fietsberaad, Ede Deze uitgave is gefinancierd uit het KpVV-Meerjarenprogramma dat CROW uitvoert namens de gezamenlijke overheden. CROW-KpVV heeft als doel een bijdrage leveren aan het competenter maken van de overheid op het gebied van mobiliteit.

#### artikelnummer

Fietsberaadpublicatie XX

#### tekst

Fred van der Blij, Transtec Maarten de Keijzer, Transtec Linda Heilmann, LinLink

eindredactie Otto van Boggelen, CROW-Fietsberaad

productie CROW-Fietsberaad

#### contact

CROW-Fietsberaad fietsberaad@crow.nl

#### bestellen

Deze uitgave is gratis te downloaden/bestellen via www.fietsberaad.nl/publicaties

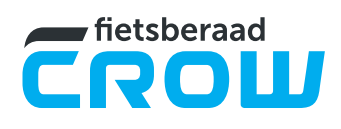